# ETSI TS 136 509 V16.3.0 (2022-10)

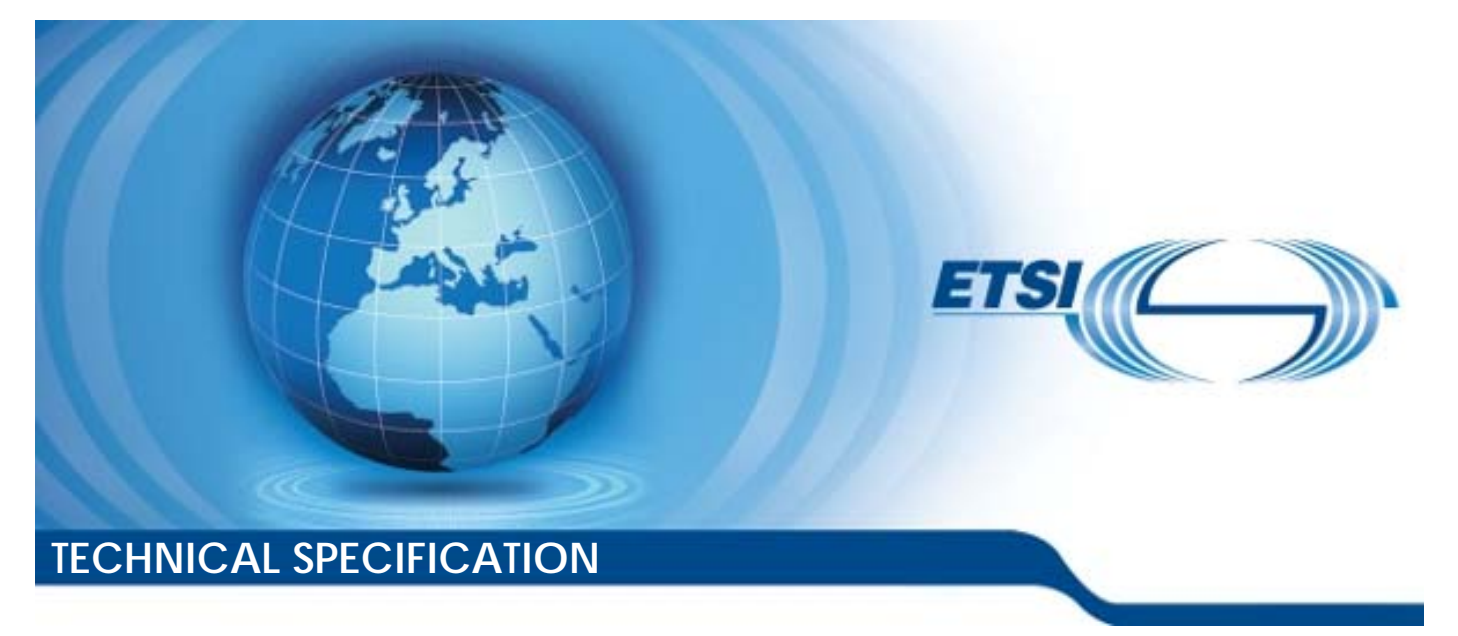

**LTE;**

**Evolved Universal Terrestrial Radio Access (E-UTRA) and Evolved Packet Core (EPC); Special conformance testing functions for User Equipment (UE) (3GPP TS 36.509 version 16.3.0 Release 16)** 

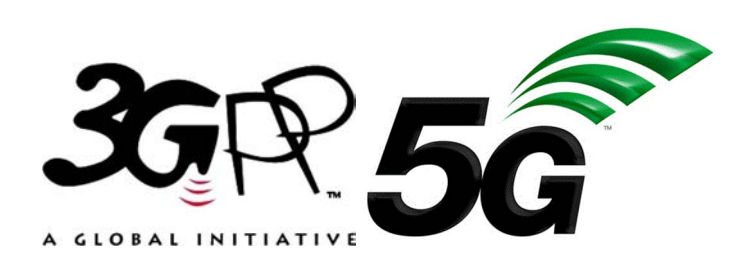

Reference RTS/TSGR-0536509vg30

Keywords

**LTE** 

#### *ETSI*

650 Route des Lucioles F-06921 Sophia Antipolis Cedex - FRANCE

Tel.: +33 4 92 94 42 00 Fax: +33 4 93 65 47 16

Siret N° 348 623 562 00017 - APE 7112B Association à but non lucratif enregistrée à la Sous-Préfecture de Grasse (06) N° w061004871

#### *Important notice*

The present document can be downloaded from: <http://www.etsi.org/standards-search>

The present document may be made available in electronic versions and/or in print. The content of any electronic and/or print versions of the present document shall not be modified without the prior written authorization of ETSI. In case of any existing or perceived difference in contents between such versions and/or in print, the prevailing version of an ETSI deliverable is the one made publicly available in PDF format at [www.etsi.org/deliver](http://www.etsi.org/deliver).

Users of the present document should be aware that the document may be subject to revision or change of status. Information on the current status of this and other ETSI documents is available at <https://portal.etsi.org/TB/ETSIDeliverableStatus.aspx>

If you find errors in the present document, please send your comment to one of the following services: <https://portal.etsi.org/People/CommiteeSupportStaff.aspx>

If you find a security vulnerability in the present document, please report it through our Coordinated Vulnerability Disclosure Program: <https://www.etsi.org/standards/coordinated-vulnerability-disclosure>

#### *Notice of disclaimer & limitation of liability*

The information provided in the present deliverable is directed solely to professionals who have the appropriate degree of experience to understand and interpret its content in accordance with generally accepted engineering or other professional standard and applicable regulations.

No recommendation as to products and services or vendors is made or should be implied.

No representation or warranty is made that this deliverable is technically accurate or sufficient or conforms to any law and/or governmental rule and/or regulation and further, no representation or warranty is made of merchantability or fitness for any particular purpose or against infringement of intellectual property rights.

In no event shall ETSI be held liable for loss of profits or any other incidental or consequential damages.

Any software contained in this deliverable is provided "AS IS" with no warranties, express or implied, including but not limited to, the warranties of merchantability, fitness for a particular purpose and non-infringement of intellectual property rights and ETSI shall not be held liable in any event for any damages whatsoever (including, without limitation, damages for loss of profits, business interruption, loss of information, or any other pecuniary loss) arising out of or related to the use of or inability to use the software.

#### *Copyright Notification*

No part may be reproduced or utilized in any form or by any means, electronic or mechanical, including photocopying and microfilm except as authorized by written permission of ETSI.

> The content of the PDF version shall not be modified without the written authorization of ETSI. The copyright and the foregoing restriction extend to reproduction in all media.

> > © ETSI 2022.

All rights reserved.

# Intellectual Property Rights

#### Essential patents

IPRs essential or potentially essential to normative deliverables may have been declared to ETSI. The declarations pertaining to these essential IPRs, if any, are publicly available for **ETSI members and non-members**, and can be found in ETSI SR 000 314: *"Intellectual Property Rights (IPRs); Essential, or potentially Essential, IPRs notified to ETSI in respect of ETSI standards"*, which is available from the ETSI Secretariat. Latest updates are available on the ETSI Web server ([https://ipr.etsi.org/\)](https://ipr.etsi.org/).

Pursuant to the ETSI Directives including the ETSI IPR Policy, no investigation regarding the essentiality of IPRs, including IPR searches, has been carried out by ETSI. No guarantee can be given as to the existence of other IPRs not referenced in ETSI SR 000 314 (or the updates on the ETSI Web server) which are, or may be, or may become, essential to the present document.

#### **Trademarks**

The present document may include trademarks and/or tradenames which are asserted and/or registered by their owners. ETSI claims no ownership of these except for any which are indicated as being the property of ETSI, and conveys no right to use or reproduce any trademark and/or tradename. Mention of those trademarks in the present document does not constitute an endorsement by ETSI of products, services or organizations associated with those trademarks.

**DECT™**, **PLUGTESTS™**, **UMTS™** and the ETSI logo are trademarks of ETSI registered for the benefit of its Members. **3GPP™** and **LTE™** are trademarks of ETSI registered for the benefit of its Members and of the 3GPP Organizational Partners. **oneM2M™** logo is a trademark of ETSI registered for the benefit of its Members and of the oneM2M Partners. **GSM**® and the GSM logo are trademarks registered and owned by the GSM Association.

# Legal Notice

This Technical Specification (TS) has been produced by ETSI 3rd Generation Partnership Project (3GPP).

The present document may refer to technical specifications or reports using their 3GPP identities. These shall be interpreted as being references to the corresponding ETSI deliverables.

The cross reference between 3GPP and ETSI identities can be found under [http://webapp.etsi.org/key/queryform.asp.](http://webapp.etsi.org/key/queryform.asp)

# Modal verbs terminology

In the present document "**shall**", "**shall not**", "**should**", "**should not**", "**may**", "**need not**", "**will**", "**will not**", "**can**" and "**cannot**" are to be interpreted as described in clause 3.2 of the [ETSI Drafting Rules](https://portal.etsi.org/Services/editHelp!/Howtostart/ETSIDraftingRules.aspx) (Verbal forms for the expression of provisions).

"**must**" and "**must not**" are **NOT** allowed in ETSI deliverables except when used in direct citation.

ETSI TS 136 509 V16.3.0 (2022-10)

# Contents

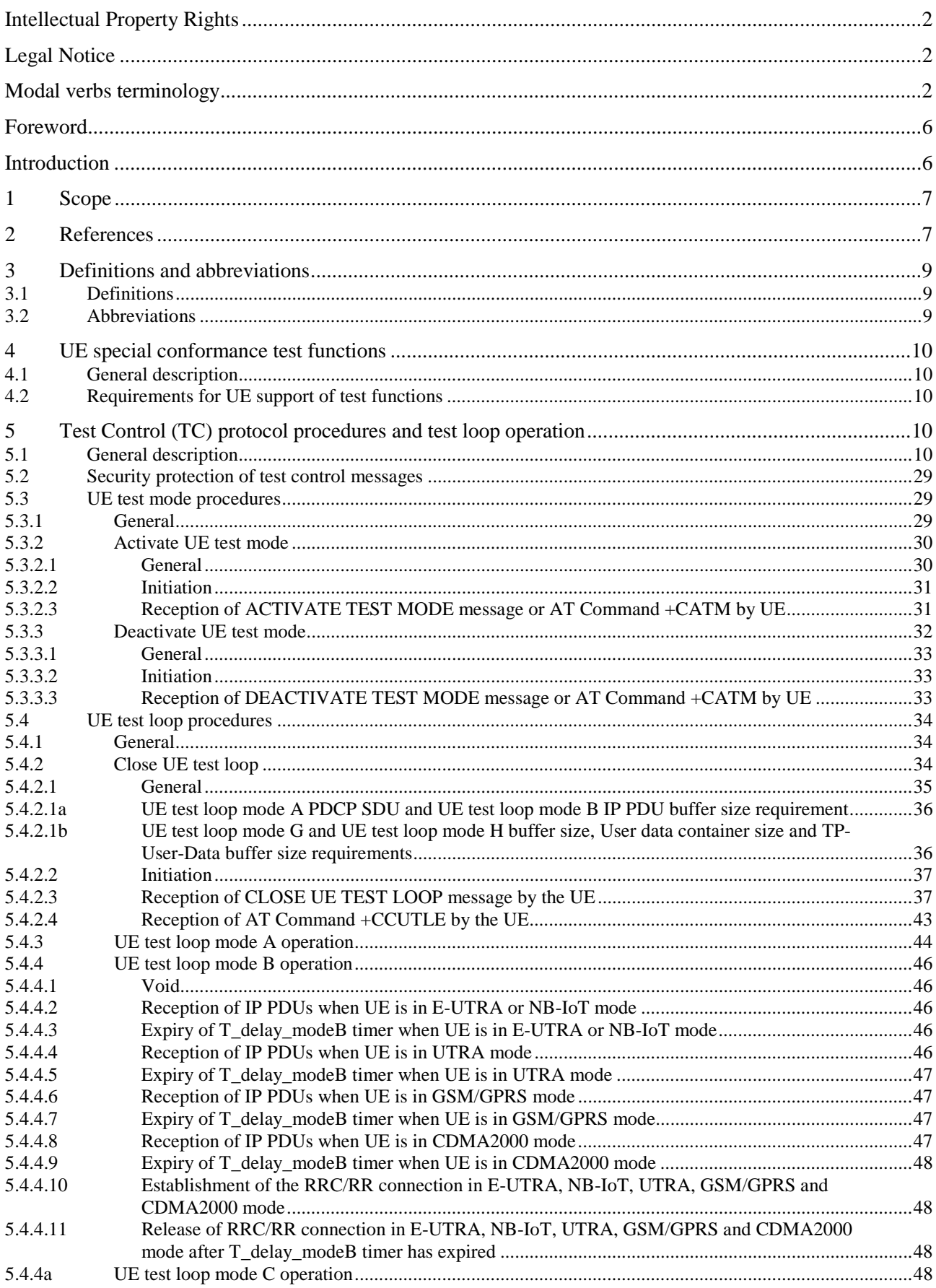

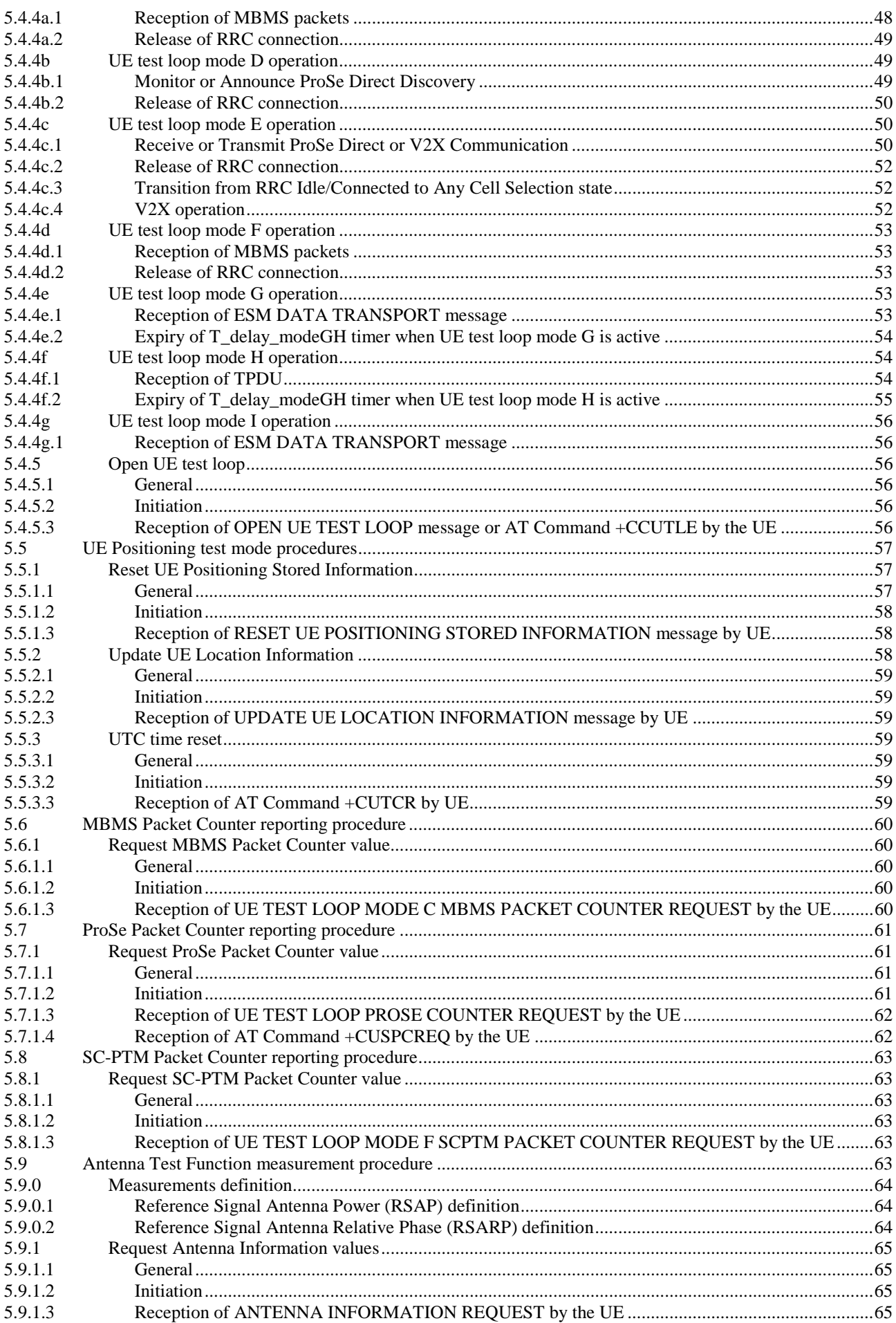

#### $5\phantom{a}$

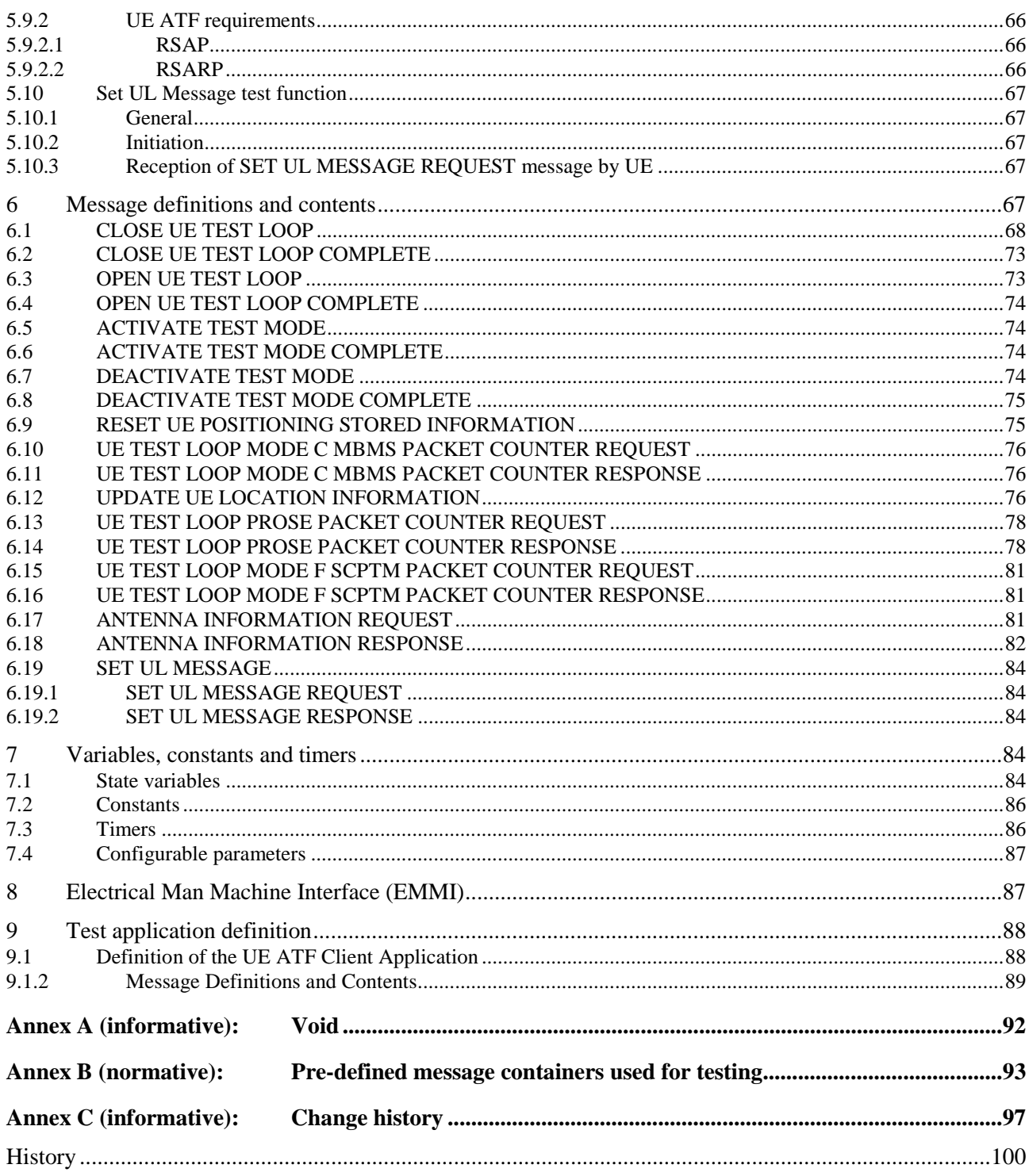

# Foreword

This Technical Specification has been produced by the 3rd Generation Partnership Project (3GPP).

The contents of the present document are subject to continuing work within the TSG and may change following formal TSG approval. Should the TSG modify the contents of the present document, it will be re-released by the TSG with an identifying change of release date and an increase in version number as follows:

Version x.y.z

where:

- x the first digit:
	- 1 presented to TSG for information;
	- 2 presented to TSG for approval;
	- 3 or greater indicates TSG approved document under change control.
- y the second digit is incremented for all changes of substance, i.e. technical enhancements, corrections, updates, etc.
- z the third digit is incremented when editorial only changes have been incorporated in the document.

# Introduction

User Equipment (UE) Test Loop functionality is a mandatory feature to support E-UTRA / EPC conformance testing. It forms part of the core requirements and thus has a direct impact on the design of the UE.

The test methods applied in RF Conformance Test Specification TS 36.521-1 [27] and the test models used in Protocol Conformance Test Specifications TS 36.523-1 [30] and TS 36.523-3 [32] define the corresponding UE Test Loop functionality. The present specification describes the location of the data loop in the protocol stack as well as the procedure and specific messages to activate/deactivate the Test Loop functionality in the UE.

# 1 Scope

The present document defines for User Equipment (UE) in E-UTRA FDD or TDD mode those special functions and their activation/deactivation methods that are required in UE for conformance testing purposes.

This document also describes the operation of these special functions for UEs supporting E-UTRA FDD or TDD mode, when operating in UTRA FDD and TDD mode, in GSM/GPRS mode, and in CDMA2000 mode.

# 2 References

The following documents contain provisions which, through reference in this text, constitute provisions of the present document.

- References are either specific (identified by date of publication, edition number, version number, etc.) or non-specific.
- For a specific reference, subsequent revisions do not apply.
- For a non-specific reference, the latest version applies. In the case of a reference to a 3GPP document (including a GSM document), a non-specific reference implicitly refers to the latest version of that document in the same Release as the present document.
- [1] 3GPP TR 21.905: "Vocabulary for 3GPP Specifications".
- [2] 3GPP TS 23.003: "Numbering, Addressing and Identification".
- [3] 3GPP TS 23.122: "Non-Access-Stratum functions related to Mobile Station (MS) in idle mode".
- [4] 3GPP TS 23.401: "3GPP System Architecture Evolution; GPRS enhancements for E-UTRAN access".
- [5] 3GPP TS 24.007: "Mobile radio interface signalling layer 3; General aspects".
- [6] 3GPP TS 24.008: "Mobile Radio Interface Layer 3 specification; Core Network Protocols; Stage 3".
- [7] 3GPP TR 24.801: "3GPP System Architecture Evolution; CT WG1 Aspects".
- [8] 3GPP TS 27.007: "AT command set for User Equipment (UE)".
- [9] 3GPP TS 31.101: "UICC-Terminal Interface; Physical and Logical Characteristics".
- [10] 3GPP TS 34.108: "Common Test Environments for User Equipment (UE) Conformance Testing".
- [11] 3GPP TS 34.109: "Terminal logical test interface; Special conformance testing functions".
- [12] 3GPP TS 34.123-1: "User Equipment (UE) conformance specification; Part 1: Protocol conformance specification".
- [13] 3GPP TS 34.123-2: "User Equipment (UE) conformance specification; Part 2: Implementation Conformance Statement (ICS) proforma specification".
- [14] 3GPP TS 34.123-3: "User Equipment (UE) conformance specification; Part 3: Abstract Test Suites (ATS)".
- [15] 3GPP TS 36.133: "Requirements for support of Radio Resource Management".
- [16] 3GPP TS 36.211: "Physical Channels and Modulation".
- [17] 3GPP TS 36.212: "Multiplexing and Channel Coding".
- [18] 3GPP TS 36.300: "Evolved Universal Terrestrial Radio Access (E-UTRA) and Evolved Universal Terrestrial Radio Access Network (E-UTRAN); Overall description; Stage 2".

- [19] 3GPP TS 36.302: "Services provided by the physical layer for E-UTRA". [20] 3GPP TS 36.304: "Evolved Universal Terrestrial Radio Access (EUTRA) User Equipment (UE) Procedures in idle mode ". [21] 3GPP TS 36.306: "Evolved Universal Terrestrial Radio Access (EUTRA) User Equipment (UE) Radio Access capabilities ". [22] 3GPP TS 36.321: "Evolved Universal Terrestrial Radio Access (EUTRA) Medium Access Control (MAC) protocol specification". [23] 3GPP TS 36.322: "Evolved Universal Terrestrial Radio Access (EUTRA) Radio Link Control (RLC) protocol specification". [24] 3GPP TS 36.323: "Evolved Universal Terrestrial Radio Access (EUTRA) Packet Data Convergence Protocol (PDCP) specification". [25] 3GPP TS 36.331: "Evolved Universal Terrestrial Radio Access (EUTRA) Radio Resource Control (RRC) Protocol Specification". [26] 3GPP TS 36.508: "Evolved Universal Terrestrial Radio Access (E-UTRA) and Evolved Packet Core (EPC); Common test environments for User Equipment (UE); Conformance Testing". [27] 3GPP TS 36.521-1: " Evolved Universal Terrestrial Radio Access (E-UTRA); User Equipment (UE) conformance specification Radio transmission and reception; Part 1: Conformance Testing". [28] 3GPP TS 36.521-2: "Evolved Universal Terrestrial Radio Access (E-UTRA); User Equipment (UE) conformance specification Radio transmission and reception; Part 2: Implementation Conformance Statement (ICS)". [29] 3GPP TS 36.521-3: "Evolved Universal Terrestrial Radio Access (E-UTRA); User Equipment (UE) conformance specification Radio transmission and reception; Part 3: Radio Resource Management Conformance Testing". [30] 3GPP TS 36.523-1: " Evolved Universal Terrestrial Radio Access (E-UTRA) and Evolved Packet Core (EPC); User Equipment (UE) conformance specification; Part 1: Protocol conformance specification". [31] 3GPP TS 36.523-2: "Evolved Universal Terrestrial Radio Access (E-UTRA) and Evolved Packet Core (EPC); User Equipment (UE) conformance specification; Part 2: Implementation Conformance Statement (ICS) proforma specification". [32] 3GPP TS 36.523-3: " Evolved Universal Terrestrial Radio Access (E-UTRA) and Evolved Packet Core (EPC)); User Equipment (UE) conformance specification; Part 3: Abstract Test Suites (ATS)". [33] 3GPP TS 44.014: "Individual equipment type requirements and interworking; Special conformance testing functions". [34] 3GPP TS 51.010-1: "Mobile Station (MS) conformance specification; Part 1: Conformance specification ". [35] ISO/IEC 9646 (all parts): "Information technology - Open Systems Interconnection - Conformance testing methodology and framework". [36] 3GPP TS 24.301: "Non-Access-Stratum (NAS) protocol for Evolved Packet System (EPS); Stage 3". [37] 3GPP TS 36.355: "Evolved Universal Terrestrial Radio Access (E-UTRA); LTE Positioning Protocol (LPP)". [38] 3GPP TS 24.334: "Proximity-services (ProSe) User Equipment (UE) to ProSe function protocol aspects; Stage 3".
- [39] 3GPP TS 23.060: " General Packet Radio Service (GPRS); Service description; Stage 2".

- [40] 3GPP TR 36.978: "User Equipment (UE) antenna test function definition for two-stage Multiple Input Multiple Output (MIMO) Over The Air (OTA) test method"
- [41] 3GPP TS 36.214: "Evolved Universal Terrestrial Radio Access (E-UTRA); Physical layer; Measurements"

# 3 Definitions and abbreviations

### 3.1 Definitions

For the purposes of the present document, the terms and definitions given in TR 21.905 [1] apply, unless specified below:

**Uni-directional Data Radio Bearer**: Data radio bearer identified by a data radio bearer identifier capable to deliver data only in downlink or uplink

**Bi-directional Data Radio Bearer**: Data radio bearer identified by a data radio bearer identifier capable to deliver data in both downlink and uplink

**Logical Test Interface:** interface which provides the logical service to interwork and to communicate between UE and System Simulator during the test of a UE

**SS (System Simulator):** test system (or equipment) that drives the test process with UE, like eNB (evolved Node B) simulator

**TC (Test Control):** UE protocol entity used by the SS to control the UE specific testing functions

**UE (User Equipment):** user equipment as defined in [1] that is under test

**User:** test user, who handles the test and measurement process via the logical test interface

**UE uplink Rate control entity**: The UE entity in a UE supporting Control Plane CIoT EPS optimization that is handling the UE uplink rate control of control plane messages carrying user data as specified in [36] TS 24.301 clause 6.3.8 (Serving PLMN rate control) and in [36] TS 24.301 clause 6.3.9 (APN rate control).

**EMM SAP for control plane user data**: The service access point to the EMM sublayer for control plane user data handling the UE uplink rate control entity for uplink transmissions of the User data container via ESM DATA TRANSPORT messages.

**SMR SAP for control plane user data**: The service access point to the SMR entity for uplink SMS user data handling for uplink transmissions of the RP User data element in Uplink NAS Transport messages. For details on SMR entity and SM-RP protocol see [39].

## 3.2 Abbreviations

For the purposes of the present document, the abbreviations specified in TR 21.905 [1] apply, with any additional abbreviations specified below:

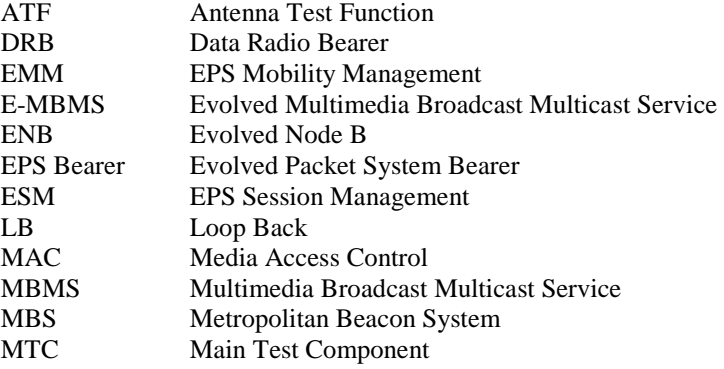

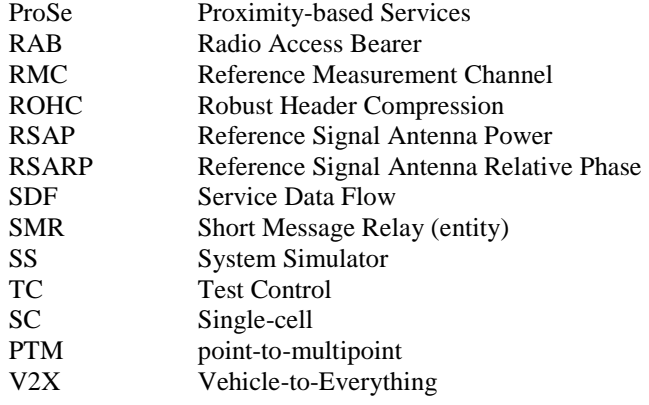

# 4 UE special conformance test functions

### 4.1 General description

The SS performs activation and deactivation of the conformance test functions in the UE by sending Security Protected NAS Layer 3 messages or AT commands. Apart from sending the appropriate deactivation command to the UE the functions shall be deactivated by:

switching off the UE; or

by removing the USIM.

The following special UE conformance testing functions can be activated (and deactivated):

- UE test loop function;
- Electrical Man Machine Interface (EMMI).

The following Test Control (TC) procedures are used to control the UE test loop function:

- Close UE test loop;
- Open UE test loop.

### 4.2 Requirements for UE support of test functions

Whether or not a particular test function should be supported by the UE for facilitating the UE conformance testing is explicitly indicated throughout the present specification. The use of the word "mandatory" in the present specification shall be understood as a particular requirement being mandatory for performing UE conformance testing.

# 5 Test Control (TC) protocol procedures and test loop operation

### 5.1 General description

The UE test loop function provides access to isolated functions of the UE via the radio interface without introducing wherever possible new physical interfaces just for the reason of conformance testing.

NOTE 0: One exception from the rule above is the UE test loop mode E and UTC time reset when used for V2X out-of-coverage test scenarios which require an additional physical interface for the transmission of AT commands. This has been based on the assumption that V2X devices will normally provide such interface for other than testing purposes e.g. for device configuration.

NOTE 1: It should be emphasised that the UE test loop function only describes the functional behaviour of the UE with respect to its external interfaces; physical implementation of the UE test loop function is completely left open to the manufacturer.

The UE test loop function is activated by transmitting the appropriate TC message to the UE, see clause 6.

The UE test loop function can be operated in different loopback modes:

- UE test loop mode A;
- UE test loop mode B;
- UE test loop mode C;
- UE test loop mode D;
- UE test loop mode E;
- UE test loop mode F;
- UE test loop mode G:
- UE test loop mode H;
- UE test loop mode I.

UE test loop mode A provides loopback of PDCP SDUs for bi-directional data radio bearers while UE is operating in E-UTRA or NB-IoT mode. The downlink PDCP SDUs received by the UE on each bi-directional data radio bearer are returned on the same radio bearer regardless of the PDCP SDU contents and of the TFT of the associated EPS bearer context [36].

UE test loop mode B provides loopback of PDCP SDUs (E-UTRA and UTRA), SNDCP PDUs (GSM/GPRS) and RLP PDUs (CDMA2000) for bi-directional EPS bearers while UE is operated in E-UTRA, NB-IoT, UTRA, GSM/GPRS or CDMA2000 modes. When operating in E-UTRA, NB-IoT, UTRA or GSM/GPRS then the downlink PDCP SDUs or SNDCP PDUs received by the UE on all bi-directional data radio bearers are returned by the UE on the data radio bearer associated with an EPS bearer context with a TFT matching the TCP/UDP/IP protocol information within the PDCP SDU or SNDCP SDU [36]. When operating in CDMA2000 modes, the downlink RLP PDUs received by the UE on all bi-directional data radio bearers are returned by the UE on the data radio bearer with the smallest identity, regardless of the RLP PDU content and of the TFT of the associated EPS bearer context.

NOTE 2: When multiple PDN connections are established (or multiple Primary PDP Contexts are active), it is assumed that different IP addresses are allocated to the UE by the SS on each PDN.

UE test loop mode C provides counting of successfully received MBMS Packets on a given MTCH while UE is operating in E-MBMS/E-UTRA mode. For E-MBMS then one or more MTCHs are multiplexed on a MCH. MBMS packets for a MTCH are delivered as one RLC SDU per MBMS packet segmented into one or more RLC UMD PDUs.

UE test loop mode D provides means for announcing or monitoring of ProSe Direct Discovery messages on SL-DCH, as specified by the test loop mode D setup IE in the CLOSE UE TEST LOOP message. In particular, for discovery monitor operation, UE test loop mode D provides counting of successfully received SL-DCH MAC SDUs while the UE is operating in ProSe Direct Discovery/E-UTRA mode. For discovery announce operation, UE test loop mode D provides trigger for transmission of ProSe Direct Discovery message on SL-DCH.

- NOTE 3: UE test loop mode D is intended for RF/RRM testing purposes.
- NOTE 4: ProSe Direct Discovery messages on the PC5 interface are delivered as one MAC SDU per ProSe Direct Discovery message.

UE test loop mode E provides means for either transmit or receive of ProSe Direct or V2X Communication packets, as specified by the test loop mode E setup IE in the CLOSE UE TEST LOOP message. In particular, for communication receive operation, UE test loop mode E provides counting of successfully received STCH PDCP SDUs, PSCCH PHY transport blocks and PSSCH PHY transport blocks while the UE is operating in ProSe Direct or V2X Communication/E-UTRA mode. For communication transmit operation, UE test loop mode E provides trigger for transmission of ProSe Direct or V2X Communication packets. For the V2X out-of-coverage scenarios this trigger utilises AT commands and requires an appropriate physical interface.

NOTE 5: Void

NOTE 6: The Application trigger required to force the UE to start or stop a particular ProSe Service is out of the scope of the test loop modes D and E.

UE test loop mode F provides counting of successfully received MBMS Packets on a given SC-MTCH while UE is operating in SC-PTM/E-UTRA mode. For SC-PTM one SC-MTCH is transmitted on a DL-SCH. MBMS packets for a SC-MTCH are delivered as one RLC SDU per MBMS packet segmented into one or more RLC UMD PDUs.

UE test loop mode G provides loopback of the User data container content of any received downlink ESM DATA TRANSPORT message in uplink. The received data can be configured to be either returned via the UE EMM entity (before the UE uplink rate control entity) or as a RLC SDU to the SRB RLC entity (SRB1bis for NB-IoT UE or to SRB2 for E-UTRA UE). UE test loop mode G may be configured to delay the uplink loopback of user data. UE test loop mode G may also be configured to repeat the received user data of the User data container in uplink to generate higher data rates in uplink.

UE test loop mode H provides loopback of the TP-User-Data field (including the SMS user data) of any received downlink TPDU (SMS-DELIVER) in uplink. The received data can be configured to be either returned via the UE SM-TL entity or as a RLC SDU to the SRB RLC entity (SRB1bis for NB-IoT UE or to SRB2 for E-UTRA UE). UE test loop mode H may be configured to delay the uplink loopback of SMS user data. UE test loop mode H may also be configured to repeat the received SMS user data in uplink to generate higher data rates in uplink.

- NOTE 7: UE test loop mode G and H are intended for control plane data testing for UEs supporting EPS services with Control Plane CIoT EPS optimization.
- NOTE 8: The delay timer for UE test loop mode G and H is triggered by the first reception of user data after the reception of a CLOSE UE TEST LOOP TC message. While the delay timer is running only the user data received in the latest ESM DATA TRANSPORT or SMS message is buffered.
- NOTE 9: The repetition of uplink transmission of uplink messages carrying data can be configured as 0 (no data returned), 1 (the same content and size of user date as received in downlink is returned) or value  $N > 1$ (user data corresponding to N times repetition of the received user data is returned in uplink).

UE test loop mode I provides loopback of the IP PDUs received in User data container content of downlink ESM DATA TRANSPORT message in uplink via the UE uplink TFT hander and the UE EMM entity (before the UE uplink rate control entity).

NOTE 10: UE test loop mode I is intended for control plane data testing for UEs supporting EPS services with Control Plane CIoT EPS optimization.

UE test loop mode A is mandatory to all E-UTRA UEs and all NB-IoT UEs supporting user plane data transfer.

UE test loop mode B for operation in E-UTRA mode is mandatory to all E-UTRA UEs and all NB-IoT UEs supporting user plane data transfer.

UE test loop mode B for operation in UTRA mode is mandatory to all E-UTRA UEs supporting UTRA radio access.

UE test loop mode B for operation in GSM/GPRS mode is mandatory to all E-UTRA UEs supporting GSM/GPRS radio access.

UE test loop mode B for operation in CDMA2000 mode is mandatory to all E-UTRA UEs supporting CDMA2000 radio access.

UE test loop mode C is mandatory for E-UTRA UEs supporting E-MBMS.

UE test loop mode D is mandatory for E-UTRA UEs supporting ProSe Direct Discovery.

UE test loop mode E is mandatory for E-UTRA UEs supporting ProSe Direct or V2X Communication.

UE test loop mode F is mandatory for E-UTRA UEs supporting SC-PTM.

UE test loop mode G is mandatory for UEs supporting Control Plane CIoT EPS optimization and control plane data transfer using the ESM DATA TRANSFER procedure.

UE test loop mode H is mandatory for UEs supporting Control Plane CIoT EPS optimization and control plane data transfer using SMS.

UE test loop mode I is mandatory for UEs supporting Control Plane CIoT EPS optimization and control plane data transfer using the ESM DATA TRANSFER procedure.

Support of UPDATE UE LOCATION INFORMATION is optional for all E-UTRA UEs with the exception of E-UTRA UEs supporting ProSe Direct Communication for which it is mandatory.

For E-UTRA UE supporting multiple radio access technologies then UE reception of Test Control messages is limited to UE operating in E-UTRA mode, while continuation of loopback of user data is provided over the change to other UE supported radio access technologies.

UE test loop mode B for operation in UTRA, GSM/GPRS and CDMA2000 mode is only applicable for loopback of user data in PS domain.

The TC entity may be seen as a L3 or a NAS entity.

Figure 5.1-1 shows a functional block diagram of UE test loop function for TC entity and UE test loop mode A. The loopback of PDCP SDUs for UE test loop mode A is specified in sub clause 5.4.3.

Figure 5.1-2 shows a functional block diagram of UE test loop function for TC entity and UE test loop mode B. The loopback of IP PDUs/PDCP SDUs for UE test loop mode B and UE in E-UTRA mode is specified in subclauses 5.4.4.2 and 5.4.4.3.

Figure 5.1-3 shows a functional block diagram of UE test loop function for UE test loop mode B and UE operating in UTRA mode. The loopback of IP PDUs/PDCP SDUs for UE test loop mode B and UE in UTRA mode is specified in subclauses 5.4.4.4 and 5.4.4.5.

Figure 5.1-4 shows a functional block diagram of UE test loop function for UE test loop mode B for UE operating in GSM/GPRS mode. The loopback of IP PDUs/SNDCP SDUs for UE test loop mode B and UE in GSM/GPRS mode is specified in subclauses 5.4.4.6 and 5.4.4.7.

Figure 5.1-5 shows a functional block diagram of UE test loop function for UE test loop mode B for UE operating in CDMA2000 mode. The loopback of IP PDUs/RLP SDUs for UE test loop mode B and UE in CDMA2000 mode is specified in subclauses 5.4.4.8 and 5.4.4.9.

Figure 5.1-6 shows a functional block diagram of UE test loop function for TC entity and UE test loop mode C. The MBMS Packet Counter function for UE test loop mode C is specified in sub clause 5.4.4.a. The MBMS Packet Counter function is limited to count successfully received MBMS packets on one MTCH configured by the SS when UE test loop mode C is activated.

Figure 5.1-7 and Figure 5.1-8 show a functional block diagram of the UE test loop mode for TC entity and UE test loop mode D. The ProSe Direct Discovery Packet Counter function for UE test loop mode D is specified in clause 5.4.4b. The ProSe Direct Discovery packet counter function is limited to count successfully received SL-DCH MAC SDUs when UE test loop mode D is activated.

Figure 5.1-9 and Figure 5.1-10 show a functional block diagram of the UE test loop mode for TC entity and UE test loop mode E for UE supporting ProSe Direct, or, V2X when UE is in in-coverage state. Figure 5.1-9a and Figure 5.1-10a show a functional block diagram of the UE test loop mode for TC entity and UE test loop mode E for UE supporting V2X when UE is in out-of-coverage state; the Electrical Man Machine Interface (EMMI) required for facilitating the AT commands transmission is specified in clause 8. The ProSe Direct or V2X Communication Packet Counter function for UE test loop mode E is specified in clause 5.4.4c. The ProSe Direct or V2X Communication packet counter function is limited to count successfully received STCH PDCP SDUs, PSCCH PHY Transport blocks and PSSCH PHY Transport blocks when the UE test loop mode E is activated.

Figure 5.1-11 shows a functional block diagram of UE test loop function for TC entity and UE test loop mode F. The SC-PTM Packet Counter function for UE test loop mode F is specified in sub clause 5.4.4.d. The SC-PTM Packet Counter function is limited to count successfully received MBMS packets on one SC-MTCH configured by the SS when UE test loop mode F is activated.

Figure 5.1-12 shows a functional block diagram of UE test loop function for TC entity and UE test loop mode G when User data container content received in a downlink ESM DATA TRANSFER message is configured to be returned in uplink via the EMM entity. Figure 5.1-13 shows a functional block diagram of UE test loop function for TC entity and UE test loop mode G when User data container content received in a downlink ESM DATA TRANSFER message is configured to be returned in uplink in a RLC SDU via the SRB1bis/SRB2 RLC AM entity. The UE test loop mode G mode of operation is specified in sub clause 5.4.4e.

Figure 5.1-14 shows a functional block diagram of UE test loop function for TC entity and UE test loop mode H when TP-User-Data (SMS user data) received in a downlink TPDU (SMS-DELIVER) is configured to be returned in uplink via the SM-TL entity (in a TPDU (SMS-SUBMIT)).

Figure 5.1-15 shows a functional block diagram of UE test loop function for TC entity and UE test loop mode H when TP-User-Data (SMS user data) received in a downlink TPDU (SMS-DELIVER) is configured to be returned in uplink in a RLC SDU via the SRB1bis/SRB2 RLC AM entity. The UE test loop mode H mode of operation is specified in sub clause 5.4.4f.

Figure 5.1-16 shows a functional block diagram of UE test loop function for TC entity and UE test loop mode I when IP PDU received in User data container content in a downlink ESM DATA TRANSFER message is returned in uplink via the EMM entity. The UE test loop mode I mode of operation is specified in sub clause 5.4.4g.

NOTE 7: ROHC functionality in PDCP Layer 2 is optional for UE implementations.

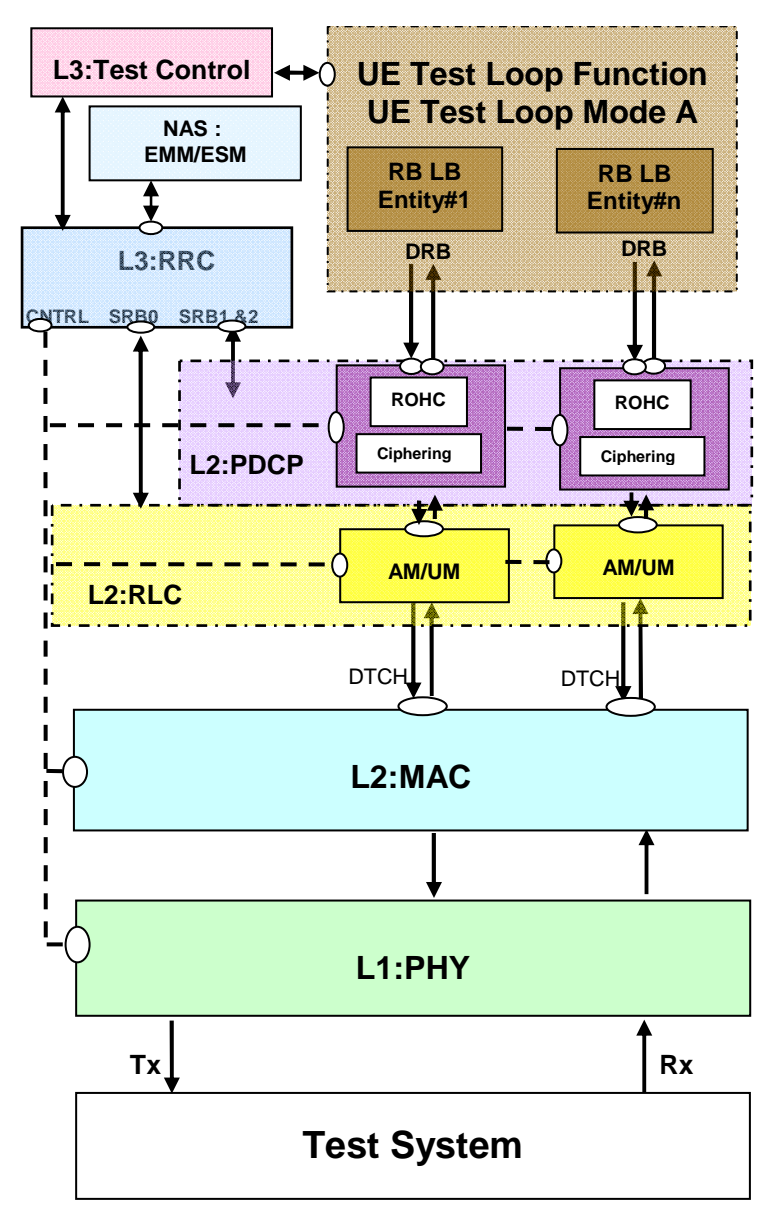

**Figure 5.1-1: Model for Test Control and UE Test Loop Mode A on UE side for E-UTRA and NB-IoT** 

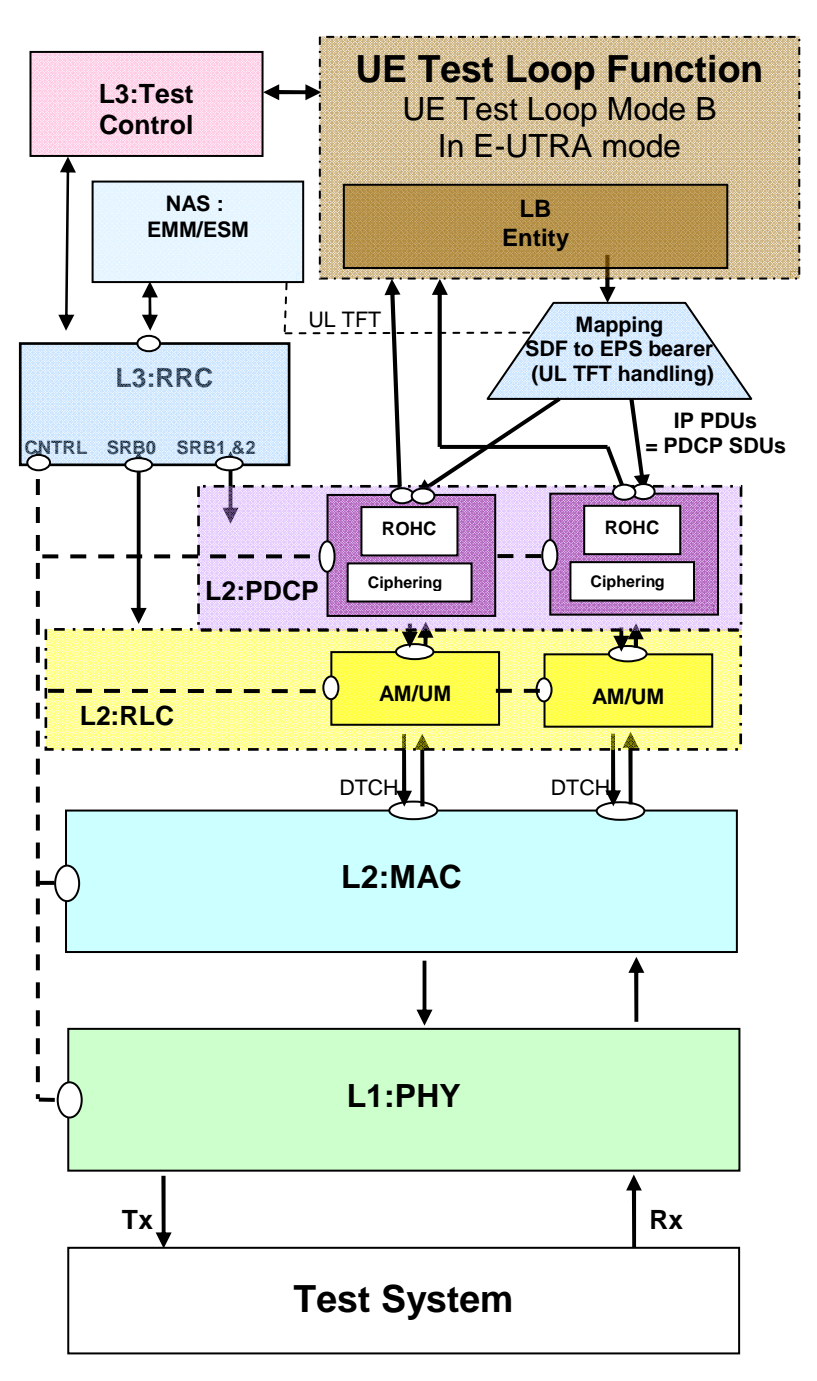

**Figure 5.1-2: Model for Test Control and UE Test Loop Mode B on UE side for E-UTRA and NB-IoT** 

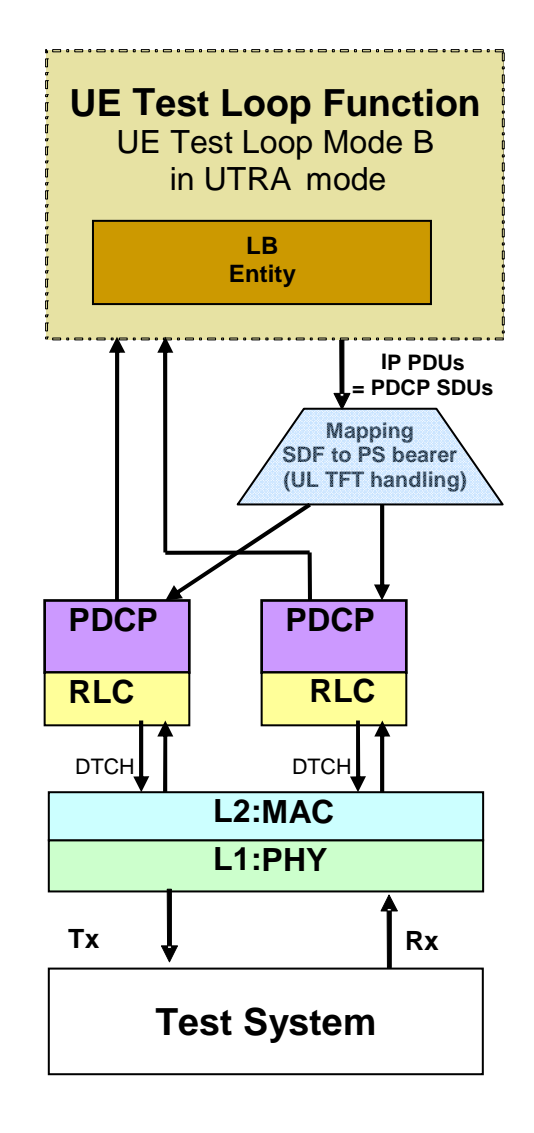

**Figure 5.1-3: Model for UE Test Loop Mode B on UE side for UTRA** 

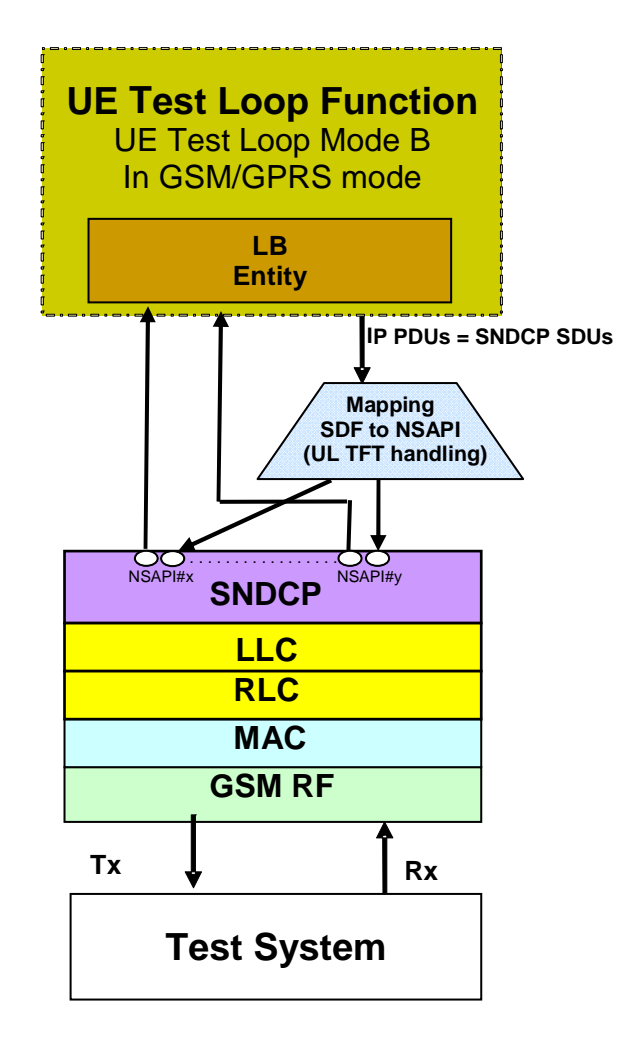

**Figure 5.1-4: Model for UE Test Loop Mode B on UE side for GSM/GPRS** 

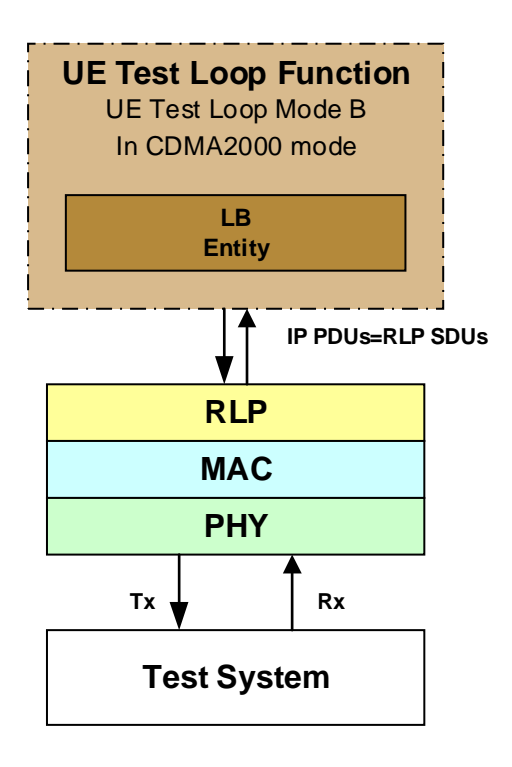

**Figure 5.1-5: Model for UE Test Loop Mode B on UE side for CDMA2000** 

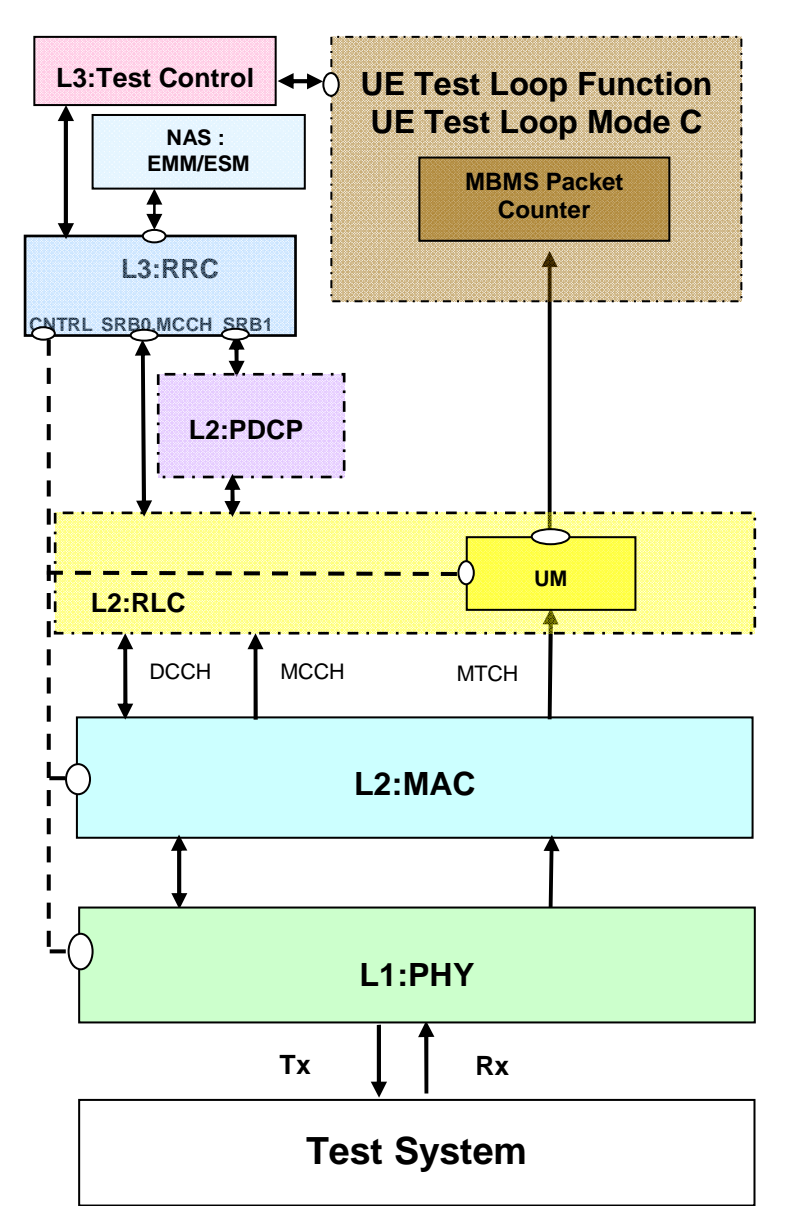

**Figure 5.1-6: Model for UE test loop mode C on UE side** 

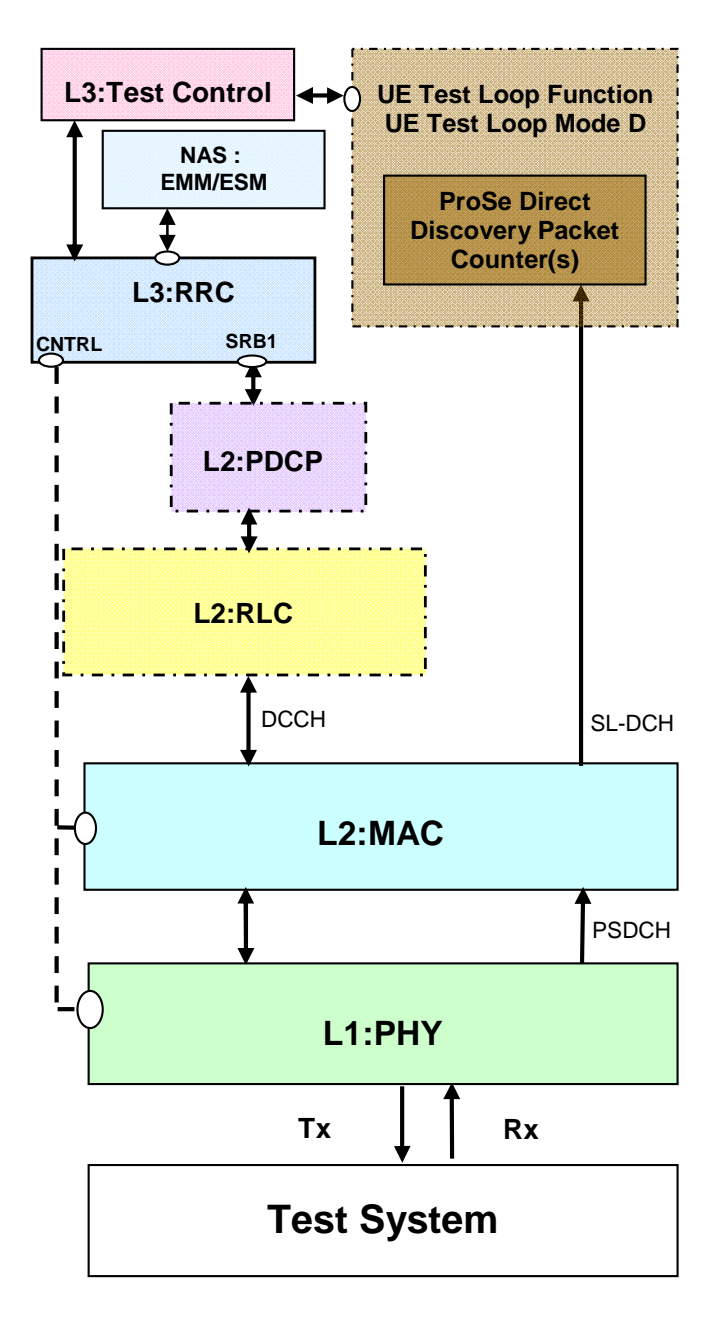

**Figure 5.1-7: Model for UE test loop mode D on UE side (when Discovery monitor is indicated in the UE test loop mode D setup IE)** 

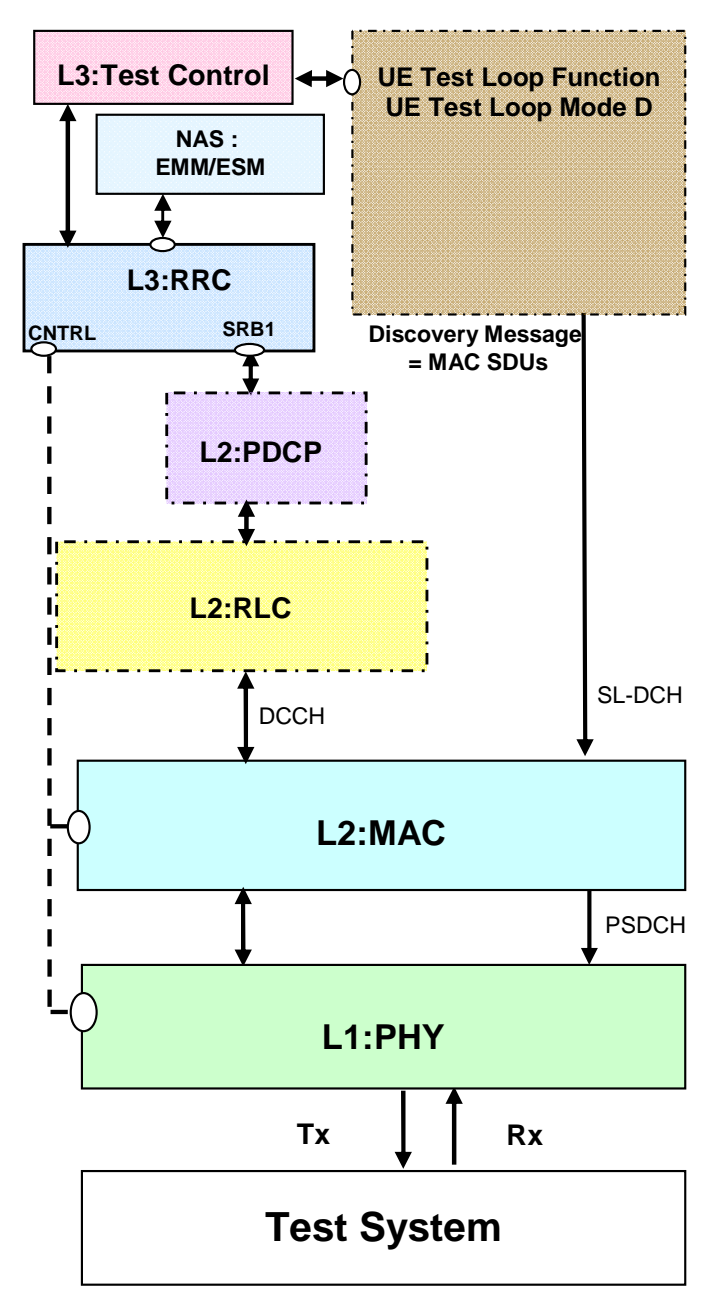

**Figure 5.1-8: Model for UE test loop mode D on UE side (when Discovery announce is indicated in the UE test loop mode D setup IE)** 

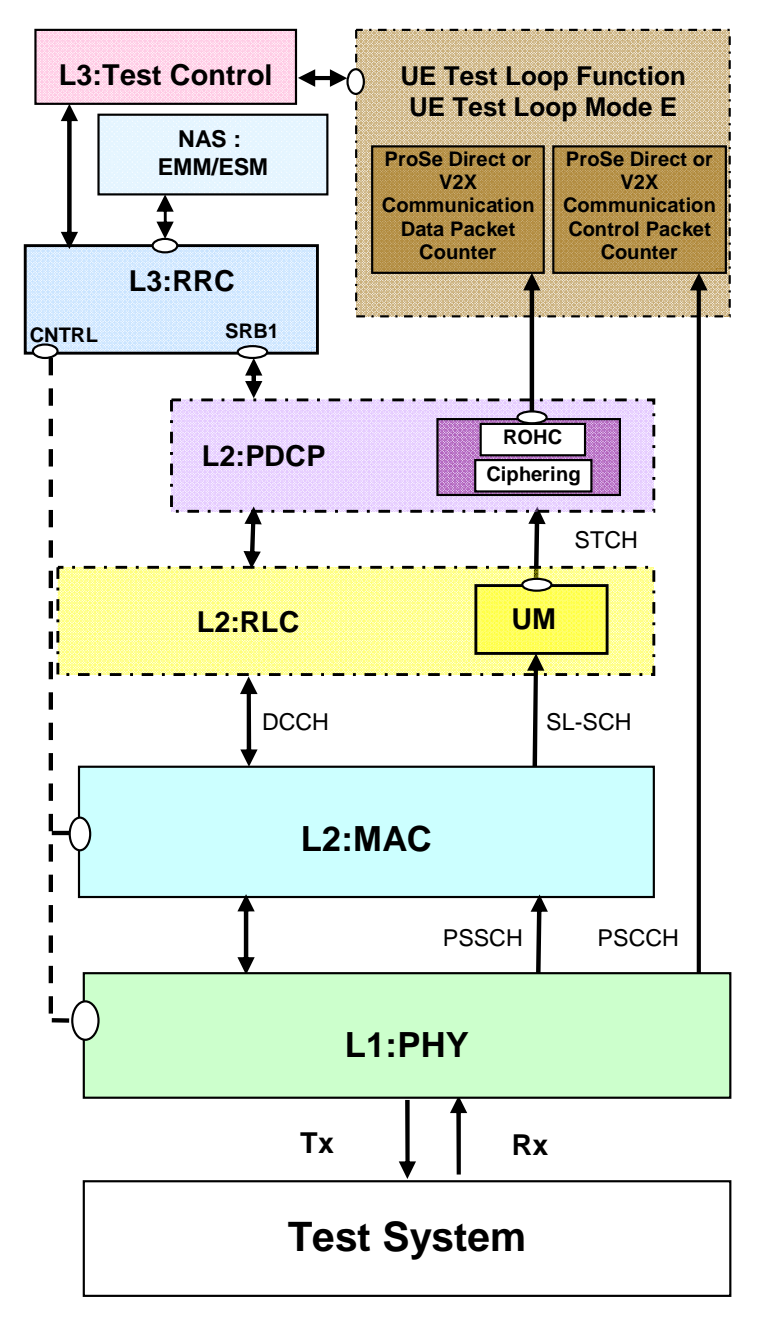

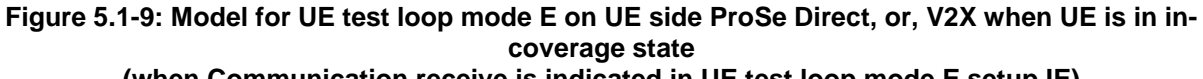

**(when Communication receive is indicated in UE test loop mode E setup IE)** 

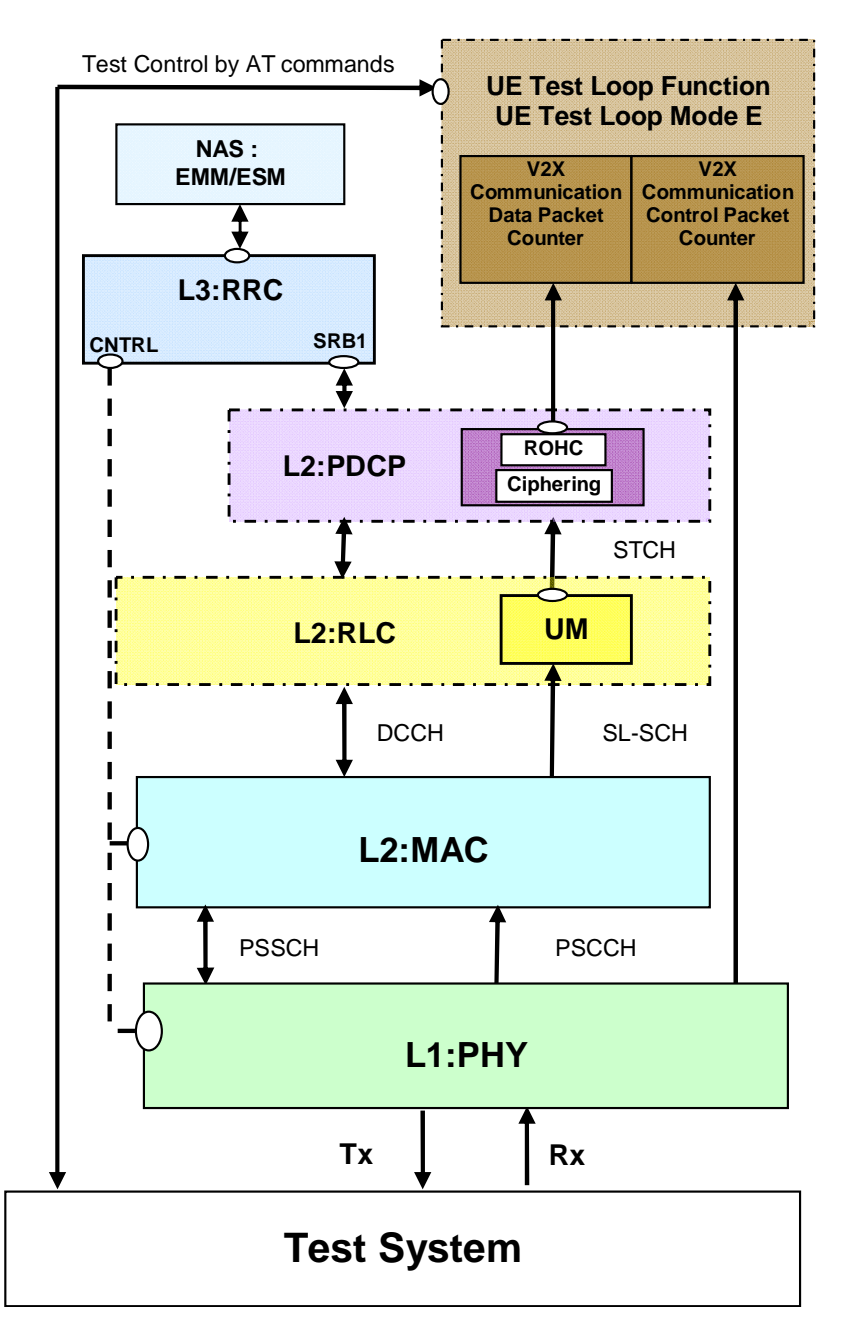

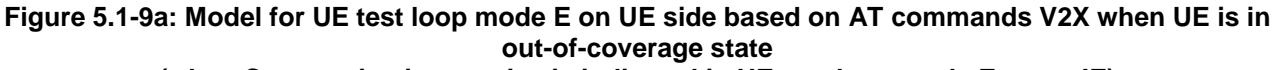

**(when Communication receive is indicated in UE test loop mode E setup IE)** 

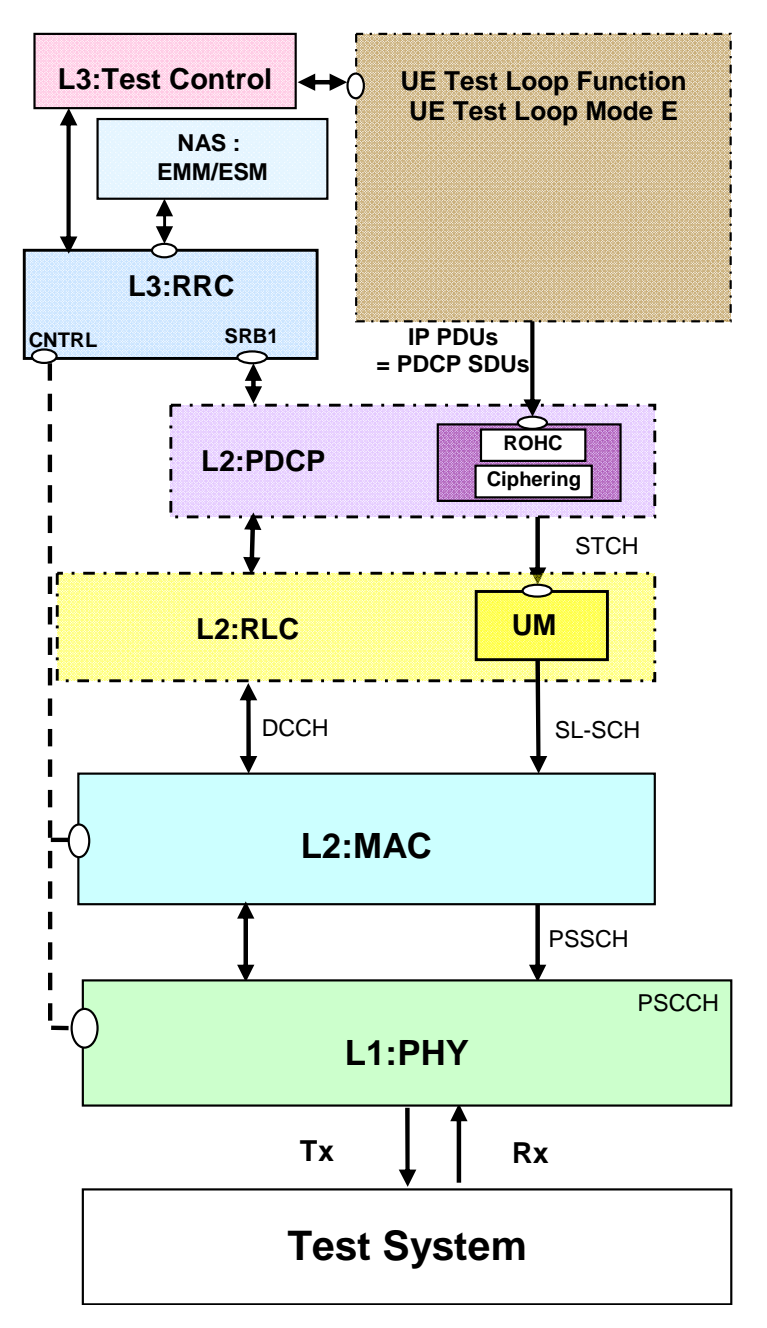

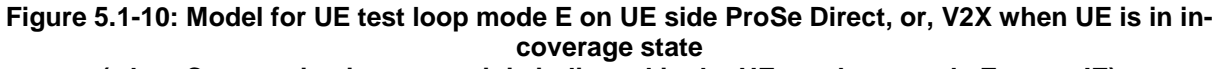

**(when Communication transmit is indicated in the UE test loop mode E setup IE)** 

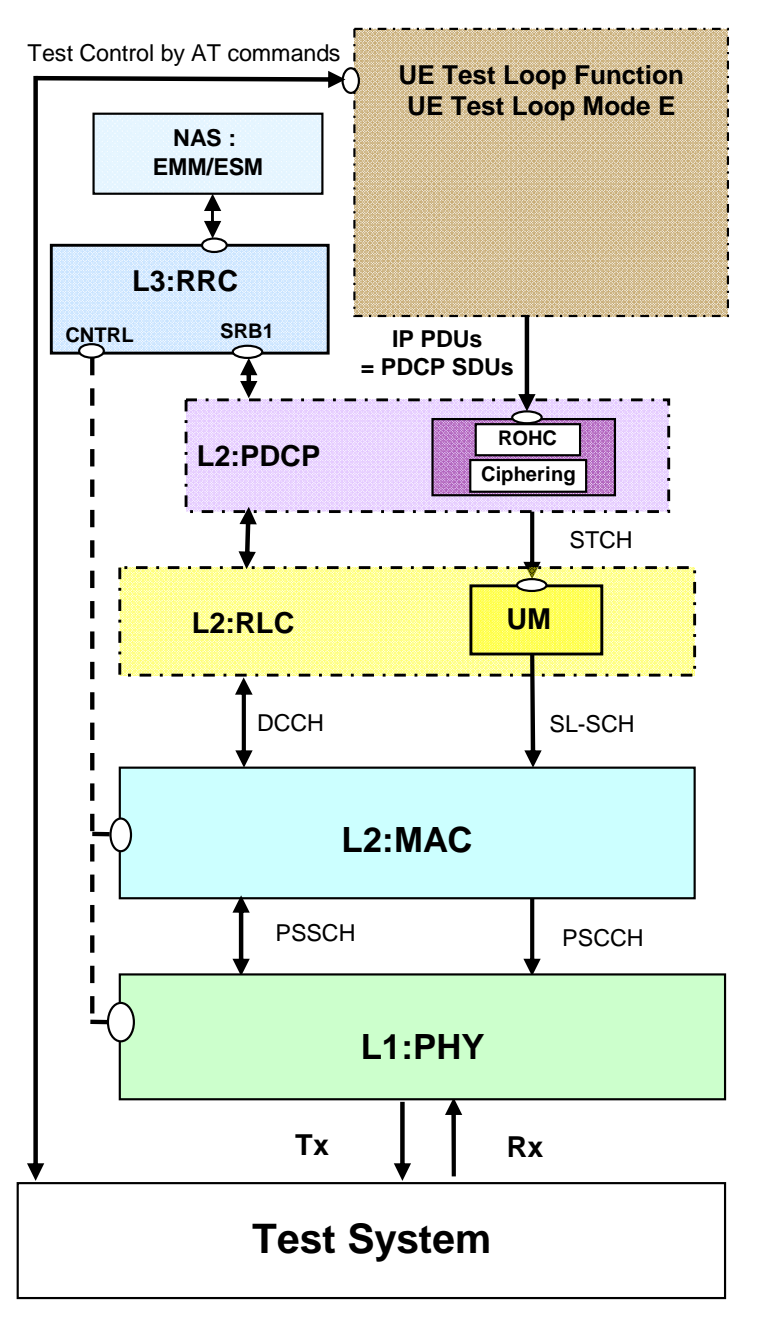

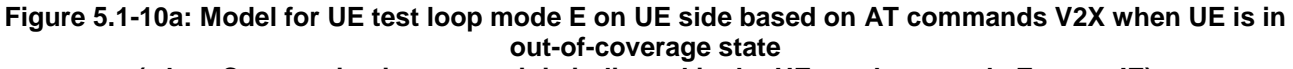

**(when Communication transmit is indicated in the UE test loop mode E setup IE)** 

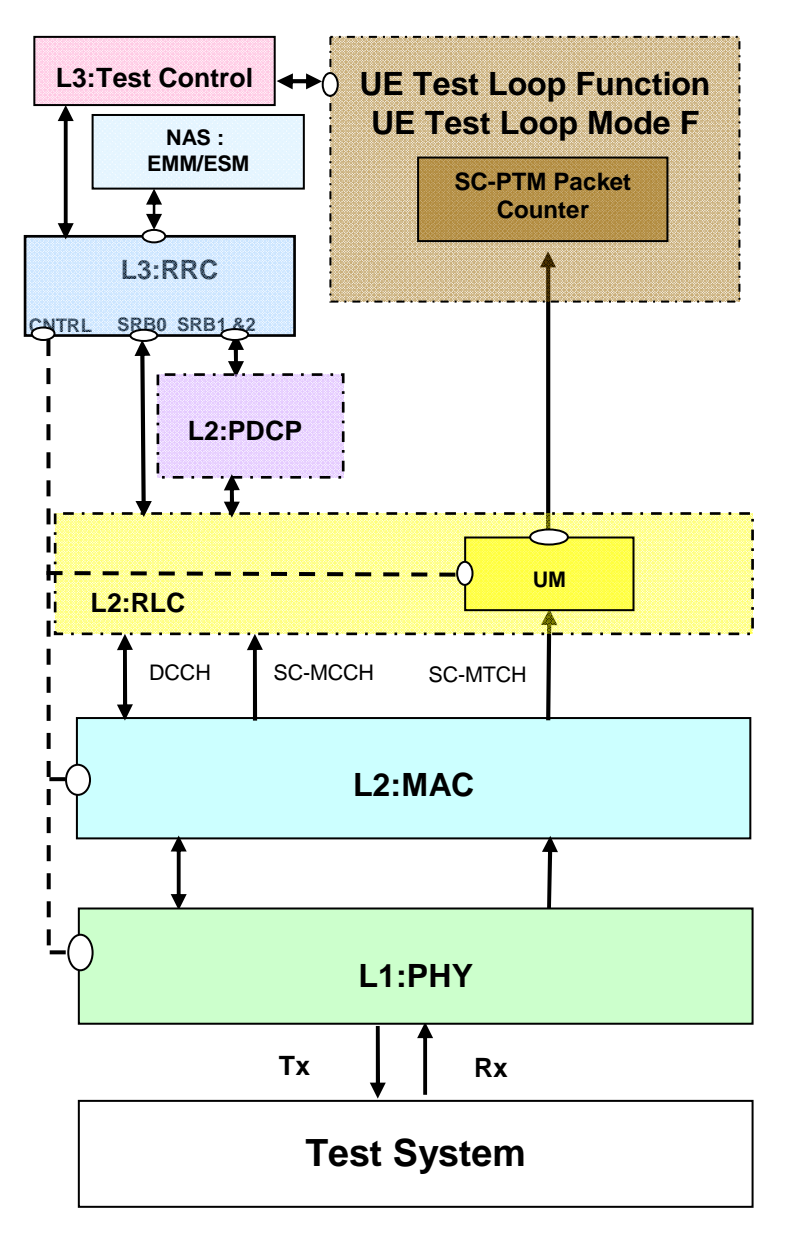

**Figure 5.1-11: Model for UE test loop mode F on UE side** 

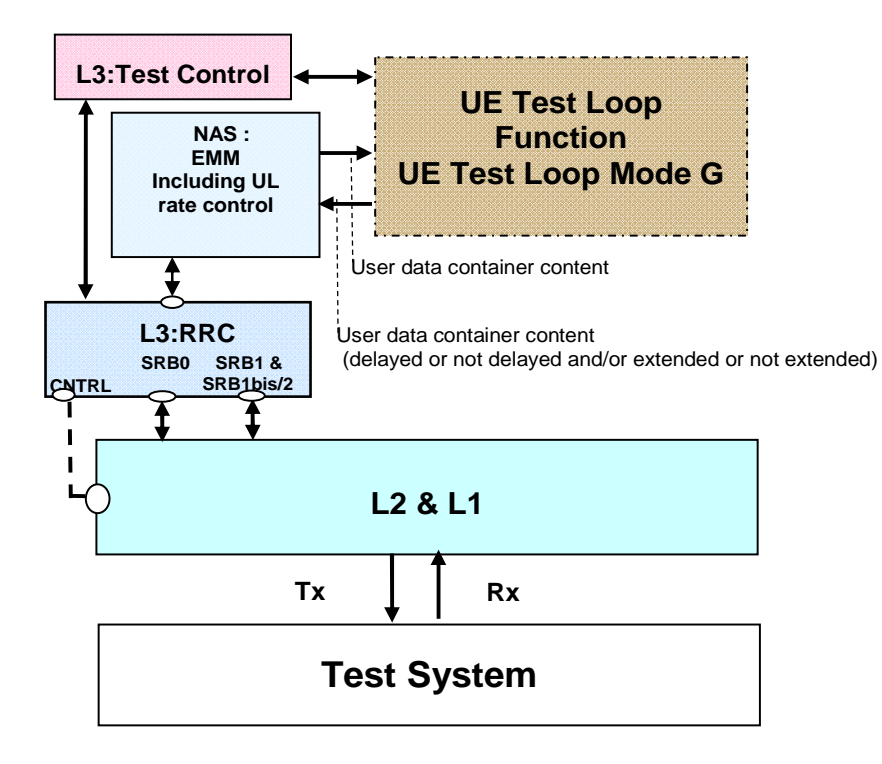

**Figure 5.1-12: Model for UE test loop mode G on UE side configured to return downlink User data container content received in ESM DATA TRANSFER message in uplink via the EMM entity (before the UE uplink rate control entity)** 

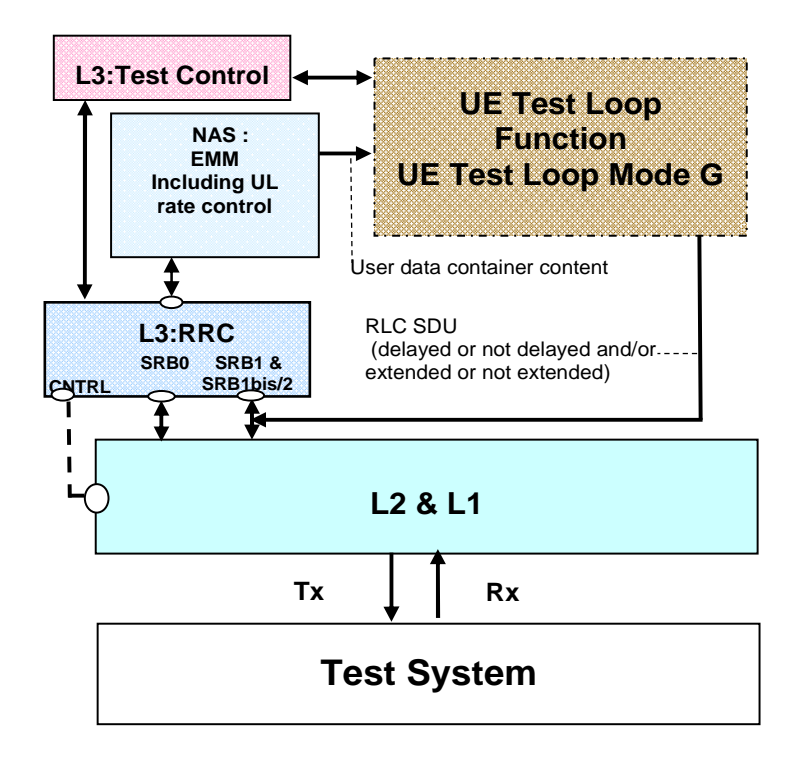

**Figure 5.1-13: Model for UE test loop mode G on UE side configured to return downlink User data container content received in ESM DATA TRANSFER message in uplink via the SRB1bis/SRB2 RLC AM entity** 

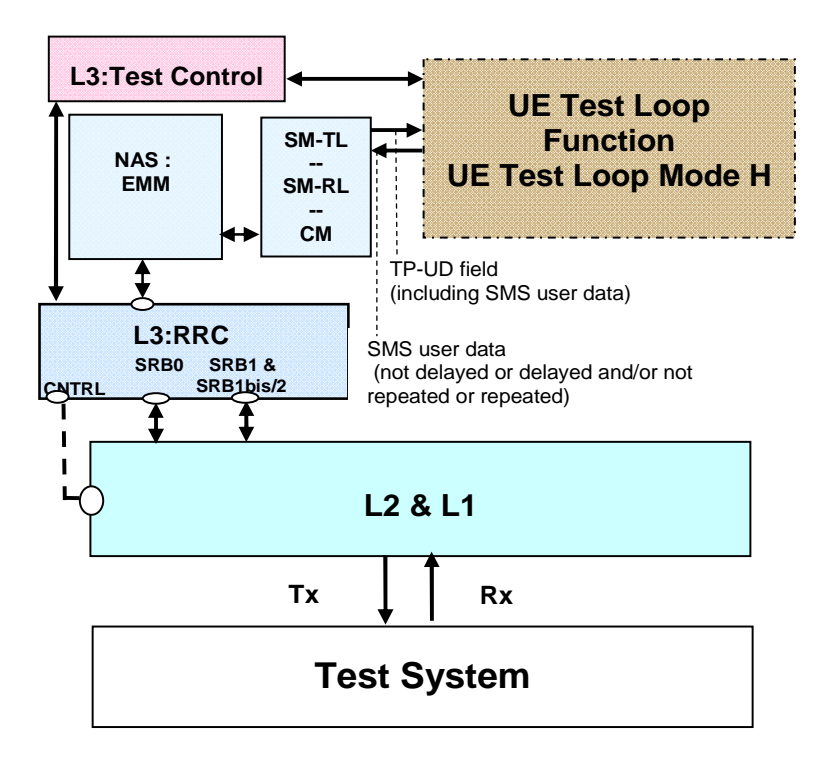

**Figure 5.1-14: Model for UE test loop mode H on UE side configured to return the SMS user data received in the TPDU (SMS-DELIVER) received in the downlink RP-DATA message in uplink via the SM-TL entity** 

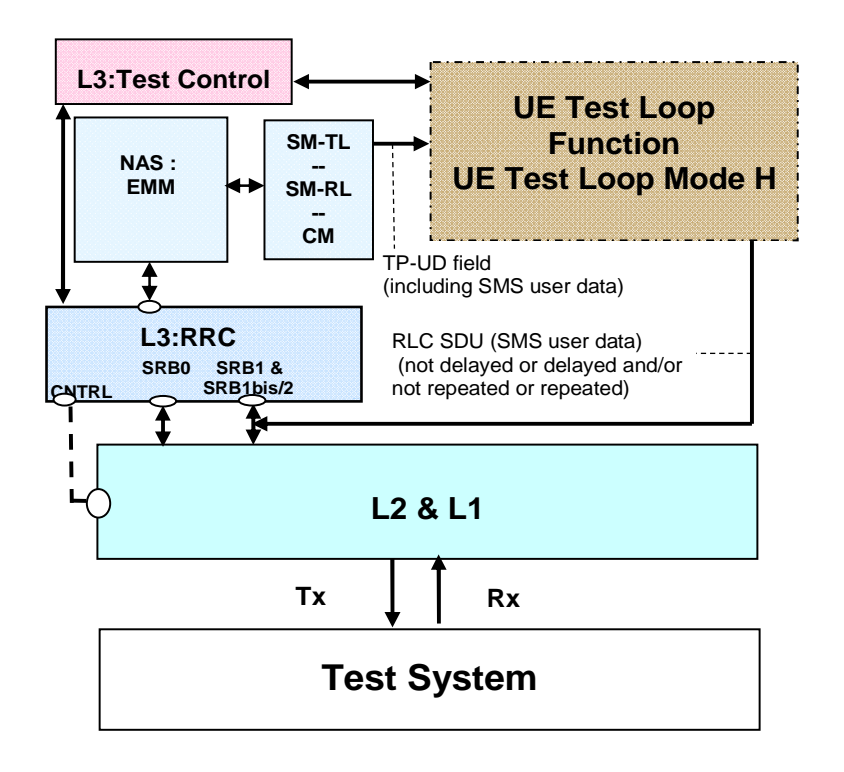

**Figure 5.1-15: Model for UE test loop mode H on UE side configured to return the SMS user data received in the TPDU (SMS-DELIVER) received in the downlink RP-DATA message in uplink via the SRB1bis/SRB2 RLC AM entity** 

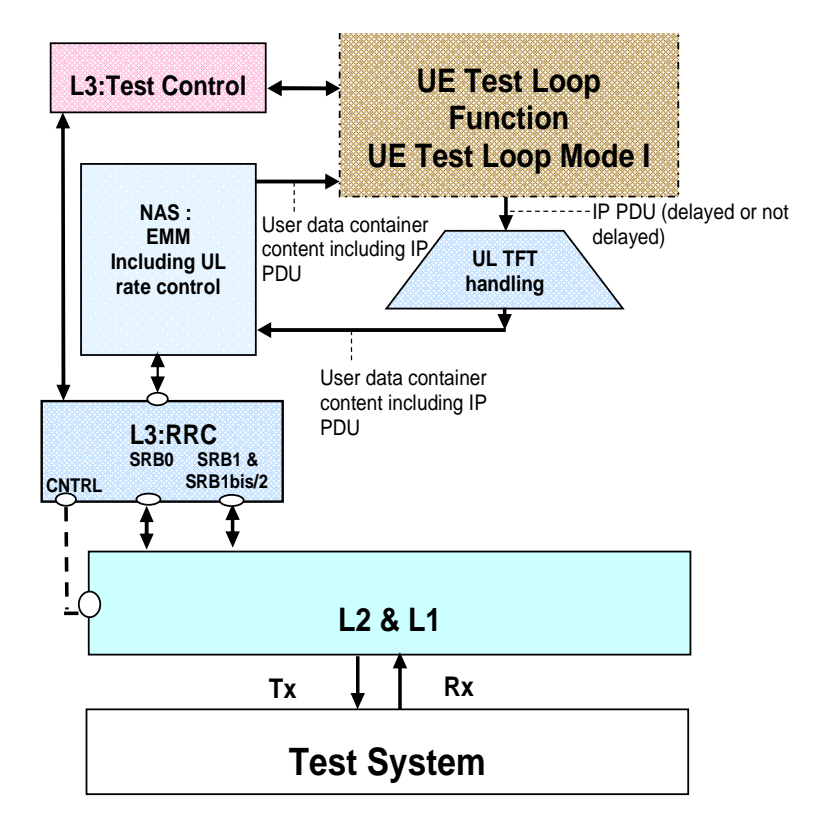

#### **Figure 5.1-16: Model for UE test loop mode I on UE side configured to return downlink IP PDUs received in a ESM DATA TRANSFER message in uplink via the UE UL TFT handler to the EMM entity (before the UE uplink rate control entity)**

# 5.2 Security protection of test control messages

The test control messages, i.e. ACTIVATE TEST MODE, DEACTIVATE TEST MODE, CLOSE UE TEST LOOP, and OPEN UE TEST LOOP, are integrity protected and ciphered according to TS 24.301 clause 4.4.

### 5.3 UE test mode procedures

### 5.3.1 General

The UE test mode procedures are intended for setting the UE into a test mode where the SS can set up data radio bearers (UE test loop mode A) or EPS bearers (UE test loop mode B) or MTCH data radio bearers (UE test loop mode C) or SL-DCH (UE test loop mode D) or STCH, PSCCH and PSSCH (UE test loop mode E) or SC-MTCH (UE test loop mode F) to be terminated in the UE test loop function; as well as, for making UE leave the test mode if it has previously been set into it and return to normal operation.

#### 5.3.2 Activate UE test mode

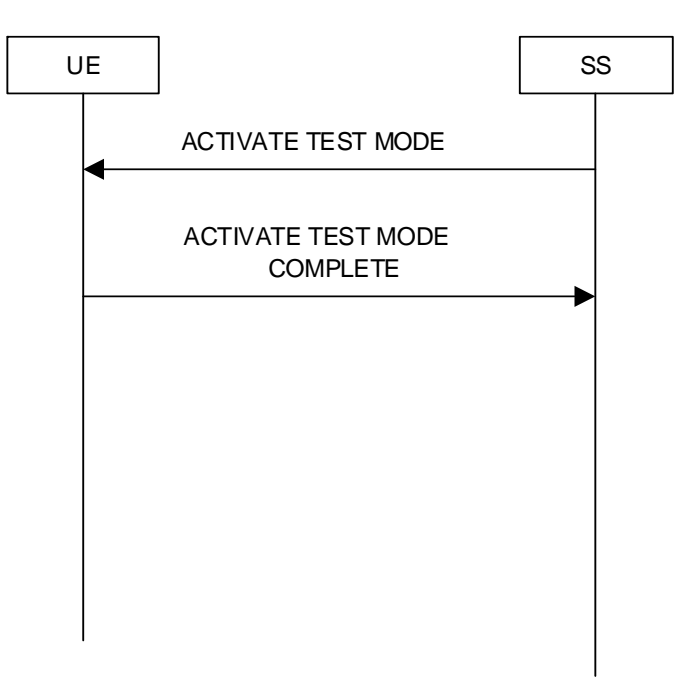

**Figure 5.3.2-1: Activate UE test mode procedure in all but V2X communication in out-of-coverage scenarios** 

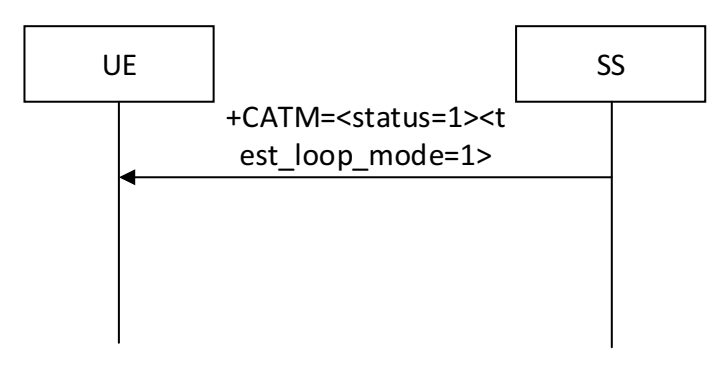

**Figure 5.3.2-2: Activate UE test mode procedure by AT Command for V2X communication in out-ofcoverage scenarios** 

#### 5.3.2.1 General

The SS uses the activate UE test mode procedure to get the UE into a test mode where the SS can set up one or more sets of data radio bearers with an associated EPS bearer context (UE test loop mode A) or EPS bearers (UE test loop mode B) or MTCH data radio bearers (UE test loop mode C) or SC-MTCH data radio bearers (UE test loop mode F) before commanding the UE to terminate them in the UE test loop function. The SS also uses the activate UE test mode procedure to get the UE into a test mode where SS can perform control plane data testing (UE test loop mode G and H). The activation of the UE test loop function in UE test loop mode A, UE test loop mode B, UE Test loop mode C, UE test loop mode D, or UE test loop mode E, or UE test loop mode F will control if the UE is terminating the data radio bearers, the EPS bearers or the MTCH data radio bearer or the SL-DCH or the STCH/PSCCH /PSSCHor the SC-MTCH in the UE test loop function. The activation of the UE test loop function in UE test loop mode G will control if the EMM entity of the UE is terminating User data container content received in ESM DATA TRANSPORT messages in the UE test loop function. The activation of the UE test loop function in UE test loop mode H will control if the SM-TL entity of the UE is terminating TP-User-Data fields received in TPDUs in the UE test loop function. The activation of the UE test loop function in UE test loop mode I will control if the ESM entity of the UE is terminating User data container content received in ESM DATA TRANSPORT messages in the UE test loop function.

#### 5.3.2.2 Initiation

The SS can activate the UE test mode when UE is in E-UTRA or NB-IoT connected state or when UE capable of V2X communication is in out-of-coverage state.

NOTE: Refer to TS 36.508 [28] subclause 4.5.1 for more details on UE states.

The SS requests the UE to activate the UE test mode by transmitting an ACTIVATE TEST MODE message when UE is in connected state or by transmitting an AT Command +CATM=<status1> in the case of V2X UE in out-of-coverage state.

#### 5.3.2.3 Reception of ACTIVATE TEST MODE message or AT Command +CATM by UE

Upon receiving the ACTIVATE TEST MODE message the UE shall:

1> if the UE test loop mode parameter in the ACTIVATE TEST MODE message is different from UE test loop mode G and different from UE test loop mode H and a default EPS bearer context is already activated:

2> the UE behaviour is unspecified.

1> if the UE is in out-of-coverage state during a V2X test scenario:

2> the UE behaviour is unspecified.

1> else:

2> activate the UE test mode;

2> send ACTIVATE TEST MODE COMPLETE message.

Upon receiving the AT Command +CATM=<status=1><test loop mode = 1> the UE shall:

1> if the UE is in in-coverage state during a V2X test scenario, or, this is not a V2X test scenario:

2> the UE behaviour is unspecified.

1> else:

2> activate the UE test mode.

When the UE test mode is active, the UE operates normally, except for the following:

- 1> the UE shall accept any request to establish a data radio bearer with an associated EPS bearer context, both included in the same RRC message, and within the radio access capabilities of the UE;
- 1> optionally, if the UE supports CSG Proximity Indication;
	- 2> the UE shall ignore any non 3GPP radio signals which are normally used in determining proximity to a CSG (closed subscriber group) cell and delete any previously stored cell information for proximity detection.
- NOTE 1: The UE may provide other means which would guarantee that the UE ignores any non 3GPP radio signals which are normally used in determining proximity to a CSG (closed subscriber group) cell and deletes any previously stored cell information for proximity detection. For such UEs the above mentioned CSG requirements in UE test mode may not apply.
- 1> if neither test loop mode A operation, test loop mode B operation, test loop mode C operation, test loop mode D operation, test loop mode E, test loop mode F, test loop mode G, test loop mode H operation, nor test loop mode I operation is ongoing:
	- 2> if the UE is operating in E-UTRAN or NB-IoT mode, for each PDN connection requested by the UE:
		- 3> if the UE has not received the ACTIVATE DEFAULT EPS BEARER CONTEXT REQUEST message in response to the PDN CONNECTIVITY REQUEST message; or
- 3> if the UE has received the response message with the PDN type IE set to 'IPv4' and an IPv4 address value different from '0.0.0.0' and "IPv4 address allocation via DHCPv4" was not requested by the UE:
	- 4> the UE shall not transmit any uplink PDCP SDU on any DRB associated with the requested PDN:
	- 4> the UE may discard any received downlink PDCP SDU on any DRB associated with the requested PDN.
- NOTE 2: If the UE has requested the use of DHCPv4 signalling for allocation of an IPv4 address, the UE may either accept the IPv4 address provided via NAS signalling and not transmit any uplink PDCP SDU on any DRB and may discard downlink PDCP SDUs on any DRB, or the UE may transmit and receive DHCPv4 messages to obtain an IPv4 address, according to the procedure described in TS 36.508 clause 4.5.2A.
	- 3> if the UE has received the response message with the PDN type IE set to 'IPv6' or 'IPv4v6' or "IPv4 address allocation via DHCPv4" was requested by the UE , and the UE has not yet obtained its IP address(es);
		- 4> the UE may transmit uplink PDCP SDUs on any DRB associated with the requested PDN, for the sole purpose of obtaining its IP address(es).
	- 3> if the UE has obtained its IP address(es):
		- 4> the UE shall not transmit any uplink PDCP SDU on any DRB associated with the requested PDN:
		- 4> the UE may discard any received downlink PDCP SDU on any DRB associated with the requested PDN.

### 5.3.3 Deactivate UE test mode

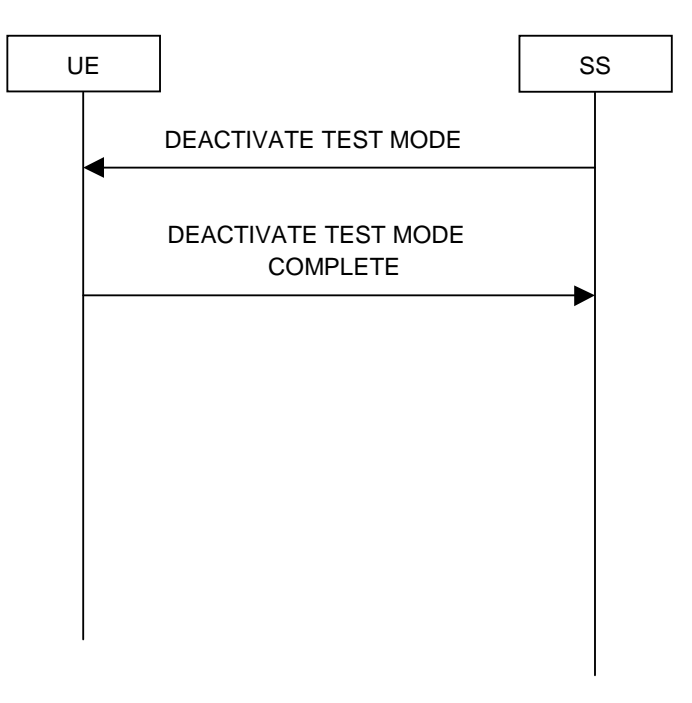

**Figure 5.3.3-1: Deactivate UE test mode procedure** 

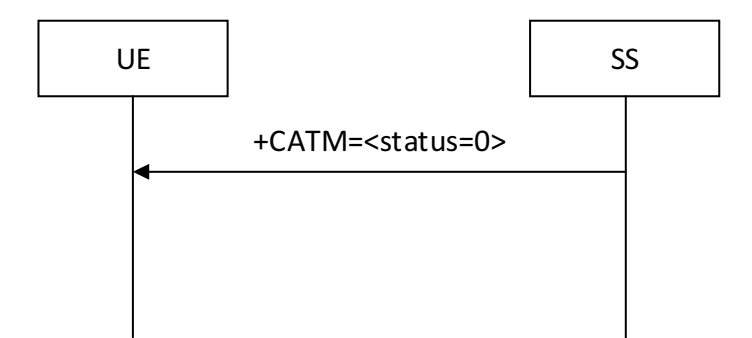

#### **Figure 5.3.3-2: Deactivate UE test mode procedure by AT Command V2X communication in out-ofcoverage test scenarios**

#### 5.3.3.1 General

The purpose of this procedure is to deactivate the UE test mode and return UE to normal operation.

NOTE: Deactivation of the UE test loop mode may occur as well as a result of other events. For further details see e.g. 4.1, 5.4.2.1.

#### 5.3.3.2 Initiation

The SS can deactivate the UE test mode when UE is in E-UTRA or NB-IoT connected state or when UE capable of V2X communication is in out-of-coverage state, and the UE test mode is active.

NOTE 1: Refer to TS 36.508 [28] subclause 4.5.1 for more details on UE states.

The SS requests the UE to deactivate the UE test mode by transmitting a DEACTIVATE TEST MODE message or by transmitting an AT Command +CATM=<status=0> in the case of V2X UE being in out-of-coverage state.

Deactivation in V2X test scenarios shall be requested using the method relevant to the UE V2X state at the time the deactivation command needs to be sent.

NOTE 2: Depending on the test scenario it is possible that a test is started with the UE being in V2X in-coverage state and in this state the test loop mode is activate using the ACTIVATE TEST MODE command and then the test transitions into the UE being in V2X out-of-coverage state where the test loop mode needs to be deactivated using the AT command.

#### 5.3.3.3 Reception of DEACTIVATE TEST MODE message or AT Command +CATM by UE

Upon receiving the DEACTIVATE TEST MODE message the UE shall:

- $1>$  if the UE is in in-coverage state during a V2X test scenario or this is not a V2X test scenario, and, the test mode is active:
	- 2> deactivate the UE test mode;

#### 2> send a DEACTIVATE TEST MODE COMPLETE message.

1> else:

2> the UE behaviour is unspecified.

#### Upon receiving the AT Command +CATM=<status=0> message the UE shall:

1> if the UE is in out-of-coverage state during a V2X test scenario, and, the test mode is active:

2> deactivate the UE test mode;

1> else:

2> the UE behaviour is unspecified.

### 5.4 UE test loop procedures

#### 5.4.1 General

The UE test loop function is intended for:

- E-UTRA RF receiver and transmitter testing to generate data transfer in downlink and uplink.
- E-UTRA layer 2 (MAC, RLC, PDCP) and data radio bearer testing to generate data transfer in downlink and uplink.
- EPC and E-UTRA layer 3 testing to verify data transfer continuation over RRC and EPC procedures.
- EPC NAS user-plane testing to verify uplink TFT handling.
- E-UTRA/EPC Inter-system testing to verify data transfer continuation over Inter-system change procedures to and from UTRA, GSM/GPRS and CDMA2000.
- E-UTRA/E-MBMS MCH performance testing.
- E-UTRA/E-MBMS layer 2 (MAC, RLC) and MTCH data radio bearer testing.
- E-UTRA/ProSe or V2X RF receiver and transmitter testing to generate data transfer in sidelink.
- E-UTRA/ProSe Direct Discovery layer 2 (MAC) SL-DCH performance testing.
- E-UTRA/ProSe Direct or V2X Communication layer 2 (MAC, RLC, PDCP) STCH and layer 1 (PHY) PSCCH/PSSCH performance testing.
- NB-IoT user plane testing.
- Control Plane layer 2 (MAC, RLC), layer 3 and NAS testing for CIoT.

### 5.4.2 Close UE test loop

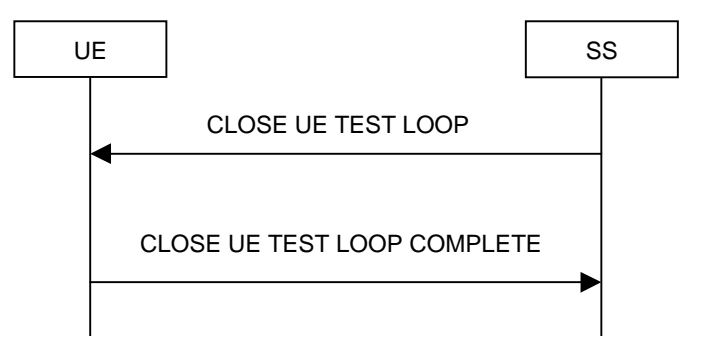

#### **Figure 5.4.2-1: Close UE test loop procedure in all but V2X communication in out-of-coverage state scenarios**

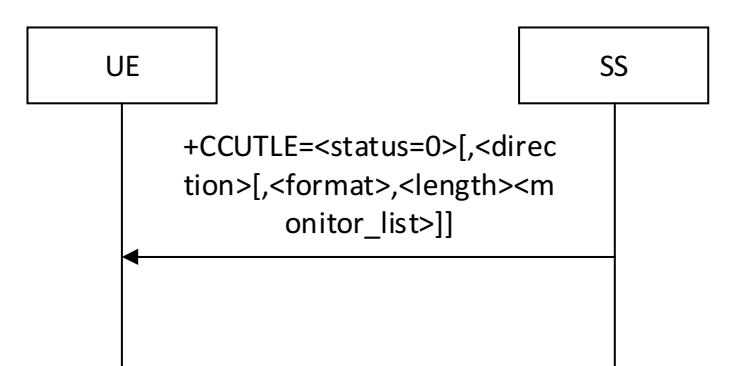

**Figure 5.4.2-2: Close UE test loop procedure by AT Command for V2X communication in out-ofcoverage state scenarios** 

#### 5.4.2.1 General

The SS uses the close UE test loop procedure to start the UE Test Loop function in the UE while in E-UTRA or NB-IoT mode or while in V2X out-of-coverage state.

A prerequisite for UE test loop mode A is that at least one bi-directional data radio bearer has been established between SS and UE.

A prerequisite for UE test loop mode B is that at least one EPS bearer context has been established between SS and UE.

A prerequisite for UE test loop mode C is that at least one MTCH data radio bearer has been established between SS and UE.

A prerequisite for UE test loop mode D is that the UE is pre-authorized for ProSe Direct Discovery operation.

NOTE 1: No radio bearer setup is required to transmit or receive ProSe Direct Discovery messages.

A prerequisite for UE test loop mode E is that the UE is pre-authorized for ProSe Direct or V2X Communication operation and pre-configured parameters are provided in the USIM.

NOTE 2: Explicit signalling for sidelink radio bearer (SLRB) is not required to transmit or receive STCH for ProSe Direct Communication.

A prerequisite for UE test loop mode F is that at least one SC-MTCH data radio bearer has been established between SS and UE.

The UE shall provide for normal layer 1, layer 2, RRC, EMM and ESM functionality while the UE test loop function is active. This includes (but is not limited to) handover procedures and normal disconnection of the data radio bearer.

For UE test loop mode A the loopback shall be maintained across handovers within E-UTRA and NB-IoT, but after data radio bearer release, the loopback shall cease to exist.

For UE test loop mode G and UE test loop mode H the loopback shall be maintained across handovers and cell reselections within its RAT (e.g. within E-UTRA at handovers and re-selections for E-UTRA UE and between NB-IoT cells at cell re-selections for NB-IoT UE).

For UE test loop mode B the loopback shall be maintained across handovers within E-UTRA and between radio access system (E-UTRA to/from UTRA, E-UTRA to/from GSM/GPRS and E-UTRA to/from CDMA2000). This means that any buffered IP PDUs in the UE test loop function at the time of the intra- or inter-system change shall be kept in the UE test loop function and being scheduled for transmission transparently to the intra- or inter-system change.

For UE test loop mode A, or B, the UE shall not transmit any uplink U-plane data other than the data returned by the loopback entity.
For UE test loop mode G or I the UE shall not transmit any uplink ESM DATA TRANSPORT other than the ones initiated by the loopback entity.

For UE test loop mode D and E for Prose Discovery or Direct Communication, the UE (and not the test loop) shall provide full normal ProSe functionality as specified in TS 24.334 [38] and TS 36.331 [25] e.g. ProSe synchronization signals transmission and/or reception as configured by RRC, while the UE test loop is active.

For UE test loop mode E for V2X Communication, the UE (and not the test loop) shall provide full normal V2X communication functionality as specified in TS 24. 386 [38] and TS 36.331 [25] e.g. V2X communication reception and transmission, while the UE test loop is active.

## 5.4.2.1a UE test loop mode A PDCP SDU and UE test loop mode B IP PDU buffer size requirement

The minimum UE loopback buffer size for PDCP SDUs (UE test loop mode A) and IP PDUs (UE test loop mode B), when UE is operated in RLC AM or UM mode, shall be according to table 5.4.2.1a-1. The UE behaviour, when the loopback buffer capacity is exceeded, is unspecified.

| <b>UE Category</b>                             |  | Minimum loopback buffer size                      |
|------------------------------------------------|--|---------------------------------------------------|
|                                                |  | [bytes]                                           |
|                                                |  | (Note 1,2)                                        |
| Category NB1/NB2                               |  | 4000                                              |
| Category M1                                    |  | 4000                                              |
| Category M2                                    |  | 4000                                              |
| Category 0                                     |  | 4000                                              |
| Category 1                                     |  | 60000                                             |
| Category 2                                     |  | 60000                                             |
| Category 3                                     |  | 60000                                             |
| Category 4                                     |  | 60000                                             |
| Category 5                                     |  | 60000                                             |
| Note 1:                                        |  | Minimum loopback buffer size has been selected    |
|                                                |  | 1) for each UE category such that the UE shall be |
|                                                |  | able to forward all data received in one TTI when |
|                                                |  | the applicable maximum transport block size of    |
|                                                |  | the UE is used, and 2) to allow execution of MAC  |
| test cases 7.1.4.3 and 7.1.4.3a in TS 36.523-1 |  |                                                   |
|                                                |  | [30], which requires a minimum loopback buffer    |
|                                                |  | size of 3600 bytes for Category M1, Category M2,  |
|                                                |  | Category 0 and Category 1 (7.1.4.3a) and 57280    |
|                                                |  | bytes for all other UE categories(7.1.4.3).       |
| Note $2$ :                                     |  | The minimum loopback buffer size requirement for  |
|                                                |  | Category NB1/NB2 is only applicable for NB-IoT    |
|                                                |  | UE that supports user plane data.                 |

**Table 5.4.2.1a-1: Minimum loopback buffer size for different UE categories** 

### 5.4.2.1b UE test loop mode G and UE test loop mode H buffer size, User data container size and TP-User-Data buffer size requirements

The minimum UE loopback buffer size for user data for UE test loop mode G and UE test loop mode H shall be according to table 5.4.2.1b-1. The UE behaviour, when the loopback buffer capacity is exceeded, is unspecified.

The minimum User data container for UE test loop mode G and TP-User-Data buffer size for UE test loop mode H shall be according to table 5.4.2.1b-1. The UE behaviour, when the User data container for UE test loop mode G and TP-User-Data size for UE test loop mode H exceeds the values in table 5.4.2.1b-1, is unspecified.

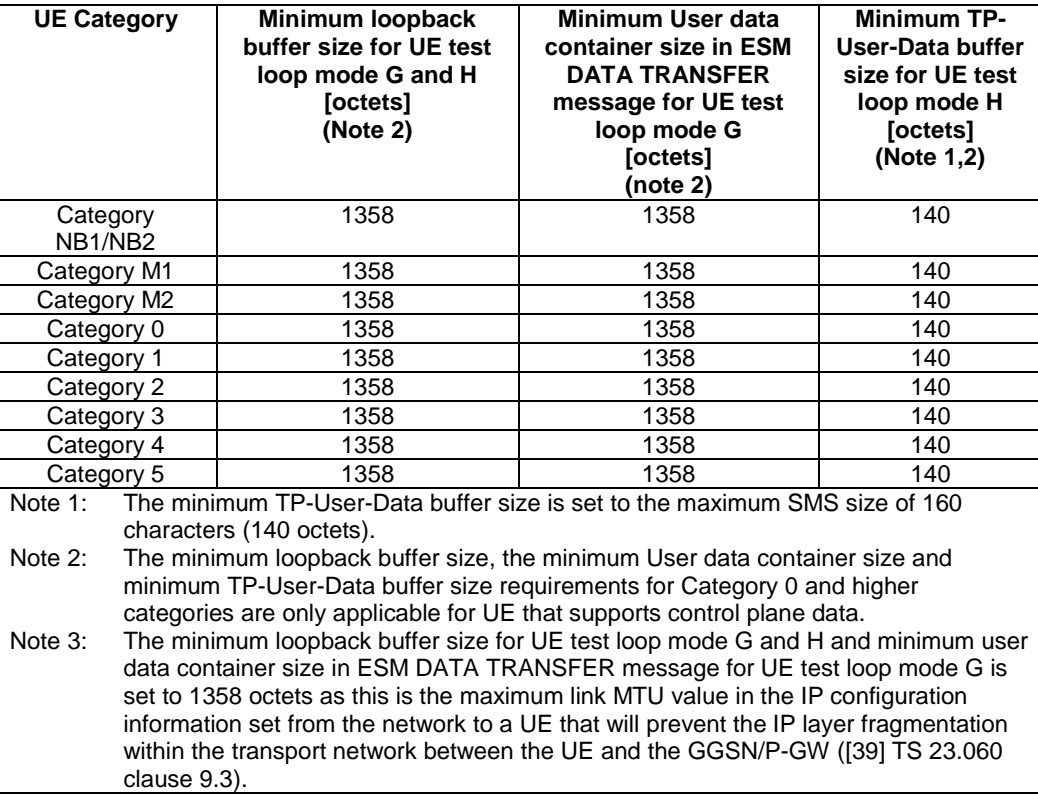

#### **Table 5.4.2.1b-1: Minimum loopback buffer size and minimum User data container size and TP-User-Data buffer size for different UE categories**

### 5.4.2.2 Initiation

The SS can request the UE to close a test loop in mode A if at least one bi-directional data radio bearer is established and the UE test mode is active.

The SS can request the UE to close a test loop in mode B if at least one EPS bearer is established and the UE test mode is active. The SS can request the UE to close a test loop in mode C if at least one MTCH data radio bearer is established and the UE test mode is active.

The SS requests the UE to close its UE test loop mode A, UE test loop mode B, UE test loop mode C, UE test loop mode D or UE test loop mode E (when not utilised in V2X out-of-coverage scenarios) by transmitting a CLOSE UE TEST LOOP message.

The SS requests the UE to close its UE test loop mode E by transmitting an AT Command +CCUTLE when test loop mode E is utilised in V2X out-of-coverage scenarios.

### 5.4.2.3 Reception of CLOSE UE TEST LOOP message by the UE

Upon receiving the CLOSE UE TEST LOOP message the UE shall:

- 1> if UE test loop mode A has been selected;
	- 2> if no bi-directional data radio bearers are established or if the UE test mode is not active; or
	- 2> if UE test loop mode A or UE test loop mode B operation is already closed on one or more data radio bearers; or
	- 2> if TEST\_LOOP\_MODE\_C\_ACTIVE = TRUE or TEST\_LOOP\_MODE\_D\_ACTIVE = TRUE or TEST\_LOOP\_MODE\_E\_ACTIVE = TRUE or TEST\_LOOP\_MODE\_F\_ACTIVE = TRUE or TEST\_LOOP\_MODE\_G\_ACTIVE = TRUE or TEST\_LOOP\_MODE\_H\_ACTIVE = TRUE or TEST\_LOOP\_MODE\_I\_ACTIVE = TRUE:

3> the UE behaviour is unspecified

2> else:

- $3>$  for LB ID=0 MAX ModeA LB entities -1:
	- $4>$  set DRB ID(LB ID) to 0 (indicate no DRB mapped)
	- 4> set UL\_PDCP\_SDU\_scaling(LB\_ID) to FALSE
- $3$  set LB ID to 0
- 3> for each established bi-directional data radio bearer in ascending order and starting with the data radio bearer with the lowest configured Data Radio bearer identity number:
	- 4> if LB\_ID is less than MAX\_ModeA\_LB\_entities:
		- 5> set DRB\_ID(LB\_ID) to the Data Radio bearer identity number
		- 5> increment LB\_ID by 1

4> else:

- 5> the UE behaviour is unspecified
- 3> if the UE test loop mode A setup IE is included:
	- 4> for each LB Setup DRB IE in the LB setup list of the UE test loop mode A setup IE:
		- 5> for LB\_ID=0 to MAX\_ModeA\_LB\_entities-1:
			- 6> if DRB\_ID(LB\_ID) is equal to the Data Radio bearer identity number parameter of the LB Setup DRB IE:
				- 7> if the LB Setup DRB(LB\_ID) IE is included:
				- 7> set UL\_PDCP\_SDU\_scaling(LB\_ID) to TRUE
				- 7> set UL\_PDCP\_SDU\_size(LB\_ID) to UL PDCP SDU size parameter of the LB Setup DRB(LB\_ID) IE
- 3> perform the UE actions for UE Test Loop Mode A operation as specified in subclause 5.4.3; and
- 3> send CLOSE UE TEST LOOP COMPLETE message (the loopback shall be operational prior to the sending of the acknowledgement).

1> else if UE test loop mode B has been selected;

- 2> if no EPS bearer is established or if the UE test mode is not active; or
- 2> if the test loop is already active on one or more EPS bearers; or
- 2> if TEST\_LOOP\_MODE\_C\_ACTIVE = TRUE or TEST\_LOOP\_MODE\_D\_ACTIVE = TRUE or TEST\_LOOP\_MODE\_E\_ACTIVE = TRUE or TEST\_LOOP\_MODE\_F\_ACTIVE = TRUE or TEST\_LOOP\_MODE\_G\_ACTIVE = TRUE or TEST\_LOOP\_MODE\_H\_ACTIVE = TRUE or TEST\_LOOP\_MODE\_I\_ACTIVE = TRUE:
	- 3> the UE behaviour is unspecified.
- 2> otherwise:
	- 3> set TEST\_LOOP\_MODE\_B\_ACTIVE to TRUE
	- 3> set timer T\_delay\_modeB to the value of IP PDU delay timer parameter of the UE test loop mode B IE;
	- 3> if the IP PDU delay timer parameter of the UE test loop mode B IE has a value larger than zero:

4> set BUFFER\_IP\_PDUs to TRUE

3> else:

4> set BUFFER\_IP\_PDUs to FALSE

- 3> set CDMA2000\_INITIATED to FALSE
- 3> perform the UE actions for UE Test Loop Mode B operation as specified in subclause 5.4.4 and 5.4.4.1 to 5.4.4.11; and
- 3> send CLOSE UE TEST LOOP COMPLETE message (the loopback shall be operational prior to the sending of the acknowledgement).

1> else if UE test loop mode C has been selected;

- 2> if no MTCH data radio bearer is established or if the UE test mode is not active; or
- 2> if UE test loop mode A or UE test loop mode B operation is already closed on one or more data radio bearers; or
- $2$  if TEST\_LOOP\_MODE\_C\_ACTIVE = TRUE or TEST\_LOOP\_MODE\_D\_ACTIVE = TRUE or TEST\_LOOP\_MODE\_E\_ACTIVE = TRUE or TEST\_LOOP\_MODE\_F\_ACTIVE = TRUE or TEST\_LOOP\_MODE\_G\_ACTIVE = TRUE or TEST\_LOOP\_MODE\_H\_ACTIVE = TRUE or TEST\_LOOP\_MODE\_I\_ACTIVE = TRUE:

3> the UE behaviour is unspecified.

2> otherwise:

3> set TEST\_LOOP\_MODE\_C\_ACTIVE to TRUE

- 3> set state variable MBMS\_PACKET\_COUNTER to zero;
- 3> perform the UE actions for UE Test Loop Mode C operation as specified in subclause 5.4.4a; and
- 3> send CLOSE UE TEST LOOP COMPLETE message (the loopback shall be operational prior to the sending of the acknowledgement).

1> else if UE test loop mode D has been selected;

- 2> if UE test loop mode A or UE test loop mode B operation is already closed on one or more data radio bearers; or
- 2> if TEST\_LOOP\_MODE\_C\_ACTIVE = TRUE or TEST\_LOOP\_MODE\_D\_ACTIVE = TRUE or TEST\_LOOP\_MODE\_E\_ACTIVE = TRUE or TEST\_LOOP\_MODE\_F\_ACTIVE = TRUE or TEST\_LOOP\_MODE\_G\_ACTIVE = TRUE or TEST\_LOOP\_MODE\_H\_ACTIVE = TRUE or TEST\_LOOP\_MODE\_I\_ACTIVE = TRUE:

3> the UE behaviour is unspecified.

2> otherwise:

3> set TEST\_LOOP\_MODE\_D\_ACTIVE to TRUE

- 3> if the Discovery Announce or Monitor parameter in UE test loop mode D setup IE is set as zero;
	- 4> set TEST\_LOOP\_MODE\_D\_TRIGGER to MONITOR
	- 4> set state variable PROSE\_DISCOVERY\_MONITOR\_N to the number of entities in the list of ProSe App Codes to individually monitor included in the UE test loop mode D setup IE;
	- 4> if PROSE\_DISCOVERY\_MONITOR\_N is greater than MAX\_ModeD\_Monitor\_Entities:

5> the UE behaviour is unspecified.

4> for SL\_ID = 0…(PROSE\_DISCOVERY\_MONITOR\_N-1):

- 5> set state variable PROSE\_DISCOVERY\_APPCODE(SL\_ID) to the parameter ProSe App Code (LSBs) #(SL\_ID) to monitor of the UE test loop mode D setup IE;
- 5> set state variable PSDCH\_PACKET\_COUNTER(SL\_ID) to zero;
- 4> set state variable PSDCH\_PACKET\_COUNTER(PROSE\_DISCOVERY\_MONITOR\_N) to zero;
- 4> perform the UE actions for UE Test Loop Mode D operation as specified in subclause 5.4.4b;
- 3> if the Discovery Announce or Monitor parameter in UE test loop mode D setup IE is set as one;
	- 4> set TEST\_LOOP\_MODE\_D\_TRIGGER to ANNOUNCE
	- 4> perform the UE actions for UE Test Loop Mode D operation as specified in subclause 5.4.4b;
- 3> send CLOSE UE TEST LOOP COMPLETE message (the loopback shall be operational prior to the sending of the acknowledgement).

1> else if UE test loop mode E has been selected;

- 2> if UE test loop mode A or UE test loop mode B operation is already closed on one or more data radio bearers; or
- 2> if TEST\_LOOP\_MODE\_C\_ACTIVE = TRUE or TEST\_LOOP\_MODE\_D\_ACTIVE = TRUE or TEST\_LOOP\_MODE\_E\_ACTIVE = TRUE or TEST\_LOOP\_MODE\_F\_ACTIVE = TRUE or TEST\_LOOP\_MODE\_G\_ACTIVE = TRUE or TEST\_LOOP\_MODE\_H\_ACTIVE = TRUE or TEST\_LOOP\_MODE\_I\_ACTIVE = TRUE; or
- 2> if the UE is unable to read the pre-configured parameters for ProSe Direct or V2X Communication from the USIM; or
- 2> when test loop mode E is utilised in V2X out-of-coverage scenarios:

3> the UE behaviour is unspecified.

- 2> otherwise:
	- 3> set TEST\_LOOP\_MODE\_E\_ACTIVE to TRUE
	- 3> if the Communication Transmit or Receive parameter in UE test loop mode E setup IE is set as zero;
		- 4> set TEST\_LOOP\_MODE\_E\_TRIGGER to RECEIVE
		- 4> set state variable PROSE\_COMMUNICATION\_MONITOR\_N to the number of entities in the list of Group Destination IDs to individually monitor included in the UE test loop mode E setup IE;
		- 4> if PROSE\_COMMUNICATION\_MONITOR\_N is greater than MAX\_ModeE\_Monitor\_Entities:
			- 5> the UE behaviour is unspecified.
		- $4>$  for SL\_ID = 0...(PROSE\_COMMUNICATION\_MONITOR\_N-1):
			- 5> set state variable PROSE\_COMMUNICATION\_DEST\_ID(SL\_ID) to the parameter Group Destination ID  $\#$ (SL ID) to monitor of the UE test loop mode E setup IE;
			- 5> set state variable STCH\_PACKET\_COUNTER(SL\_ID) to zero;
			- 5> set state variable PSCCH\_PACKET\_COUNTER(SL\_ID) to zero;
			- 5> set state variable PSSCH\_PACKET\_COUNTER(SL\_ID) to zero;
		- 4> set state variable STCH\_PACKET\_COUNTER(PROSE\_COMMUNICATION\_MONITOR\_N) to zero;
		- 4> set state variable PSCCH\_PACKET\_COUNTER(PROSE\_COMMUNICATION\_MONITOR\_N) to zero;
- 4> set state variable PSSCH\_PACKET\_COUNTER(PROSE\_COMMUNICATION\_MONITOR\_N) to zero;
- 4> perform the UE actions for UE Test Loop Mode E operation as specified in subclause 5.4.4c;
- 3> if the Communication Transmit or Receive parameter in UE test loop mode E setup IE is set as one;
	- 4> set TEST\_LOOP\_MODE\_E\_TRIGGER to TRANSMIT
	- 4> perform the UE actions for UE Test Loop Mode E operation as specified in subclause 5.4.4c;
- 3> send CLOSE UE TEST LOOP COMPLETE message (the loopback shall be operational prior to the sending of the acknowledgement).
- 1> else if UE test loop mode F has been selected;
	- 2> if no SC-MTCH data radio bearer is established or if the UE test mode is not active; or
	- 2> if UE test loop mode A or UE test loop mode B operation is already closed on one or more data radio bearers; or
	- 2> if TEST\_LOOP\_MODE\_C\_ACTIVE = TRUE or TEST\_LOOP\_MODE\_D\_ACTIVE = TRUE or TEST\_LOOP\_MODE\_E\_ACTIVE = TRUE or TEST\_LOOP\_MODE\_F\_ACTIVE = TRUE: or TEST\_LOOP\_MODE\_G\_ACTIVE = TRUE or TEST\_LOOP\_MODE\_H\_ACTIVE = TRUE or TEST\_LOOP\_MODE\_I\_ACTIVE = TRUE

3> the UE behaviour is unspecified.

- 2> otherwise:
	- 3> set TEST\_LOOP\_MODE\_F\_ACTIVE to TRUE
	- 3> set state variable SCPTM\_PACKET\_COUNTER to zero;
	- 3> perform the UE actions for UE Test Loop Mode F operation as specified in subclause 5.4.4d; and
	- 3> send CLOSE UE TEST LOOP COMPLETE message (the loopback shall be operational prior to the sending of the acknowledgement).

1> else if UE test loop mode G has been selected;

- 2> if UE test loop mode A or UE test loop mode B operation is already closed on one or more data radio bearers; or;
- 2> if TEST\_LOOP\_MODE\_C\_ACTIVE = TRUE or TEST\_LOOP\_MODE\_D\_ACTIVE = TRUE or TEST\_LOOP\_MODE\_E\_ACTIVE = TRUE or TEST\_LOOP\_MODE\_F\_ACTIVE = TRUE or TEST\_LOOP\_MODE\_H\_ACTIVE = TRUE or TEST\_LOOP\_MODE\_I\_ACTIVE = TRUE:

3> the UE behaviour is unspecified;

2> otherwise:

3> set TEST\_LOOP\_MODE\_G\_ACTIVE to TRUE;

3> if the uplink loopback operation mode parameter of the UE test loop mode GH setup IE has a value set to 1:

4> set GH\_RLC\_SDU\_loopback to TRUE;

3> else:

4> set GH\_RLC\_SDU\_loopback to FALSE;

3> set GH\_NUMBER\_UL\_DATA\_REPETITIONS to the value of number of repetitions parameter of the UE test loop mode GH setup IE;

- 3> set timer T\_delay\_modeGH to the value of Uplink data delay timer parameter of the UE test loop mode GH setup IE;
- 3> if the Uplink data delay timer parameter of the UE test loop mode GH setup IE has a value larger than zero:

4> set GH\_BUFFER\_CP\_data to TRUE;

- 3> else:
	- 4> set GH\_BUFFER\_CP\_data to FALSE;
- 3> perform the UE actions for UE Test Loop Mode G operation in CP data loopback mode as specified in subclause 5.4.4e;
- 3> send CLOSE UE TEST LOOP COMPLETE message (the loopback shall be operational prior to the sending of the acknowledgement);
- 1> else if UE test loop mode H has been selected;
	- 2> if UE test loop mode A or UE test loop mode B operation is already closed on one or more data radio bearers; or;
	- $2$  if TEST\_LOOP\_MODE\_C\_ACTIVE = TRUE or TEST\_LOOP\_MODE\_D\_ACTIVE = TRUE or TEST\_LOOP\_MODE\_E\_ACTIVE = TRUE or TEST\_LOOP\_MODE\_F\_ACTIVE = TRUE or TEST\_LOOP\_MODE\_G\_ACTIVE = TRUE or TEST\_LOOP\_MODE\_I\_ACTIVE = TRUE:

3> the UE behaviour is unspecified;

- 2> otherwise:
	- 3> set TEST\_LOOP\_MODE\_H\_ACTIVE to TRUE;
	- 3> if the uplink loopback operation mode parameter of the UE test loop mode GH setup IE has a value set to 1:
		- 4> set GH\_RLC\_SDU\_loopback to TRUE;
	- 3> else:
		- 4> set GH\_RLC\_SDU\_loopback to FALSE;
	- 3> set GH\_NUMBER\_UL\_DATA\_REPETITIONS to the value of number of repetitions parameter of the UE test loop mode GH setup IE;
	- 3> set timer T\_delay\_modeGH to the value of Uplink data delay timer parameter of the UE test loop mode GH setup IE;
	- 3> if the Uplink data delay timer parameter of the UE test loop mode GH setup IE has a value larger than zero:
		- 4> set GH\_BUFFER\_CP\_data to TRUE;
	- 3> else:

4> set GH\_BUFFER\_CP\_data to FALSE;

- 3> perform the UE actions for UE Test Loop Mode H operation as specified in subclause 5.4.4f.1; and
- 3> send CLOSE UE TEST LOOP COMPLETE message (the loopback shall be operational prior to the sending of the acknowledgement).
- 1> else if UE test loop mode I has been selected;
	- 2> if UE test loop mode A or UE test loop mode B operation is already closed on one or more data radio bearers; or;

2> if TEST\_LOOP\_MODE\_C\_ACTIVE = TRUE or TEST\_LOOP\_MODE\_D\_ACTIVE = TRUE or TEST\_LOOP\_MODE\_E\_ACTIVE = TRUE or TEST\_LOOP\_MODE\_F\_ACTIVE = TRUE or TEST\_LOOP\_MODE\_G\_ACTIVE = TRUE or TEST\_LOOP\_MODE\_H\_ACTIVE = TRUE:

3> the UE behaviour is unspecified;

- 2> otherwise:
	- 3> set TEST\_LOOP\_MODE\_I\_ACTIVE to TRUE;
	- 3> perform the UE actions for UE Test Loop Mode I operation as specified in subclause 5.4.4g.1; and
	- 3> send CLOSE UE TEST LOOP COMPLETE message (the loopback shall be operational prior to the sending of the acknowledgement).

1> else;

2> the UE behaviour is unspecified.

### 5.4.2.4 Reception of AT Command +CCUTLE by the UE

Upon receiving the AT Command +CCUTLE=<status=0>[,<direction>[,<format>,<length>,<monitor\_list>]] the UE shall:

1> if UE test loop mode E has been selected;

```
2> if TEST_LOOP_MODE_E_ACTIVE = TRUE; or
```
- 2> if the UE is unable to read the pre-configured parameters for V2X Communication from the USIM:
	- 3> the UE behaviour is unspecified.
- 2> otherwise:
	- 3> set TEST\_LOOP\_MODE\_E\_ACTIVE to TRUE

3> if the <direction> parameter in +CCUTLE set command is set as zero;

- 4> set TEST\_LOOP\_MODE\_E\_TRIGGER to RECEIVE
- 4> if the <format> parameter in +CCUTLE set command is set as 1
	- 5> set state variable PROSE\_COMMUNICATION\_MONITOR\_N to the number of entities in the list of Destination Layer-2 IDs to individually monitor included in the <monitor list> parameter of +CCUTLE set command;
	- 5> if PROSE\_COMMUNICATION\_MONITOR\_N is greater than MAX\_ModeE\_Monitor\_Entities:
		- 6> the UE behaviour is unspecified.
	- $5>$  for SL\_ID = 0...(PROSE\_COMMUNICATION\_MONITOR\_N-1):
		- 6> set state variable PROSE\_COMMUNICATION\_DEST\_ID(SL\_ID) to the parameter Destination Layer-2 ID #(SL\_ID) to monitor in the +CCUTLE set command;
		- 6> set state variable STCH\_PACKET\_COUNTER(SL\_ID) to zero;
		- 6> set state variable PSCCH\_PACKET\_COUNTER(SL\_ID) to zero;
		- 6> set state variable PSSCH\_PACKET\_COUNTER(SL\_ID) to zero;
	- 5> set state variable STCH\_PACKET\_COUNTER(PROSE\_COMMUNICATION\_MONITOR\_N) to zero;
	- 5> set state variable PSCCH\_PACKET\_COUNTER(PROSE\_COMMUNICATION\_MONITOR\_N) to zero;

5> set state variable PSSCH\_PACKET\_COUNTER(PROSE\_COMMUNICATION\_MONITOR\_N) to zero;

5> perform the UE actions for UE Test Loop Mode E operation as specified in subclause 5.4.4c;

 $4 >$  else

5> the UE behaviour is unspecified.

3> if the <direction> parameter in +CCUTLE set command is set as one;

4> set TEST\_LOOP\_MODE\_E\_TRIGGER to TRANSMIT

4> perform the UE actions for UE Test Loop Mode E operation as specified in subclause 5.4.4c;

1> else;

2> the UE behaviour is unspecified.

# 5.4.3 UE test loop mode A operation

Upon receiving a PDCP SDU identified by LB\_ID when operating in E-UTRA or NB-IoT mode with UE Test Loop Mode A active the UE shall:

 $1>$  if UL\_PDCP\_SDU\_scaling(LB\_ID) is FALSE:

2> take the PDCP SDU from the output of the PDCP Service Access Point (SAP) and provide it as input to the correspondent PDCP SAP in uplink and transmit, see Figure 5.4.3-1.

1> else:

 $2>$  if UL\_PDCP\_SDU\_size(LB\_ID) = 0:

3> discard the PDCP SDU (no data is returned).

2> else:

- 3> if the size of the received PDCP SDU in downlink is equal to UL\_PDCP\_SDU\_size(LB\_ID):
	- 4> take the PDCP SDU from the output of the PDCP SAP and provide it as input to the correspondent PDCP SAP in uplink and transmit, see Figure 5.4.3-1.
- 3> else if the size of the received PDCP SDU in downlink is bigger than UL\_PDCP\_SDU\_size(LB\_ID):
	- 4> create a UL PDCP SDU of size UL\_PDCP\_SDU\_size(LB\_ID) by taking the first K bits of the received PDCP SDU in downlink PDCP SAP, where K is equal to UL\_PDCP\_SDU\_size(LB\_ID) and provide it as input to the correspondent PDCP SAP in uplink and transmit, see Figure 5.4.3-2.
- 3> else if the size of the received PDCP SDU in downlink is less than UL\_PDCP\_SDU\_size(LB\_ID):
	- 4> create a UL PDCP SDU of size UL\_PDCP\_SDU\_size(LB\_ID) by repeating the data received in downlink PDCP SDU in downlink to fill the UL PDCP SDU (truncating the last block if necessary), provide it as input to the correspondent PDCP SAP in uplink and transmit, see Figure 5.4.3-3.
- NOTE: Size of the received PDCP SDUs in downlink shall be bit strings that are byte aligned (i.e. multiple of 8 bits) according to TS 36.323 [24] clause 6.2.1.

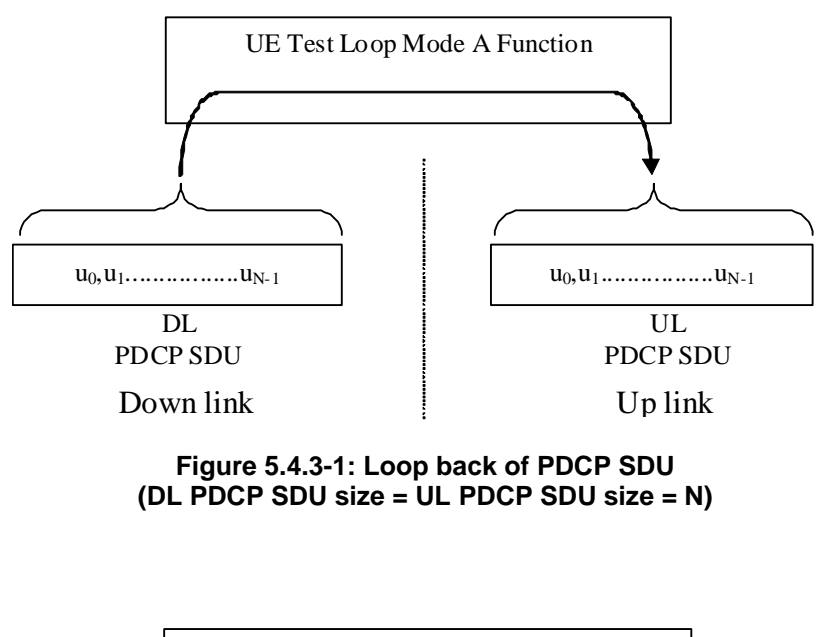

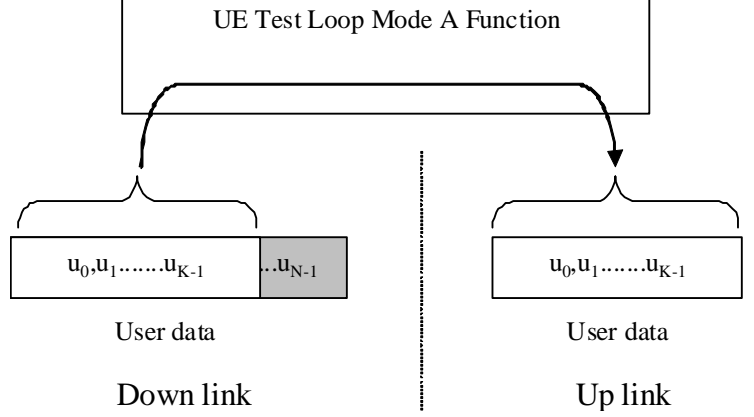

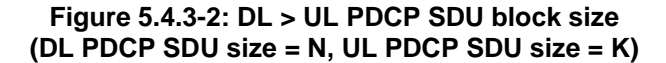

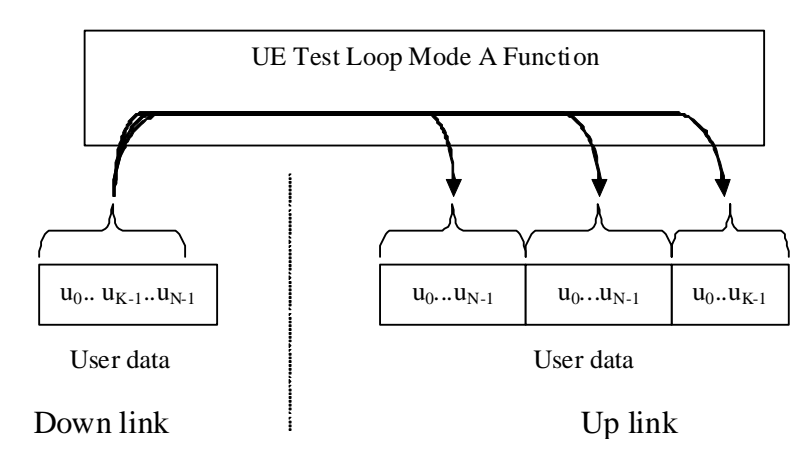

**Figure 5.4.3-3: DL < UL PDCP SDU block size (DL PDCP SDU size = N, UL PDCP SDU size = 2\*N + K)** 

# 5.4.4 UE test loop mode B operation

5.4.4.1 Void

# 5.4.4.2 Reception of IP PDUs when UE is in E-UTRA or NB-IoT mode

Upon receiving a PDCP SDU (=IP PDU) when operating in E-UTRA or NB-IoT mode with UE Test Loop Mode B active the UE shall:

1> if T\_delay\_modeB timer is running:

2> buffer the received PDCP SDU

- 1> else
	- 2> if BUFFER\_IP\_PDUs is TRUE
		- 3> buffer the received PDCP SDU
		- 3> Start T\_delay\_modeB timer

2> else

- 3> submit the received PDCP SDU without any modification of the IP header to the UL TFT handling SAP for transmission in uplink. See note.
- NOTE 1: The UL TFT function in the UE is mapping IP PDUs received from SDF to EPS bearer/radio bearer as configured by SS in the UL TFT IE sent as part of the EPS bearer establishment procedures. See figure 5.1-2.
- NOTE 2: Size of the received PDCP SDUs in downlink shall be bit strings that are byte aligned (i.e. multiple of 8 bits) according to TS 36.323 [24] clause 6.2.1. The PDCP SDUs themselves shall contain a valid IPv4 or IPv6 Header in accordance with the PDN type (Ref. TS 24.301 [36]) accepted by the UE.

## 5.4.4.3 Expiry of T\_delay\_modeB timer when UE is in E-UTRA or NB-IoT mode

When timer T\_delay\_modeB expires when UE is operating in E-UTRA or NB-IoT mode and has UE Test Loop Mode B active then the UE shall:

- 1> submit the buffered PDCP SDUs in the same order as received (first-in-first-out) and without any modification of the IP header to the UL TFT handling SAP for transmission in uplink. See note 1.
- 1> set BUFFER\_IP\_PDUs to FALSE
- NOTE 1: The UL TFT function in the UE is mapping IP PDUs received from SDF to EPS bearer/radio bearer as configured by SS in the UL TFT IE sent as part of the EPS bearer establishment procedures. See figure 5.1-2.
- NOTE 2: After the PDCP SDU buffer becomes empty the loopback will return any received PDCP SDU in uplink directly as specified in clause 5.4.4.2. In order to reactivate the loopback delay and PDCP SDU buffering the SS shall deactivate UE test loop B function first.

# 5.4.4.4 Reception of IP PDUs when UE is in UTRA mode

When UE receives a PDCP SDU when UE is operating in UTRA mode and has UE Test Loop Mode B active then the UE shall:

- 1> if T\_delay\_modeB timer is running:
	- 2> buffer the received PDCP SDU
- 1> else
	- 2> if BUFFER\_IP\_PDUs is TRUE

- 3> buffer the received PDCP SDU
- 3> Start T\_delay\_modeB timer
- 2> else
	- 3> submit the received PDCP SDU without any modification of the IP header to the UL TFT handling SAP for transmission in uplink.

### 5.4.4.5 Expiry of T\_delay\_modeB timer when UE is in UTRA mode

When timer T\_delay\_modeB expires when UE is operating in UTRA mode and has UE Test Loop Mode B active the then UE shall:

1> submit the buffered IP PDUs in the same order as received (first-in-first-out) and without any modification of the IP header to the UL TFT handling SAP for transmission in uplink.

1> set BUFFER\_IP\_PDUs to FALSE.

NOTE: After the IP PDU buffer becomes empty the loopback will return any received PDCP SDU in uplink directly as specified in clause 5.4.4.4. In order to reactivate the loopback delay and PDCP SDU buffering the SS shall deactivate UE test loop B function and UE shall return to E-UTRA or NB-IoT mode first.

### 5.4.4.6 Reception of IP PDUs when UE is in GSM/GPRS mode

When UE receives a SNDCP SDU when UE is operating in GSM/GPRS mode and has UE Test Loop Mode B active then the UE shall:

- 1> if T\_delay\_modeB timer is running:
	- 2> buffer the received SNDCP SDU.
- 1> else
	- 2> if BUFFER\_IP\_PDUs is TRUE;
		- 3> buffer the received SNDCP SDU;
		- 3> Start T\_delay\_modeB timer.
	- 2> else
		- 3> submit the received SNDCP SDU without any modification of the IP header to the UL TFT handling SAP for transmission in uplink.

### 5.4.4.7 Expiry of T\_delay\_modeB timer when UE is in GSM/GPRS mode

When timer T\_delay\_modeB expires when UE is operating in GSM/GPRS mode and has UE Test Loop Mode B active then the UE shall:

- 1> submit the buffered IP PDUs without any modification of the IP header in the same order as received (first-infirst-out), to the UL TFT handling SAP for transmission in uplink.
- 1> set BUFFER\_IP\_PDUs to FALSE
- NOTE: After the IP PDU buffer becomes empty the loopback will return any received SNDCP SDU in uplink directly as specified in clause 5.4.4.6. In order to reactivate the loopback delay and SNDCP SDU buffering the SS shall deactivate UE test loop B function and UE shall return to E-UTRA or NB-IoT mode first.

### 5.4.4.8 Reception of IP PDUs when UE is in CDMA2000 mode

When UE receives a RLP SDU when UE is operating in CDMA2000 mode and has UE Test Loop Mode B active then the UE shall:

#### 1> if CDMA2000\_INITIATED is FALSE:

- 2> if T\_delay\_modeB is running:
	- 3> restart T\_delay\_modeB

```
2> else:
```
- 3> start T\_delay\_modeB
- 2> set CDMA2000\_INITIATED to TRUE;
- 1> if T\_delay\_modeB is running;
	- 2> deliver the received RLP SDU to upper layers;

1> else

- 2> submit the received RLP SDU without any modification of the IP header to the UL TFT handling SAP for transmission in uplink.
- NOTE: When CDMA2000\_INITIATED is FALSE or when T\_delay\_modeB is running, the UE may send RLP SDUs in uplink upon initiation from upper layers.

### 5.4.4.9 Expiry of T\_delay\_modeB timer when UE is in CDMA2000 mode

When timer T\_delay\_modeB expires when UE is operating in CDMA2000 mode and has UE Test Loop Mode B active then the UE shall not take any action.

### 5.4.4.10 Establishment of the RRC/RR connection in E-UTRA, NB-IoT, UTRA, GSM/GPRS and CDMA2000 mode

When the RRC or the RR connection and one or more EPS bearers are is established, in E-UTRA, NB-IoT, UTRA, GSM/GPRS and CDMA2000 mode then the UE shall:

- 1> if TEST\_LOOP\_MODE\_B\_ACTIVE is set to TRUE;
	- 2> perform the UE actions for UE Test Loop Mode B operation as specified in subclause 5.4.4 and 5.4.4.1 to 5.4.4.11.

## 5.4.4.11 Release of RRC/RR connection in E-UTRA, NB-IoT, UTRA, GSM/GPRS and CDMA2000 mode after T\_delay\_modeB timer has expired

When the RRC or the RR connection is released in E-UTRA, NB-IoT, UTRA, GSM/GPRS and CDMA2000 mode then the UE shall:

- 1> if UE test loop mode B is active; and
- 1> if BUFFER\_IP\_PDUs is TRUE or T\_delay\_modeB timer is running:
	- 2> keep UE test loop mode B active

1> else

2> the UE behaviour is unspecified.

# 5.4.4a UE test loop mode C operation

## 5.4.4a.1 Reception of MBMS packets

Upon receiving a MBMS packet on the MTCH identified by MTCH\_ID when operating in E-UTRA idle or connected mode with UE test loop mode C active the UE shall:

1> if UE test loop mode C is active;

2> increment MBMS\_PACKET\_COUNTER by 1:

1> else:

2> the UE behaviour is unspecified.

### 5.4.4a.2 Release of RRC connection

When the RRC connection is released in E-UTRA mode then the UE shall:

1> if UE test loop mode C is active:

2> keep UE test loop mode C active.

# 5.4.4b UE test loop mode D operation

#### 5.4.4b.1 Monitor or Announce ProSe Direct Discovery

When operating in E-UTRA idle or connected mode with UE test loop mode D active, the UE shall be able to either monitor or announce ProSe Direct Discovery message(s) based on the TEST\_LOOP\_MODE\_D\_TRIGGER being set as either MONITOR or ANNOUNCE, respectively. The UE shall:

#### 1> if TEST\_LOOP\_MODE\_D\_ACTIVE is set to TRUE:

2> if TEST\_LOOP\_MODE\_D\_TRIGGER is set to MONITOR;

3> upon successful reception of SL-DCH MAC SDU for ProSe Direct Discovery message:

4> set MATCH to zero;

 $4>$  if PROSE\_DISCOVERY\_MONITOR\_N  $>0$ 

 $5>$  for SL\_ID = 0...(PROSE\_DISCOVERY\_MONITOR\_N-1):

 6> if LSBs (8..0) of ProSe App Code in the received SL-DCH MAC SDU equals PROSE\_DISCOVERY\_APPCODE(SL\_ID):

7> increment PSDCH\_PACKET\_COUNTER(SL\_ID) by 1;

7> set MATCH to one.

4> if MATCH equal zero:

5> increment PSDCH\_PACKET\_COUNTER(PROSE\_DISCOVERY\_MONITOR\_N) by 1.

2> else if TEST\_LOOP\_MODE\_D\_TRIGGER is set to ANNOUNCE;

3> create the SL-DCH MAC SDU with the payload specified below, see Figure 5.4.4b.1-1 and Table 5.4.4b.1-1, and provide as input to MAC for possible transmission in each discovery period.

NOTE: The same SL-DCH MAC SDU is transmitted (if permitted by test specific Layer 1 and Layer 2 configuration) by the UE in every discovery period during the entire duration test loop mode D is closed.

2> else:

3> the UE behaviour is unspecified.

1> else:

2> the UE behaviour is unspecified.

The SL-DCH MAC SDU payload for ProSe Direct Discovery announce operation when UE test loop mode D is active shall be as specified in Figure 5.4.4b.1-1 and Table 5.4.4b.1-1.

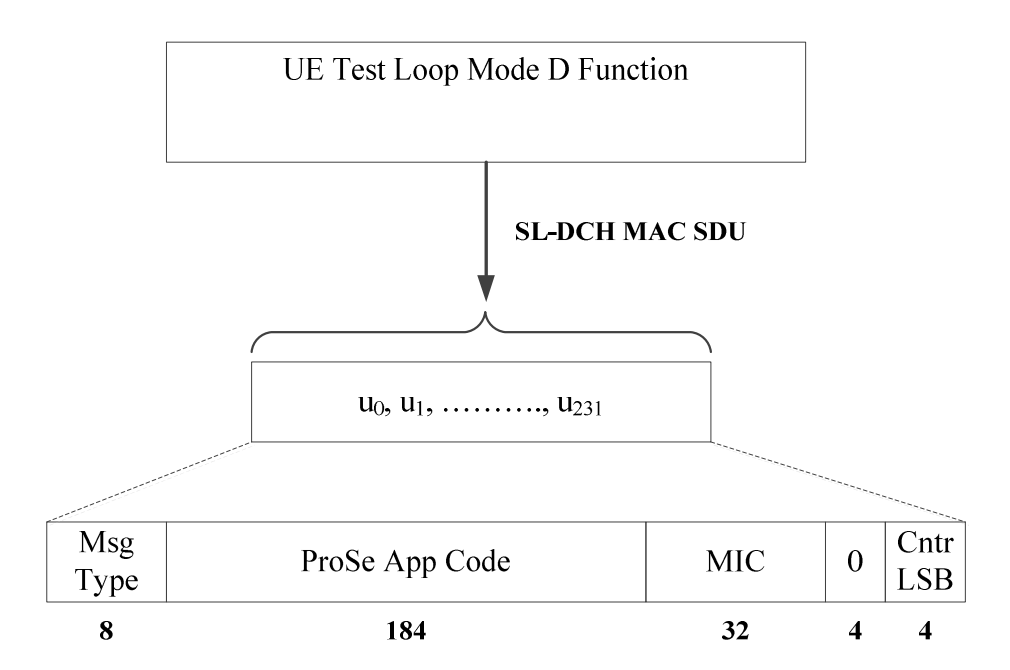

**Figure 5.4.4b.1-1: ProSe Direct Discovery Announce operation in UE test loop mode D** 

### **Table 5.4.4b.1-1: SL-DCH MAC SDU payload contents for ProSe Direct Discovery Announce operation in UE test loop mode D**

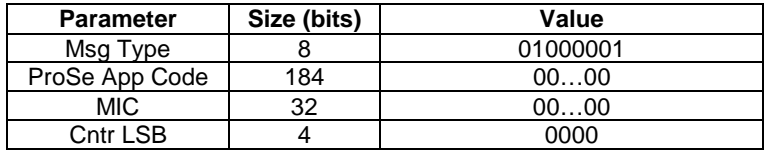

# 5.4.4b.2 Release of RRC connection

When the RRC connection is released in E-UTRA mode then the UE shall:

- 1> if UE test loop mode D is active:
	- 2> keep UE test loop mode D active

# 5.4.4c UE test loop mode E operation

### 5.4.4c.1 Receive or Transmit ProSe Direct or V2X Communication

When operating in E-UTRA idle or connected or any cell selection state or out-of-coverage state for V2X test scenarios, with UE test loop mode E active, the UE shall be able to either receive or transmit ProSe Direct or V2X Communication packets based on the TEST\_LOOP\_MODE\_E\_TRIGGER being set as either RECEIVE or TRANSMIT, respectively. The UE shall:

#### 1> if TEST\_LOOP\_MODE\_E\_ACTIVE is set to TRUE:

- 2> if TEST\_LOOP\_MODE\_E\_TRIGGER is set to RECEIVE;
	- 3> upon successful reception of a STCH PDCP SDU for ProSe Direct or V2X Communication data packet:
		- 4> set MATCH to zero;
		- 4> if PROSE\_ COMMUNICATION\_MONITOR\_N > 0
			- $5>$  for SL\_ID = 0...(PROSE\_COMMUNICATION\_MONITOR\_N-1):

 6> if Group Destination ID in the received PSCCH corresponding to the STCH PDCP SDU equals PROSE\_COMMUNICATION\_DEST\_ID(SL\_ID):

7> increment STCH\_PACKET\_COUNTER(SL\_ID) by 1;

7> set MATCH to one.

4> if MATCH equal zero:

5> increment STCH\_PACKET\_COUNTER(PROSE\_COMMUNICATION\_MONITOR\_N) by 1.

- 3> upon successful reception of a PSCCH PHY transport block for ProSe Direct Communication control packet:
	- 4> set MATCH to zero;
	- 4> for SL\_ID = 0…(PROSE\_COMMUNICATION\_MONITOR\_N-1):
		- 5> if, in the received PSCCH PHY transport block, Group Destination ID for ProSe Direct Communication equals PROSE\_COMMUNICATION\_DEST\_ID(SL\_ID):
			- 6> increment PSCCH\_PACKET\_COUNTER(SL\_ID) by 1;

6> set MATCH to one.

4> if MATCH equal zero:

5> increment PSCCH\_PACKET\_COUNTER (PROSE\_COMMUNICATION\_MONITOR\_N) by 1.

3> upon successful reception of a PSCCH PHY transport block for V2X Communication control packet:

4> increment PSCCH\_PACKET\_COUNTER(PROSE\_COMMUNICATION\_MONITOR\_N) by 1.

- 3> upon successful reception of a PSSCH PHY transport block for ProSe Direct or V2X Communication data packet:
	- 4> set MATCH to zero;
	- $4>$  for SL\_ID = 0...(PROSE\_COMMUNICATION\_MONITOR\_N-1):
		- 5> if, in the received PSSCH PHY transport block, Group Destination ID for ProSe Direct Communication or Destination Layer-2 ID for V2X Communication equals PROSE\_COMMUNICATION\_DEST\_ID(SL\_ID):

6> increment PSSCH\_PACKET\_COUNTER(SL\_ID) by 1;

6> set MATCH to one.

4> if MATCH equal zero:

5> increment PSSCH\_PACKET\_COUNTER (PROSE\_COMMUNICATION\_MONITOR\_N) by 1.

- 2> else if TEST\_LOOP\_MODE\_E\_TRIGGER is set to TRANSMIT;
	- 3> create the STCH PDCP SDU with payload size and contents as specified below, see Figure 5.4.4c.1-1 and Table 5.4.4c.1-1 or Table 5.4.4c.1-2 and provide as input PDCP for transmission in every SC period as per TS 36.331 [25] or in the set of subframes according to subclause 5.14.1.1 of TS 36.321 [22] for V2X Communication.
- NOTE: The same STCH PDCP SDU (1 packet) is transmitted (if permitted by test specific Layer 1 and Layer 2 configuration) by the UE in every SC period for ProSe Direct Communication or in the set of subframes for V2X Communication during the entire duration test loop mode E is closed.

2> else:

3> the UE behaviour is unspecified.

 $1$  else:

2> the UE behaviour is unspecified.

The STCH PDCP SDU payload for ProSe Direct or V2X Communication packet when UE test loop mode E is active shall be as specified in Figure 5.4.4c.1-1 and Table 5.4.4c.1-1 or Table 5.4.4c.1-2. The UE shall also transmit the corresponding SCI control information on PSCCH accordingly in every PSCCH period for Prose Direct Communication or in the same subframe on which the STCH PDCP SDU is transmitted for V2X Sidelink Communication.

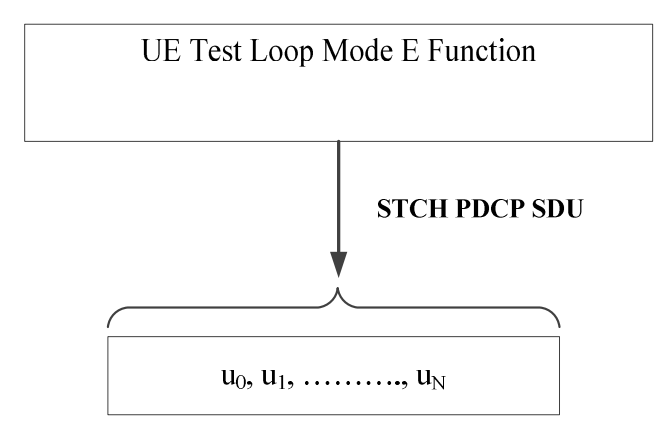

**Figure 5.4.4c.1-1: ProSe Direct or V2X Communication Transmit operation in UE test loop mode E** 

**Table 5.4.4c.1-1: STCH PDCP SDU payload contents for ProSe Direct operation in UE test loop mode E** 

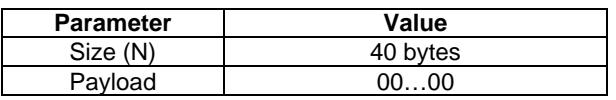

### **Table 5.4.4c.1-2: STCH PDCP SDU payload contents for V2X Communication transmit operation in UE test loop mode E**

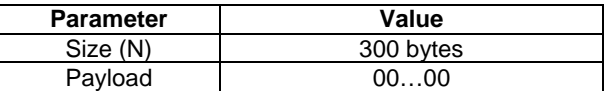

### 5.4.4c.2 Release of RRC connection

When the RRC connection is released in E-UTRA mode then the UE shall:

1> if UE test loop mode E is active:

2> keep UE test loop mode E active

### 5.4.4c.3 Transition from RRC Idle/Connected to Any Cell Selection state

When the UE experiences radio link failure and transitions to RRC Any Cell Selection state in E-UTRA mode, then the UE shall:

1> if UE test loop mode E is active:

2> keep UE test loop mode E active

### 5.4.4c.4 V2X operation

In V2X test scenarios UE test loop mode E shall be kept active regardless of the radio environment situation and the UE state until de-activation has been explicitly requested.

# 5.4.4d UE test loop mode F operation

# 5.4.4d.1 Reception of MBMS packets

Upon receiving a MBMS packet on the SC-MTCH identified by SC\_MTCH\_ID when operating in E-UTRA idle or connected mode with UE test loop mode F active the UE shall:

1> if UE test loop mode F is active;

2> increment SCPTM\_PACKET\_COUNTER by 1:

1> else:

2> the UE behaviour is unspecified.

# 5.4.4d.2 Release of RRC connection

When the RRC connection is released in E-UTRA mode then the UE shall:

1> if UE test loop mode F is active:

2> keep UE test loop mode F active.

# 5.4.4e UE test loop mode G operation

# 5.4.4e.1 Reception of ESM DATA TRANSPORT message

Upon receiving an ESM DATA TRANSPORT message when operating in UE test loop G the UE shall:

### 1> if GH\_NUMBER\_UL\_DATA\_REPETITIONS is 0:

2> discard the received ESM DATA TRANSPORT message (no user data returned in uplink);

1> else if T\_delay\_modeGH timer is running:

2> discard any previously buffered user data;

2> buffer the content of the User data container of the received ESM DATA TRANSPORT message;

1> else:

2> if GH\_BUFFER\_CP\_data is TRUE:

3> discard any previously buffered user data;

3> buffer the content of the User data container of the received ESM DATA TRANSPORT message;

3> Start T\_delay\_modeGH timer;

2> else:

3> if GH\_NUMBER\_UL\_DATA\_REPETITIONS is 1:

- 4> if GH\_RLC\_SDU\_loopback is TRUE
	- 5> submit the content of the User data container of each received ESM DATA TRANSPORT message in a RLC SDU to the RLC AM-SAP of SRB1bis for NB-IoT UE or to the RLC AM-SAP of SRB2 for E-UTRA UE for transmission in uplink;
- 4> if GH\_RLC\_SDU\_loopback is FALSE
	- 5> submit the content of the User data container of each received ESM DATA TRANSPORT message to the EMM SAP for control plane data for transmission in uplink;

3> else if GH\_NUMBER\_UL\_DATA\_REPETITIONS is bigger than 1:

- 4> if GH\_RLC\_SDU\_loopback is TRUE
	- 5> submit the content of the User data container of each received ESM DATA TRANSPORT message in a RLC SDU repeated GH\_NUMBER\_UL\_DATA\_REPETITIONS of times to the RLC AM-SAP of SRB1bis for NB-IoT UE or to the RLC AM-SAP of SRB2 for E-UTRA UE for transmission in uplink;
- 4> if GH\_RLC\_SDU\_loopback is FALSE
	- 5> submit the content of the User data container of each received ESM DATA TRANSPORT message repeated GH\_NUMBER\_UL\_DATA\_REPETITIONS of times to the EMM SAP for control plane data for transmission in uplink;

# 5.4.4e.2 Expiry of T\_delay\_modeGH timer when UE test loop mode G is active

When timer T\_delay\_modeGH expires when UE is operating in UE Test Loop Mode G is active then the UE shall:

- 1> if GH\_NUMBER\_UL\_DATA\_REPETITIONS is 1:
	- 2> if GH\_RLC\_SDU\_loopback is TRUE
		- 3> submit the content of the User data container of each received ESM DATA TRANSPORT message in a RLC SDU to the RLC AM-SAP of SRB1bis for NB-IoT UE or to the RLC AM-SAP of SRB2 for E-UTRA UE for transmission in uplink;
	- 2> if GH\_RLC\_SDU\_loopback is FALSE
		- 3> submit the content of the User data container of each received ESM DATA TRANSPORT message to the EMM SAP for control plane data for transmission in uplink;

1> else if GH\_NUMBER\_UL\_DATA\_REPETITIONS is bigger than 1:

- 2> if GH\_RLC\_SDU\_loopback is TRUE
	- 3> submit the content of the User data container of each received ESM DATA TRANSPORT message in a RLC SDU repeated GH\_NUMBER\_UL\_DATA\_REPETITIONS of times to the RLC AM-SAP of SRB1bis for NB-IoT UE or to the RLC AM-SAP of SRB2 for E-UTRA UE for transmission in uplink;
- 2> if GH\_RLC\_SDU\_loopback is FALSE
	- 3> submit the content of the User data container of each received ESM DATA TRANSPORT message repeated GH\_NUMBER\_UL\_DATA\_REPETITIONS of times to the EMM SAP for control plane user data for transmission in uplink;

1> set GH\_BUFFER\_CP\_data to FALSE:

# 5.4.4f UE test loop mode H operation

# 5.4.4f.1 Reception of TPDU

Upon receiving a TPDU (SMS-DELIVER) when operating in UE test loop H the UE shall:

- 1> if GH\_NUMBER\_UL\_DATA\_REPETITIONS is 0:
	- 2> discard the received TPDU (no user data returned in uplink);
- 1> else if T\_delay\_modeGH timer is running:
	- 2> discard any previously buffered TP-User-Data;
	- 2> buffer the TP-User-Data received in the TPDU via the Downlink NAS Transport message;
- 1> else
	- 2> if GH\_BUFFER\_CP\_data is TRUE:
- 3> discard any previously buffered TP-User-Data;
- 3> buffer the TP-User-Data received in the TPDU via the Downlink NAS Transport message;
- 3> Start T\_delay\_modeGH timer;

```
2> else:
```
- 3> if GH\_NUMBER\_UL\_DATA\_REPETITIONS is 1:
	- 4> if GH\_RLC\_SDU\_loopback is TRUE
		- 5> submit the TP-User-Data for each received TPDU (SMS-DELIVER) in a RLC SDU to the RLC AM-SAP of SRB1bis for NB-IoT UE or to the RLC AM-SAP of SRB2 for E-UTRA UE for transmission in uplink;
	- 4> if GH\_RLC\_SDU\_loopback is FALSE
		- 5> submit the TP-User-Data for each received TPDU (SMS-DELIVER) to the SM-TL SAP for control plane data for transmission in uplink in TPDU (SMS-SUBMIT);
- 3> else if GH\_NUMBER\_UL\_DATA\_REPETITIONS is bigger than 1:
	- 4> if GH\_RLC\_SDU\_loopback is TRUE
		- 5> submit the TP-User-Data for each received TPDU (SMS-DELIVER) in a RLC SDU repeated GH\_NUMBER\_UL\_DATA\_REPETITIONS of times to the RLC AM-SAP of SRB1bis for NB-IoT UE or to the RLC AM-SAP of SRB2 for E-UTRA UE for transmission in uplink;
	- 4> if GH\_RLC\_SDU\_loopback is FALSE
		- 5> submit the TP-User-Data for each received TPDU (SMS-DELIVER) repeated GH\_NUMBER\_UL\_DATA\_REPETITIONS of times to the SM-TL SAP for control plane data for transmission in uplink in TPDU (SMS-SUBMIT);

### 5.4.4f.2 Expiry of T\_delay\_modeGH timer when UE test loop mode H is active

When timer T\_delay\_modeGH expires when UE is operating in UE Test Loop Mode H is active then the UE shall:

- 1> if GH\_NUMBER\_UL\_DATA\_REPETITIONS is 1:
	- 2> if GH\_RLC\_SDU\_loopback is TRUE
		- 3> submit the TP-User-Data for each received TPDU (SMS-DELIVER) in a RLC SDU to the RLC AM-SAP of SRB1bis for NB-IoT UE or to the RLC AM-SAP of SRB2 for E-UTRA UE for transmission in uplink;
	- 2> if GH\_RLC\_SDU\_loopback is FALSE
		- 3> submit the TP-User-Data for each received TPDU (SMS-DELIVER) to the SM-TL SAP for control plane data for transmission in uplink in TPDU (SMS-SUBMIT);

1> else if GH\_NUMBER\_UL\_DATA\_REPETITIONS is bigger than 1:

2> if GH\_RLC\_SDU\_loopback is TRUE

- 3> submit the TP-User-Data for each received TPDU (SMS-DELIVER) in a RLC SDU repeated GH\_NUMBER\_UL\_DATA\_REPETITIONS of times to the RLC AM-SAP of SRB1bis for NB-IoT UE or to the RLC AM-SAP of SRB2 for E-UTRA UE for transmission in uplink;
- 2> if GH\_RLC\_SDU\_loopback is FALSE
	- 3> submit the TP-User-Data for each received TPDU (SMS-DELIVER) repeated GH\_NUMBER\_UL\_DATA\_REPETITIONS of times to the SM-TL SAP for control plane data for transmission in uplink in TPDU (SMS-SUBMIT);

1> set GH\_BUFFER\_CP\_data to FALSE;

# 5.4.4g UE test loop mode I operation

# 5.4.4g.1 Reception of ESM DATA TRANSPORT message

Upon receiving an ESM DATA TRANSPORT message when operating in UE test loop I the UE shall:

- 1> submit the received IP PDU in the User data container of each received ESM DATA TRANSPORT without any modification of the IP header to the UL TFT handling SAP for transmission in uplink. See note.
- NOTE 1: The UL TFT function in the UE is when UE is operated in Control Plane CIoT EPS optimization controlling uplink transmissions of IP PDUs based on UL TFT filters as configured by SS in the UL TFT IE sent as part of the EPS bearer establishment procedures. See figure 5.1-16.
- NOTE 2: The IP PDUs shall contain a valid IPv4 or IPv6 Header in accordance with the PDN type (Ref. TS 24.301 [36]) accepted by the UE.

# 5.4.5 Open UE test loop

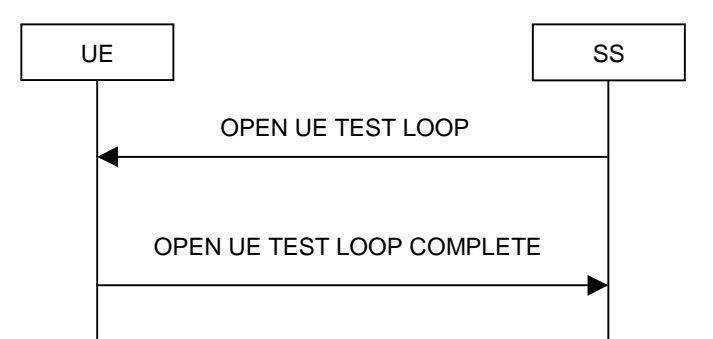

**Figure 5.4.5-1: Open UE test loop procedure** 

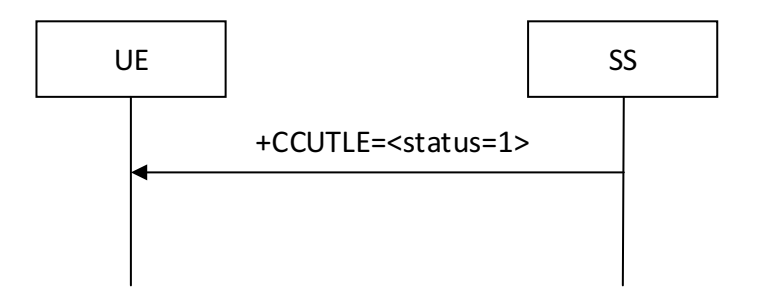

**Figure 5.4.5-2: Open UE test loop procedure by AT Command** 

### 5.4.5.1 General

The SS uses the procedure open UE test loop to deactivate the UE test loop function in the UE.

### 5.4.5.2 Initiation

The SS requests the UE to open all closed test loops by transmitting an OPEN UE TEST LOOP message or by transmitting an AT Command +CCUTLE.

## 5.4.5.3 Reception of OPEN UE TEST LOOP message or AT Command +CCUTLE by the UE

When UE receives the OPEN UE TEST LOOP message or AT Command +CCUTLE= $\lt$ status=1 $>$  then the UE shall:

1> If no test loops are closed: 2> the UE behaviour is unspecified; 1> else if one or more test loops are closed: 2> open all test loops; 2> if TEST\_LOOP\_MODE\_B\_ACTIVE is TRUE 3> set TEST\_LOOP\_MODE\_B\_ACTIVE to FALSE 2> if TEST\_LOOP\_MODE\_C\_ACTIVE is TRUE 3> set TEST\_LOOP\_MODE\_C\_ACTIVE to FALSE 2> if TEST\_LOOP\_MODE\_D\_ACTIVE is TRUE 3> set TEST\_LOOP\_MODE\_D\_ACTIVE to FALSE 2> if TEST\_LOOP\_MODE\_E\_ACTIVE is TRUE 3> set TEST\_LOOP\_MODE\_E\_ACTIVE to FALSE 2> if TEST\_LOOP\_MODE\_F\_ACTIVE is TRUE 3> set TEST\_LOOP\_MODE\_F\_ACTIVE to FALSE 2> if TEST\_LOOP\_MODE\_G\_ACTIVE is TRUE 3> set TEST\_LOOP\_MODE\_G\_ACTIVE to FALSE 2> if TEST\_LOOP\_MODE\_H\_ACTIVE is TRUE 3> set TEST\_LOOP\_MODE\_H\_ACTIVE to FALSE 2> if TEST\_LOOP\_MODE\_I\_ACTIVE is TRUE 3> set TEST\_LOOP\_MODE\_I\_ACTIVE to FALSE 2> send OPEN UE TEST LOOP COMPLETE message;

NOTE: The UE test mode is still active so the UE continues behaving as described in 5.3.2.3

# 5.5 UE Positioning test mode procedures

5.5.1 Reset UE Positioning Stored Information

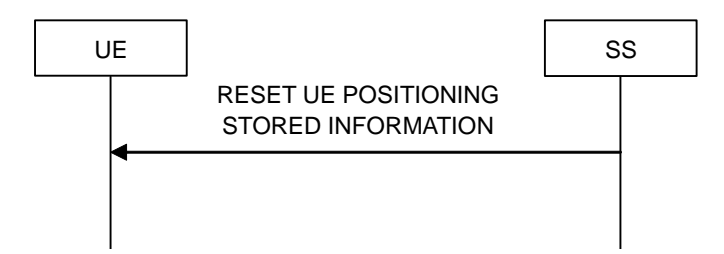

**Figure 5.5.1-1: Reset UE Positioning Stored Information procedure** 

### 5.5.1.1 General

The SS uses the reset UE positioning stored information procedure to command the UE to reset the already acquired UE positioning information in preparation for subsequent test procedures.

### 5.5.1.2 Initiation

The SS requests the UE to reset the stored UE positioning information by transmitting a RESET UE POSITIONING STORED INFORMATION message.

### 5.5.1.3 Reception of RESET UE POSITIONING STORED INFORMATION message by UE

When UE receives RESET UE POSITIONING STORED INFORMATION message then the UE shall:

- 1> if the IE "UE Positioning Technology" has the value 'AGNSS':
	- 2> discard any stored GNSS reference time, reference position, and any other aiding data obtained or derived during the previous test instance (e.g. expected ranges and Doppler);
	- 2> temporarily disable any sensor data (if applicable) that can aid the positioning for the duration of the subsequent positioning procedure.
- 1> if the IE "UE Positioning Technology" has the value 'OTDOA':
	- 2> discard any stored OTDOA reference and neighbour cell info assistance data;
	- 2> use the reference cell in the provided OTDOA assistance data as reference cell for reporting RSTD measurements in the subsequent positioning procedure.
- 1> if the IE "UE Positioning Technology" has the value 'MBS':
	- 2> discard any stored MBS assistance data and information obtained or derived during the previous test instance (e.g. Beacon PN code and slot information and code phase measurements);
	- 2> temporarily disable any sensor data (if applicable) that can aid the positioning for the duration of the subsequent positioning procedure.
- 1> if the IE "UE Positioning Technology" has the value 'WLAN':
	- 2> discard any stored WLAN assistance data and information obtained or derived during the previous test instance;
- 1> if the IE "UE Positioning Technology" has the value 'Bluetooth':

2> discard any stored Bluetooth data obtained or derived during the previous test instance;

- 1> if the IE "UE Positioning Technology" has the value 'Sensor':
	- 2> discard any stored Sensor assistance data and information obtained or derived during the previous test instance;
- 1> otherwise:

2> ignore the message.

# 5.5.2 Update UE Location Information

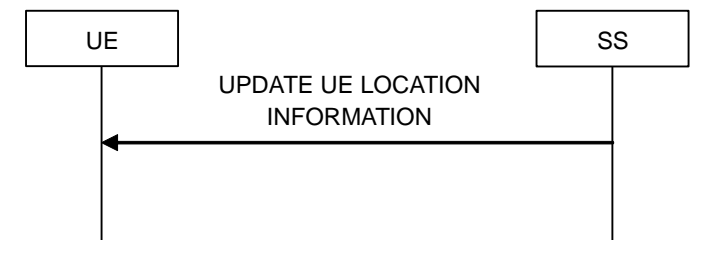

**Figure 5.5.2-1: Update UE Location Information procedure** 

# 5.5.2.1 General

The SS uses the Update UE Location information procedure to send positioning information to the UE and command it to store positioning information in preparation for subsequent test procedures.

### 5.5.2.2 Initiation

The SS requests the UE to store the positioning information contained in the message by transmitting a UPDATE UE LOCATION INFORMATION message.

### 5.5.2.3 Reception of UPDATE UE LOCATION INFORMATION message by UE

When UE receives UPDATE UE LOCATION INFORMATION message then the UE shall:

- 1> if the UE has location information values stored:
	- 2> discard the stored location information:
- 1> store the received location information (ellipsoidPointWithAltitude, horizontalVelocity and gnss-TOD-msec) and maintain it until reception of RESET UE POSITIONING STORED INFORMATION or UPDATE UE LOCATION INFORMATION message. Information not supported by the UE may be discarded.

# 5.5.3 UTC time reset

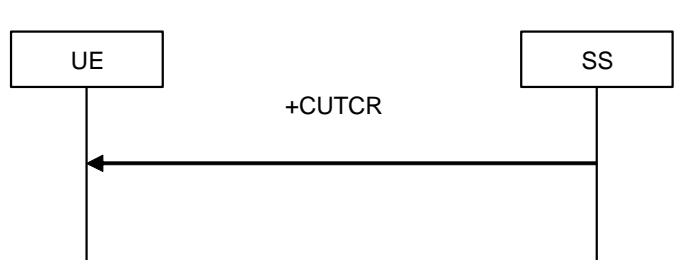

**Figure 5.5.3-1: UTC time reset procedure** 

### 5.5.3.1 General

The SS uses the UTC time reset procedure to command the UE to reset or clear the current UTC time (and optionally any other relevant information such as position) that has been calculated from GNSS in the UE in preparation for the subsequent test procedure. This allows the UE to rapidly reacquire GNSS and calculate a new value of UTC time which may not be consistent with the previous value. The UE may optionally retain any other information that may aid the rapid reacquisition of GNSS and the calculation of a new value of UTC time. The UE shall also use only GNSS for position calculation in the subsequent test procedure.

### 5.5.3.2 Initiation

The SS requests the UE to reset the stored UTC time by transmitting an AT Command + CUTCR.

### 5.5.3.3 Reception of AT Command +CUTCR by UE

When UE receives AT Command +CUTCR then the UE shall:

- 1> discard any stored UTC time previously derived from GNSS;
- 1> optionally discard any other relevant information that will prevent rapidly reacquisition of GNSS and calculation of a new value of UTC time which may not be consistent with the previously stored value;
- 1> optionally retain any other information that may aid the rapid reacquisition of GNSS and the calculation of a new value of UTC time;

1> temporarily disable any other non-GNSS positioning sensor data (if applicable) such that it shall use only GNSS for position calculation in the subsequent test procedure.

# 5.6 MBMS Packet Counter reporting procedure

# 5.6.1 Request MBMS Packet Counter value

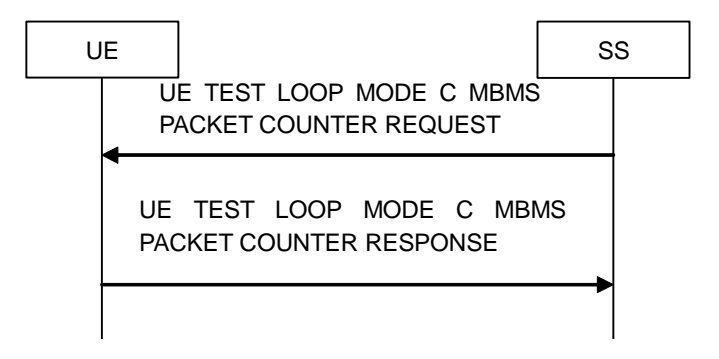

**Figure 5.6.1-1: MBMS Packet Counter reporting procedure** 

### 5.6.1.1 General

The SS uses the MBMS Packet Counter reporting procedure to request reporting of current value of the state variable MBMS\_PACKET\_COUNTER.

#### 5.6.1.2 Initiation

The SS requests the UE to report its current value of the state variable MBMS\_PACKET\_COUNTER by transmitting an UE TEST LOOP MODE C MBMS PACKET COUNTER REQUEST message.

# 5.6.1.3 Reception of UE TEST LOOP MODE C MBMS PACKET COUNTER REQUEST by the UE

Upon receiving the UE TEST LOOP MODE C MBMS PACKET COUNTER REQUEST message the UE shall:

#### 1> if TEST\_LOOP\_MODE\_C\_ACTIVE is TRUE:

- 2> set the IE MBMS Packet Counter Value in the UE TEST LOOP MODE C MBMS PACKET COUNTER RESPONSE message to the value of the state variable MBMS\_PACKET\_COUNTER;
- 2> send the UE TEST LOOP MODE C MBMS PACKET COUNTER RESPONSE message.
- 1> else:

2> the UE behaviour is unspecified.

# 5.7 ProSe Packet Counter reporting procedure

# 5.7.1 Request ProSe Packet Counter value

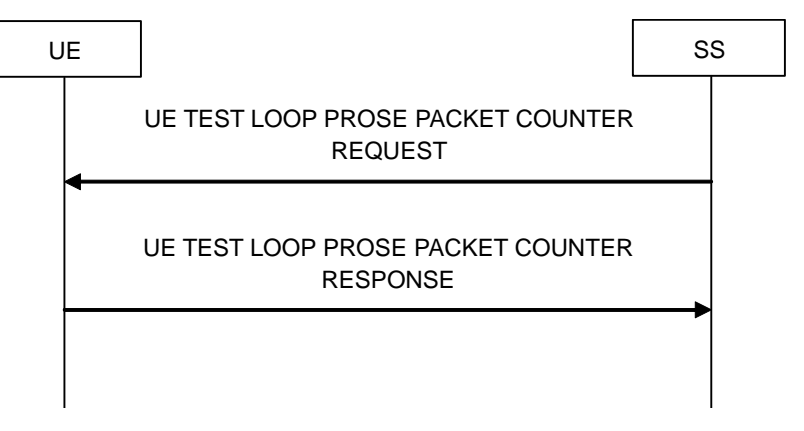

**Figure 5.7.1-1: ProSe Packet Counter reporting procedure** 

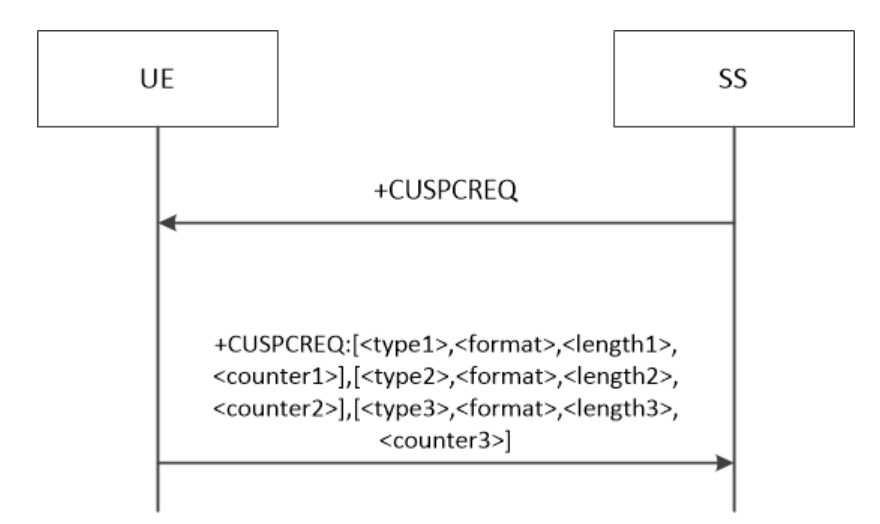

**Figure 5.7.1-2: ProSe Packet Counter reporting procedure based on AT Commands** 

## 5.7.1.1 General

The SS uses the ProSe Packet Counter reporting procedure to request reporting of current value ProSe or V2X related state variables depending on the currently active ProSe or V2X test mode. For mode D the state variable PSDCH\_PACKET\_COUNTER is reported. For mode E the state variables STCH\_PACKET\_COUNTER, PSCCH\_PACKET\_COUNTER and PSSCH\_PACKET\_COUNTER are reported.

NOTE 1: For backward compatibility, the messages will be maintained and used for V2X Communication.

NOTE 2: For V2X communication, PSCCH\_PACKET\_COUNTER(SL\_ID) with SL\_ID = 0…PROSE\_COMMUNICATION\_MONITOR\_N-1 are zero.

### 5.7.1.2 Initiation

The SS requests the UE to report its current value of the state variable PSDCH\_PACKET\_COUNTER for test loop mode D or STCH\_PACKET\_COUNTER, PSCCH\_PACKET\_COUNTER and PSSCH\_PACKET\_COUNTER for test loop mode E by transmitting an UE TEST LOOP PROSE PACKET COUNTER REQUEST message or by transmitting an AT Command +CUSPCREQ.

### 5.7.1.3 Reception of UE TEST LOOP PROSE COUNTER REQUEST by the UE

Upon receiving the UE TEST LOOP PROSE PACKET COUNTER REQUEST message the UE shall:

- 1> if TEST\_LOOP\_MODE\_D\_ACTIVE is TRUE:
	- 2> set the IE ProSe Direct Discovery Packet Counter(s) Value in the UE TEST LOOP PROSE COUNTER RESPONSE message to the value of the state variable(s) PSDCH\_PACKET\_COUNTER(SL\_ID) with SL\_ID =  $0...$ PROSE\_DISCOVERY\_MONITOR\_N;
	- 2> send the UE TEST LOOP PROSE COUNTER RESPONSE message.
- 1> else if TEST\_LOOP\_MODE\_E\_ACTIVE is TRUE:
	- 2> set the IE ProSe Direct or V2X Communication PSCCH Packet Counter(s) Value in the UE TEST LOOP PROSE COUNTER RESPONSE message to the value of the state variable(s) PSCCH\_PACKET\_COUNTER(SL\_ID) with SL\_ID = 0…PROSE\_COMMUNICATION\_MONITOR\_N;
	- 2> set the IE ProSe Direct or V2X Communication STCH Packet Counter(s) Value in the UE TEST LOOP PROSE COUNTER RESPONSE message to the value of the state variable STCH\_PACKET\_COUNTER(SL\_ID) with SL\_ID =  $0...$ PROSE\_COMMUNICATION\_MONITOR\_N;
	- 2> set the IE ProSe Direct or V2X Communication PSSCH Packet Counter(s) Value in the UE TEST LOOP PROSE COUNTER RESPONSE message to the value of the state variable(s) PSSCH\_PACKET\_COUNTER(SL\_ID) with SL\_ID =  $0...$ PROSE\_COMMUNICATION\_MONITOR\_N;
	- 2> send the UE TEST LOOP PROSE COUNTER RESPONSE message.

1> else:

2> the UE behaviour is unspecified.

### 5.7.1.4 Reception of AT Command +CUSPCREQ by the UE

Upon receiving the AT Command +CUSPCREQ the UE shall:

```
1> if TEST_LOOP_MODE_E_ACTIVE is TRUE:
```
- 2> in the response message of command +CUSPCREQ, set the parameter <type1> to 1; set the parameter  $\epsilon$  =  $\epsilon$  to 1; set the parameter  $\epsilon$ length1> to 4\*(PROSE\_COMMUNICATION\_MONITOR\_N+1); set the parameter <counter1> to the value of the state variable(s) PSCCH\_PACKET\_COUNTER(SL\_ID) with SL\_ID = 0…PROSE\_COMMUNICATION\_MONITOR\_N;
- 2> in the response message of command +CUSPCREQ, set the parameter <type2> to 1; set the parameter  $\epsilon$  format> to 1; set the parameter  $\epsilon$ length2> to 4\*(PROSE\_COMMUNICATION\_MONITOR\_N+1); set the parameter <counter2> to the value of the state variable STCH\_PACKET\_COUNTER(SL\_ID) with SL\_ID = 0...PROSE\_COMMUNICATION\_MONITOR\_N;
- 2> in the response message of command +CUSPCREQ, set the parameter <type3> to 1; set the parameter <format> to 1; set the parameter <length3> to 4\*PROSE\_COMMUNICATION\_MONITOR\_N+1; set the parameter <counter3> to the value of the state variable(s) PSSCH\_PACKET\_COUNTER(SL\_ID) with SL  $ID = 0...PROSE$  COMMUNICATION MONITOR N;
- 2> send the response message +CUSPCREQ: [<type1>,<format>,<length1>,<counter1>], [<type2>,<format>,<length2>,<counter2>], [<type3>,<format>,<length3>,<counter3>]..

1> else:

2> the UE behaviour is unspecified.

# 5.8 SC-PTM Packet Counter reporting procedure

# 5.8.1 Request SC-PTM Packet Counter value

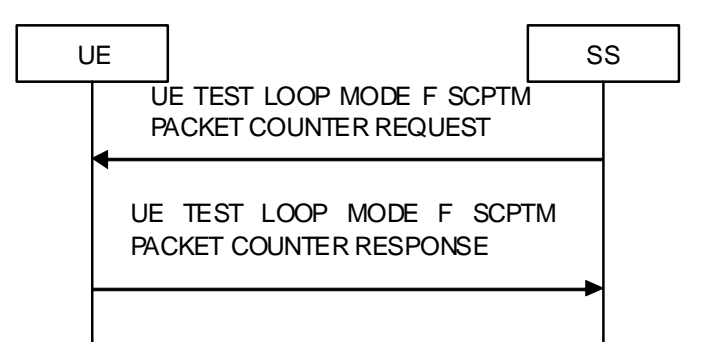

**Figure 5.8.1-1: SC-PTM Packet Counter reporting procedure** 

## 5.8.1.1 General

The SS uses the SC-PTM Packet Counter reporting procedure to request reporting of current value of the state variable SCPTM\_PACKET\_COUNTER.

### 5.8.1.2 Initiation

The SS can activate the UE test mode when UE is in E-UTRA connected state.

NOTE: Refer to TS 36.508 [28] subclause 4.5.1 for more details on UE states.

The SS requests the UE to report its current value of the state variable SCPTM\_PACKET\_COUNTER by transmitting an UE TEST LOOP MODE F SCPTM PACKET COUNTER REQUEST message.

# 5.8.1.3 Reception of UE TEST LOOP MODE F SCPTM PACKET COUNTER REQUEST by the UE

Upon receiving the UE TEST LOOP MODE F SCPTM PACKET COUNTER REQUEST message the UE shall:

- 1> if TEST\_LOOP\_MODE\_F\_ACTIVE is TRUE:
	- 2> set the IE SCPTM Packet Counter Value in the UE TEST LOOP MODE F SCPTM PACKET COUNTER RESPONSE message to the value of the state variable SCPTM\_PACKET\_COUNTER;
	- 2> send the UE TEST LOOP MODE F SCPTM PACKET COUNTER RESPONSE message.

 $1$  > else:

2> the UE behaviour is unspecified.

# 5.9 Antenna Test Function measurement procedure

This clause describes the ATF measurement procedure. An alternative client application procedure is defined in clause 9.1. The procedures described below are defined for a dual antenna single carrier system although it is the intention for this design to be easily extended for quad and octo antenna systems including carrier aggregation (CA) for when these capabilities come online in the future.

The use case for the measurements is that the conditions defined subclause 5.1 in TR 36.978 [40] would be established. Then, for any arbitrary orientation of the UE relative to the probe antenna, the test system can request a set of measurements. After receiving the results the UE can be repositioned and further sets of measurements requested until the required number of points on the sphere has been sampled. Typically a 2D cut of the UE will be measured at both

horizontal and vertical polarizations. The complex antenna pattern can then be derived from the reported RSAP and RSARP values. This derivation includes calibration procedures not covered in the scope of this document.

Accuracy requirement for RSAP and RSARP are defined in clause 5.9.2.

# 5.9.0 Measurements definition

### 5.9.0.1 Reference Signal Antenna Power (RSAP) definition

The RSAP measurement is based on RSRP as defined in subclause 5.1.1 of [41].

Since it is the intention to measure UE radiated receiver performance using fully allocated downlink channels, the RSAP is a measure of the average power of the CRS resource elements across the entire channel bandwidth.

| <b>Definition</b>            | Reference signal antenna power (RSAP) is defined per receive antenna<br>$(Rx_0Rx_n)$ as the linear average over the power contributions (in [W]) of the<br>resource elements that carry cell-specific reference signals across the entire<br>LTE channel bandwidth.<br>For RSAP determination the cell-specific reference signals $R_0$ according to TS<br>36.211 shall be used.<br>The reference point for the RSAP shall be the antenna connector of the UE. |  |
|------------------------------|----------------------------------------------------------------------------------------------------|--|
| <b>Measurement</b><br>period | Since the signal is static there is no minimum measurement period defined<br>but a figure of one 10 ms subframe is suggested.                                                                                                    |  |
| Applicable for               | RRC CONNECTED intra-frequency                                                                                                    |  |

**Table 5.9.0.1-1: Reference Signal Antenna Power (RSAP) definition** 

- Note 1: The number of resource elements within the measurement period that are used by the UE to determine RSAP is left up to the UE implementation with the limitation that corresponding measurement accuracy requirements have to be fulfilled.
- Note 2: The power per resource element is determined from the energy received during the useful part of the symbol, excluding the CP.

## 5.9.0.2 Reference Signal Antenna Relative Phase (RSARP) definition

The RSARP is similarly defined as RSAP. The relative phase difference of the CRS resource elements is the average across the entire channel bandwidth.

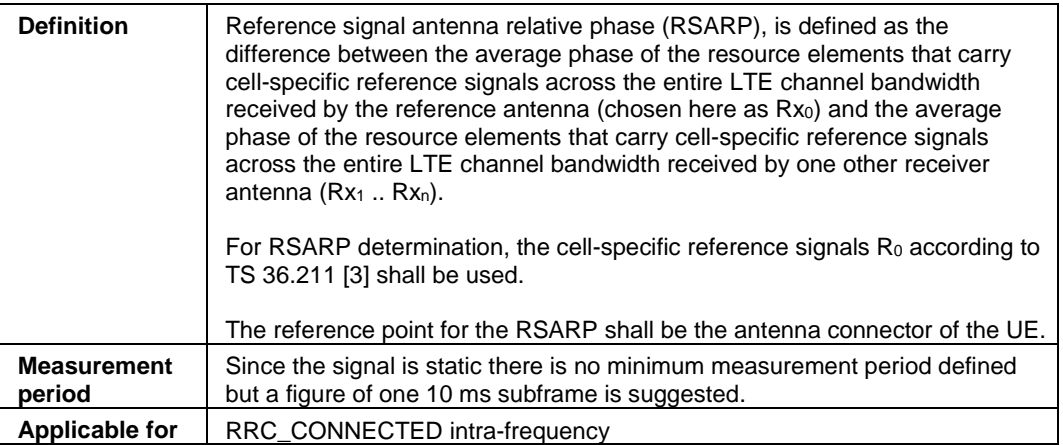

#### **Table 5.9.0.2-1: Reference Signal Antenna Relative Phase (RSARP) definition**

- Note 1: The number of resource elements within the measurement period that are used by the UE to determine RSARP is left up to the UE implementation with the limitation that corresponding measurement accuracy requirements have to be fulfilled.
- Note 2: The phase per resource element is determined from the energy received during the useful part of the symbol, excluding the CP.

# 5.9.1 Request Antenna Information values

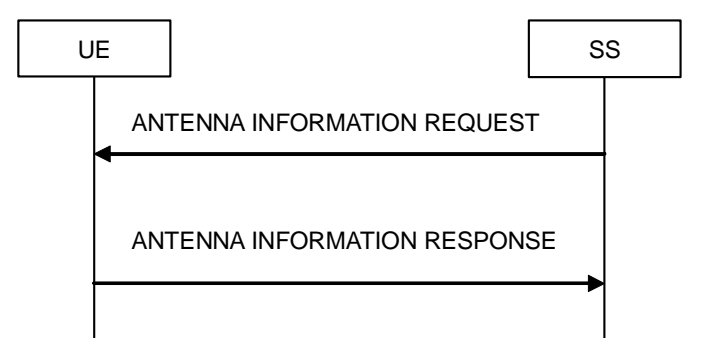

**Figure 5.9.1-1: Antenna Test Function measurement procedure** 

### 5.9.1.1 General

The SS uses the ATF measurement procedure to request reporting of the current values of RSAP and RSARP according to the requested carrier number. The response depends on the number of receivers NR supported by the UE for the requested carrier number.

### 5.9.1.2 Initiation

The SS can request antenna information when the UE is in E-UTRA connected state.

NOTE: Refer to TS 36.508 [26] subclause 4.5.1 for more details on UE states.

The SS requests the UE to report its current antenna information values by sending an ANTENNA INFORMATION REQUEST message which specifies the desired carrier number (CN). The mapping from CN to carrier is given in subclause 6.17.

## 5.9.1.3 Reception of ANTENNA INFORMATION REQUEST by the UE

Upon receiving the ANTENNA INFORMATION REQUEST message the UE shall:

- 1> perform an RSAP measurement on receiver  $Rx_0$  for the carrier number indicated in the ANTENNA INFORMATION REQUEST message
- 1> if the number of supported receivers (NR) is >1 perform an RSAP measurement on receiver  $Rx_1$  for the carrier number indicated in the ANTENNA INFORMATION REQUEST message and perform an RSARP measurement using receivers  $Rx_0$  and  $Rx_1$
- 1> if the number of supported receivers (NR) is  $>2$  perform an RSAP measurement on receiver Rx<sub>2</sub> for the carrier number indicated in the ANTENNA INFORMATION REQUEST message and perform an RSARP measurement using receivers  $Rx_0$  and  $Rx_2$
- 1> if the number of supported receivers (NR) is >3 perform an RSAP measurement on receiver  $Rx_3$  for the carrier number indicated in the ANTENNA INFORMATION REQUEST message and perform an RSARP measurement using receivers  $Rx_0$  and  $Rx_3$
- 1> if the number of supported receivers (NR) is  $>4$  perform an RSAP measurement on receiver Rx<sub>4</sub> for the carrier number indicated in the ANTENNA INFORMATION REQUEST message and perform an RSARP measurement using receivers  $Rx_0$  and  $Rx_4$
- 1> if the number of supported receivers (NR) is >5 perform an RSAP measurement on receiver  $Rx_5$  for the carrier number indicated in the ANTENNA INFORMATION REQUEST message and perform an RSARP measurement using receivers  $Rx_0$  and  $Rx_5$
- 1> if the number of supported receivers (NR) is >6 perform an RSAP measurement on receiver  $Rx_6$  for the carrier number indicated in the ANTENNA INFORMATION REQUEST message and perform an RSARP measurement using receivers  $Rx_0$  and  $Rx_6$
- 1> if the number of supported receivers (NR) is >7 perform an RSAP measurement on receiver  $Rx_7$  for the carrier number indicated in the ANTENNA INFORMATION REQUEST message and perform an RSARP measurement using receivers  $Rx_0$  and  $Rx_7$
- 1> report the used carrier number CN, the number of supported receivers NR, the Rx0 RSAP measurement result and the conditional RSAP and RSARP measurement results to the SS using the ANTENNA INFORMATION RESPONSE message

# 5.9.2 UE ATF requirements

This subclause defines the accuracy requirements for the RSAP and RSARP measurements.

It should be noted that the two-stage test method includes RSAP and RSARP validation and if necessary linearization of the results prior to calibration of the results against known radiated metrology standards, therefore the requirement for RSAP and RSARP is that they are monotonic over a given range and resolution. As a consequence their absolute accuracies are not relevant. However, due to the similarity with RSRP, in order to guide RSAP implementation, an upper bound limit on accuracy is defined for RSAP. Since RSAP is measured in much easier conditions than RSRP, the RSRP absolute requirement will not increase the demands on existing receiver designs.

## 5.9.2.1 RSAP

The requirements for RSAP accuracy are given in Table 5.9.2.1-1.

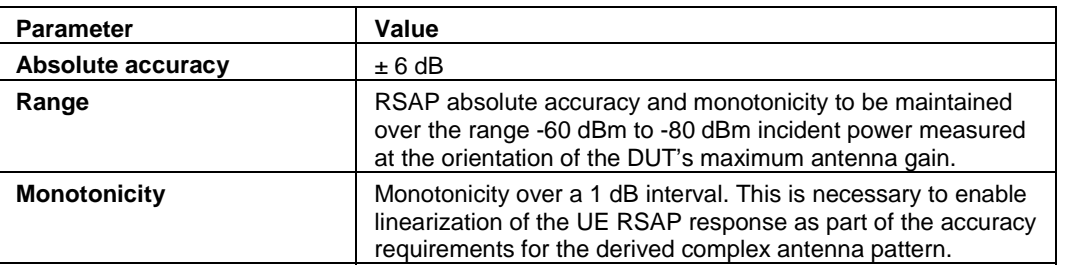

### **Table 5.9.2.1-1: Reference Signal Antenna Power requirements**

## 5.9.2.2 RSARP

The requirements for RSARP accuracy are given in Table 5.9.2.1-2.

#### **Table 5.9.2.1-2: Reference Signal Antenna Relative Phase requirements**

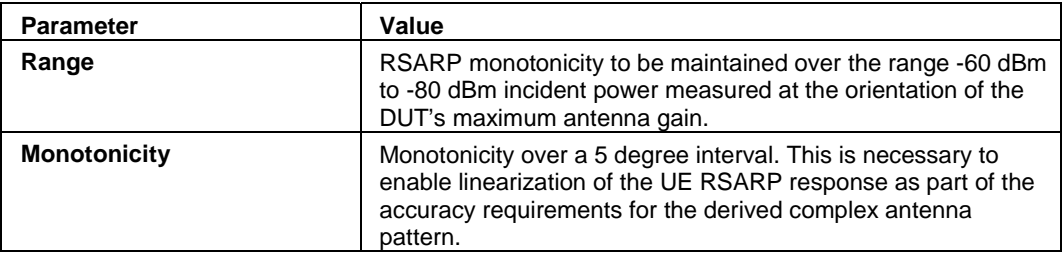

# 5.10 Set UL Message test function

# 5.10.1 General

The SS uses the Set UL message test procedure to indicate to the UE to use a preconfigured uplink message, see figure 5.10.1-1.

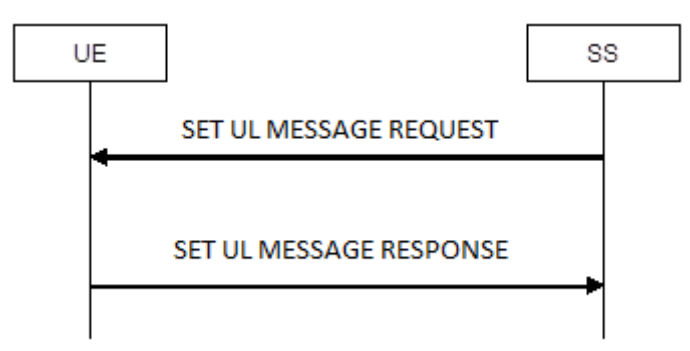

**Figure 5.10.1-1: Set UL Message test procedure** 

# 5.10.2 Initiation

The SS requests the UE to use the preconfigured UL message by transmitting a SET UL MESSAGE REQUEST message and the UE confirms by responding with a SET UL MESSAGE RESPONSE message.

# 5.10.3 Reception of SET UL MESSAGE REQUEST message by UE

When UE receives SET UL MESSAGE REQUEST message then the UE shall:

1> if the UE is operating in RRC\_CONNECTED state:

 $2 > if E0 = 1.$ 

3> use the predefined UE capability as defined in Annex B.1 to create the subsequent UECapabilityInformation message to be transmitted upon receiving a UECapabilityEnquiry message.

3> Transmit SET UL MESSAGE RESPONSE message.

2> else

3> the UE behaviour is unspecified.

1> else:

2> the UE behaviour is unspecified.

# 6 Message definitions and contents

In this clause, only TC protocol messages are described. TC messages are intended to be sent using the *DLInformationTransfer* and *ULInformationTransfer* procedures, see TS 36.331 [25], sub clause 5.6.1 and 5.6.2.

For UE capable of V2X communication and in out-of-coverage state, TC messages are intended to be sent using AT Command, see TS 27.007[8], chapter 15.

NOTE 1: A message received with skip indicator different from 0 will be ignored.

NOTE 2: For general definition of Layer 3 message format see TS 24.007 [5], clause 11.

NOTE 3: E-UTRA, UTRA and GSM/GPRS test control messages use the same protocol discriminator value ("1111"). Following message type value series are reserved for GSM/GPRS testing commands as specified by TS 44.014 [33]: 0000xxxx, 0001xxxx and 0010xxxx where x represent 0 or 1. Following message type value series are reserved for UTRA testing commands as specified by TS 34.109 [11]: 0100xxxx where x represent 0 or 1. For E-UTRA and NB-IoT test commands the message type value series 1000xxxx and 1001xxxx are reserved, where the message type values 10010000, 10010001, 10010010 and 10010011 are reserved for possible future use by the antenna test function defined in TR 36.978 for use by the two-stage MIMO OTA test method. Should MIMO OTA conformance tests be defined in the future which are applicable to the two-stage method then the message definitions in TR 36.978 may be moved to this specification. There are 2 exceptions to message type values for E-UTRA and NB-IoT test commands, which are the ones related to SET UL MESSAGE REQUEST (message type equal to 10101100) and SET UL MESSAGE RESPONSE (message type equal to 10101101).

# 6.1 CLOSE UE TEST LOOP

This message is only sent in the direction SS to UE.

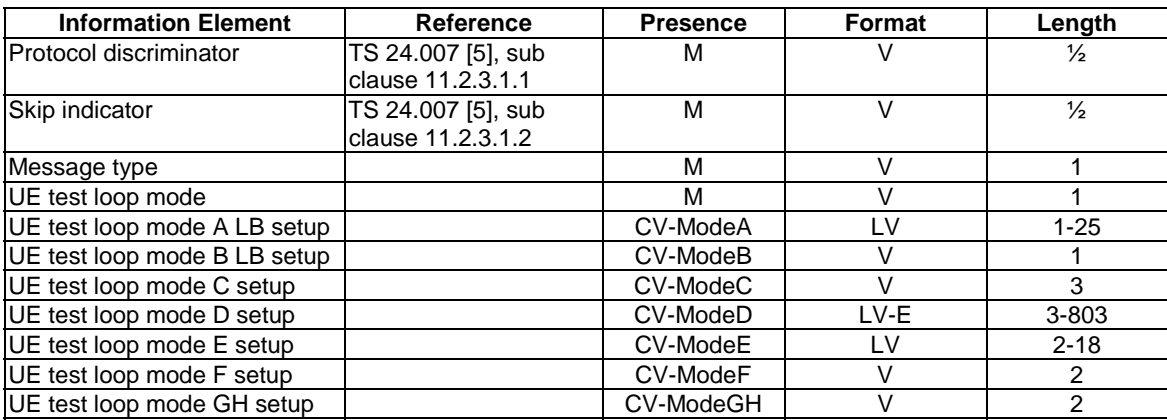

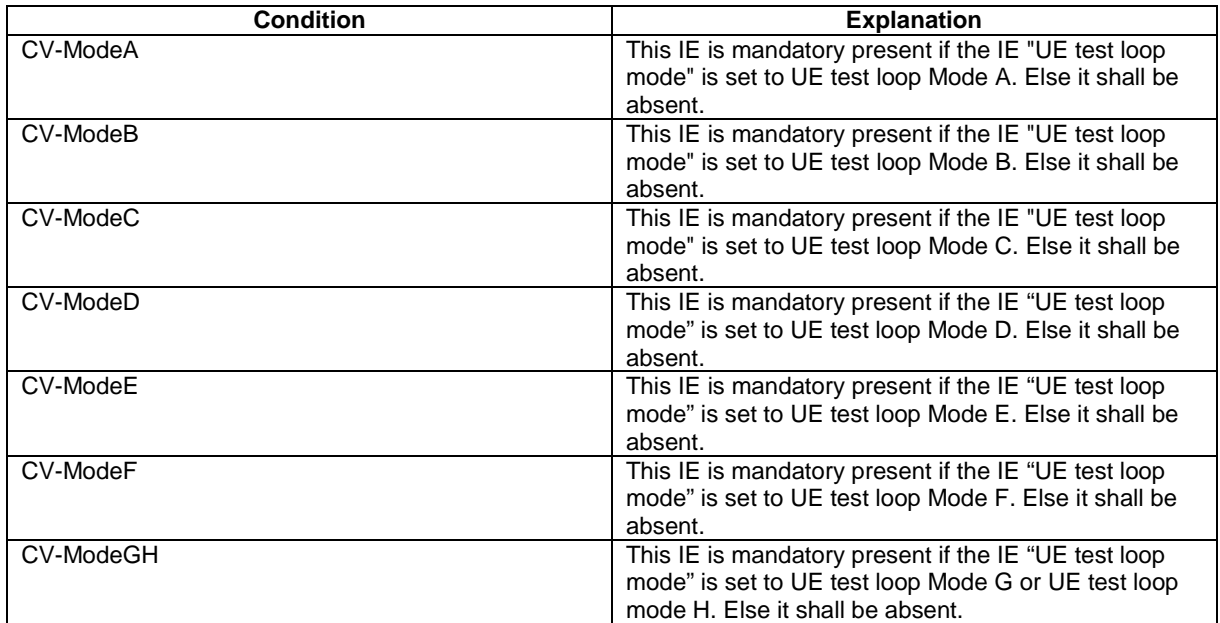

where message type is:

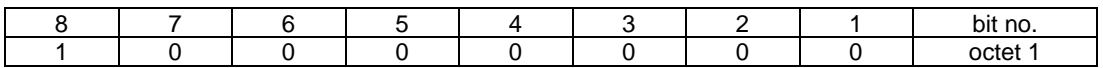

#### **3GPP TS 36.509 version 16.3.0 Release 16 69 ETSI TS 136 509 V16.3.0 (2022-10)**

where UE test loop mode is:

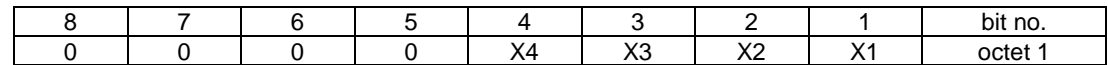

X4=0 and X3=0 and X2=0 and X1=0 then UE test loop mode A is selected.

X4=0 and X3=0 and X2=0 and X1=1 then UE test loop mode B is selected.

X4=0 and X3=0 and X2=1 and X1=0 then UE test loop mode C is selected.

 $X4=0$  and  $X3=0$  and  $X2=1$  and  $X1=1$  then UE test loop mode D is selected.

 $X4=0$  and  $X3=1$  and  $X2=0$  and  $X1=0$  then UE test loop mode E is selected.

 $X4=0$  and  $X3=1$  and  $X2=0$  and  $X1=1$  then UE test loop mode F is selected.

X4=0 and X3=1 and X2=1 and X1=0 then UE test loop mode G is selected.

 $X4=0$  and  $X3=1$  and  $X2=1$  and  $X1=1$  then UE test loop mode H is selected.

 $X4=1$  and  $X3=0$  and  $X2=0$  and  $X1=0$  then UE test loop mode I is selected.

Other combinations of X1 and X2 and X3 and X4 are reserved for future versions of the protocol.

where UE test loop mode A LB setup is:

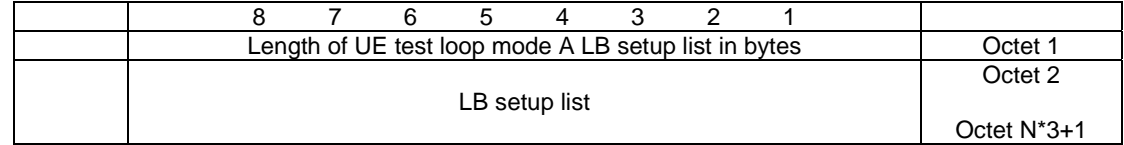

N is the number of LB entities in the LB setup list and is less than or equal to MAX\_ModeA\_LB\_entities.

where LB setup list is:

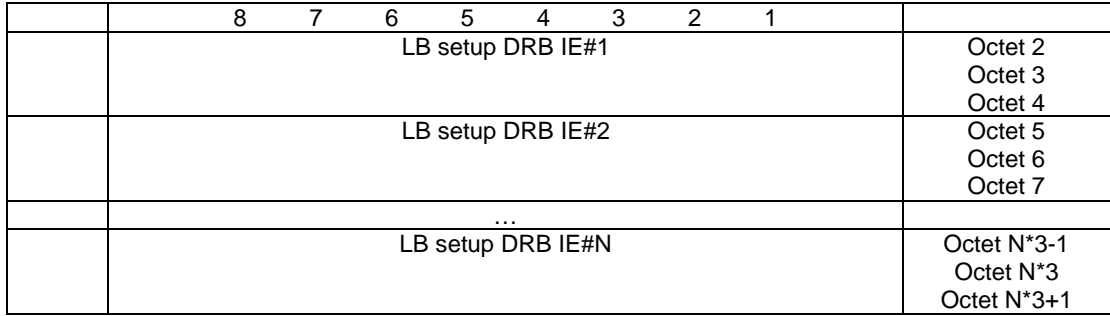

where LB Setup DRB#k IE is:

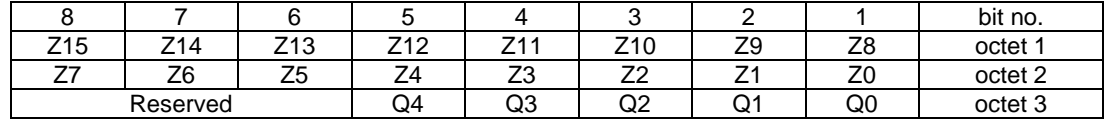

Z15..Z0 = Uplink PDCP SDU size in bits 0.. 12160 (binary coded, Z15 is most significant bit and Z0 least significant bit). See Note 1.

Q4..Q0 = 0..31 representing DRB-Identity -1, where DRB-Identity identifies the data radio bearer in accordance to TS 36.331 [25] (binary coded, where Q4 is most significant bit and Q0 least significant bit).

NOTE 1: The UL PDCP SDU size is limited to 12160 bits (1520 octets).

- NOTE 2: A "LB Setup DRB IE" is only needed for a DRB if UL PDCP SDU scaling is needed. If there is no "LB Setup DRB IE" associated with a DRB in the CLOSE UE TEST LOOP message then the same size of the PDCP SDU received in downlink is returned in uplink.
- NOTE 3: The UL PDCP SDU size shall be byte aligned (i.e. multiple of 8 bits) according to TS 36.323 [24] clause 6.2.1.

And where UE test loop mode B setup is:

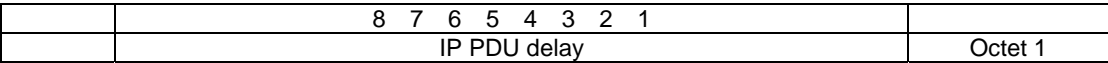

Where IP PDU delay is:

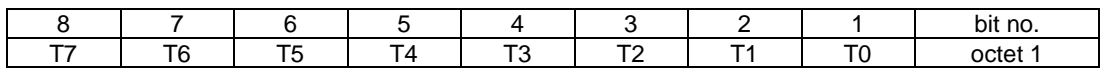

T7..T0 = value of T\_delay\_modeB timer 0..255 seconds (binary coded, T7 is most significant bit and T0 least significant bit).

NOTE: For E-UTRAN to CDMA2000 test cases, the SS should not sent any downlink U-plane data in E-UTRAN after sending a CLOSE UE TEST LOOP message with an IP PDU delay parameter set to value different from zero. In CDMA2000, the T\_delay\_modeB timer is not used to buffer downlink U-plane data, and at expiry of this timer, if there are buffered data received while in E-UTRAN, it is not specified what the UE will do with these data. See clause  $7.3$  for the definition of the T\_delay\_modeB timer.

And where UE test loop mode C setup is:

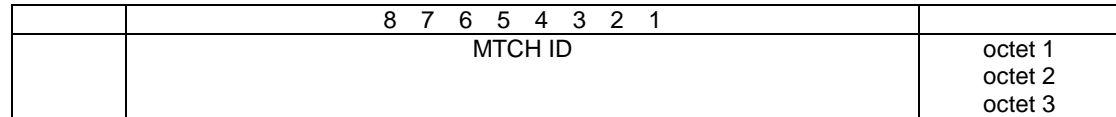

Where MTCH ID is:

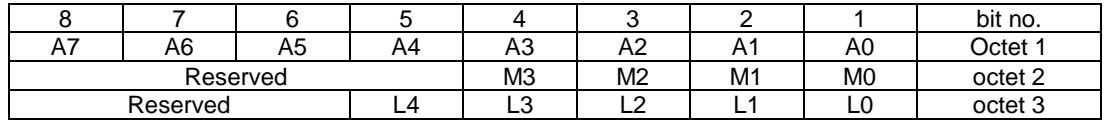

A7..A0 = MBSFN area identity 0.. 255 (binary coded, A7 is most significant bit and A0 least significant bit). See Note.

M3..M0 = MCH identity 0.. 14 (binary coded, M3 is most significant bit and M0 least significant bit). See Note.

- L4..L0 = Logical channel identity 0..28 (binary coded, L4 is most significant bit and L0 least significant bit), See Note.
	- NOTE: A MTCH is identified by the MCH in the *pmch-InfoList-r9* (0..14) and the *logicalChannelIdentity-r9* (0..28) in the *mbms-SessionInfoList-r9* of the MCH. The pmch-Info-List-r9 is broadcasted on the MCCH in the *MBSFNAreaConiguration* message, see TS 36.331 [25] clause 5.8. The MBSFN area the UE is to monitor is checked against the *mbsfn-AreaId-r9* of the cell, which is broadcasted in the SystemInformationBlockType13-r9 message, see TS 36.331 [25] clause 6.3.1.

And where UE test loop mode D setup is:

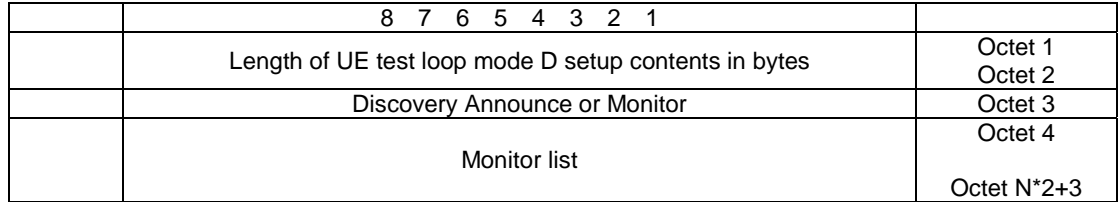

where Discovery Announce or Monitor is:

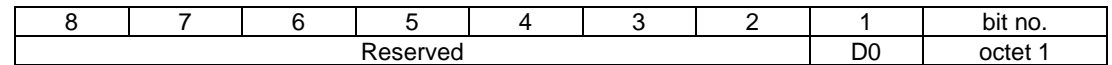

 $D0 = 0$  is used to trigger the UE to continuously monitor the discovery messages on the PSDCH, and  $D0 = 1$  is used to trigger the UE to continuously announce a discovery message on the PSDCH.

And where Monitor list is:

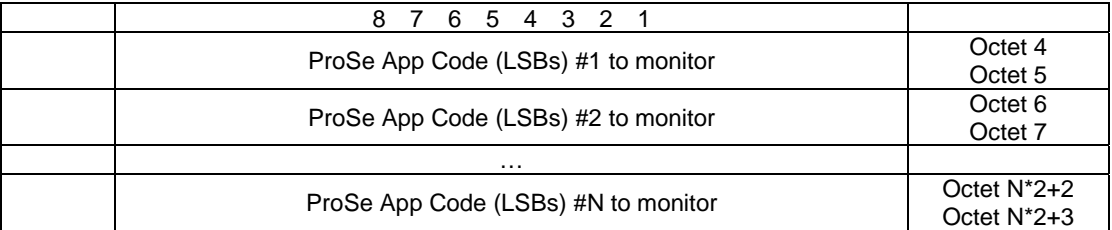

N = PROSE\_DISCOVERY\_MONITOR\_N is the number of entities in the list of ProSe App Codes to individually monitor, and is less than or equal to MAX\_ModeD\_Monitor\_Entities.

Where ProSe App Code (LSBs) #n to monitor is:

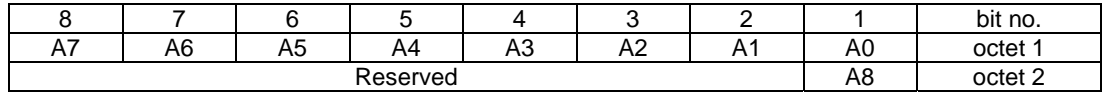

A8…A0 = LSBs of the ProSe App Code 0..512 to monitor individually. The test system shall ensure that each entity in the list of ProSe App Code (LSBs A8…A0) to monitor is unique.

And where UE test loop mode E setup is:

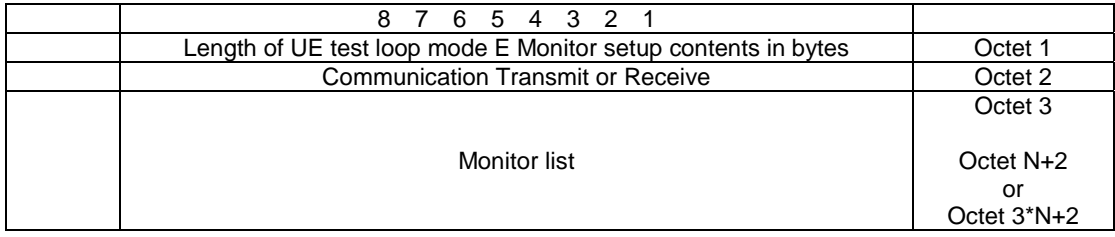

where Communication Transmit or Receive is:

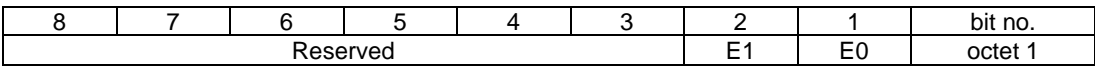

E0 = 0 is used to trigger the UE to continuously monitor and receive ProSe Direct or V2X Communication message (on STCH, PSCCH and PSSCH), and E0 = 1 is used to trigger the UE to start continuous transmitting ProSe Direct or V2X Communication messages (on STCH).

 $E1 = 0$  is used to indicate the UE is operating ProSe Direct Communication, and  $E1 = 1$  is used to indicate the UE is operating V2X sidelink communication.

And where Monitor list is if  $E1 = 0$ :

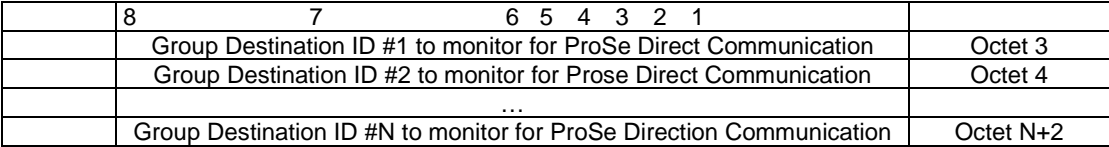
N = PROSE\_COMMUNICATION\_MONITOR\_N is the number of entities in the list of Group Destination ID to individually monitor, and is less than or equal to MAX\_ModeE\_Monitor\_Entities.

Where Group Destination ID #n to monitor is:

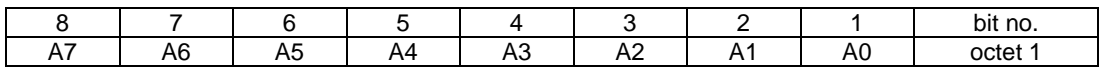

A7…A0 = Group Destination ID 0..255 to monitor individually. The test system shall ensure that each entity in the list of Group Destination ID to monitor is unique.

And where Monitor list is if  $E1 = 1$ :

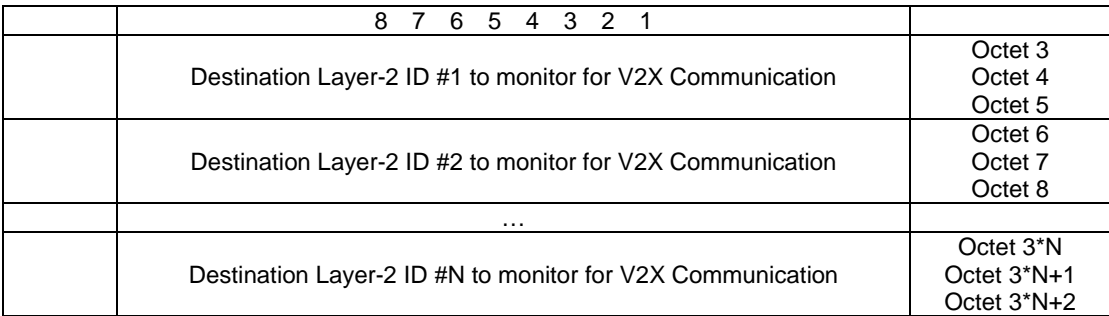

 $N = PROSE$  COMMUNICATION MONITOR N is the number of entities in the list of Destination Layer-2 ID to individually monitor, and is less than or equal to MAX\_ModeE\_Monitor\_Entities.

NOTE: The Destination Layer-2 ID is only used for V2X PSSCH packets counting.

Where Destination Layer-2 ID #n to monitor is:

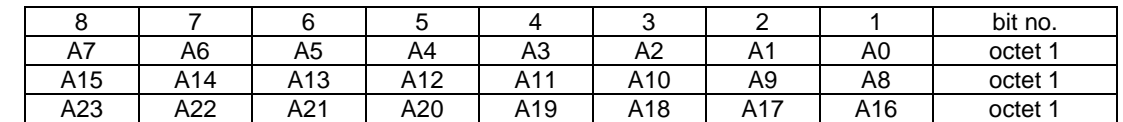

 $A23...A0 =$  Destination Layer-2 ID 0..16,777,215 to monitor individually. The test system shall ensure that each entity in the list of Destination Layer-2 ID to monitor is unique.

And where UE test loop mode F setup is:

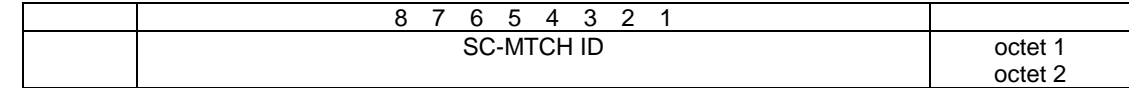

Where SC-MTCH ID is:

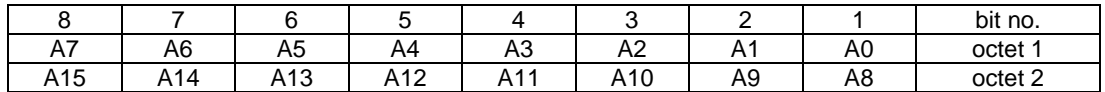

A15..A0 = SC-PTM g-RNTI-r13 (g-RNTI-r14 in NB-IoT) 0..65535 (binary coded, A15 is most significant bit and A0 least significant bit). A SC-MTCH is identified by the *g-RNTI-r13* (*g-RNTI-r14* in NB-IoT) (0..65535) in the *sc-mtch-Infolist-r13* (*sc-mtch-InfoList-r14* in NB-IoT)*.* The *sc-mtch-Infolist-r13* (*sc-mtch-InfoList-r14* in NB-IoT) is broadcasted on SC-MCCH in the *SCPTM-Configuration* (*SCPTMConfiguration-NB* in NB-IoT) message, see TS 36.331 [25] clause 5.8a.

And where UE test loop mode GH setup is:

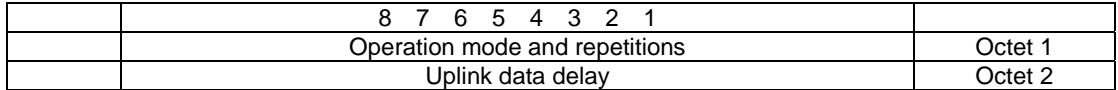

Where Operation mode and repetitions is:

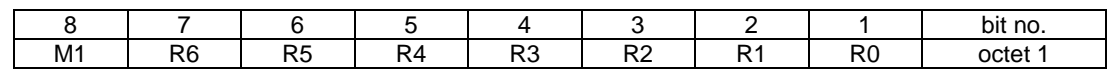

 $M1 = U$ plink loopback operation mode. Value 0 means that data is returned in uplink at the EMM entity for UE test loop mode G or the SM-TL SAP for UE test loop mode H, Value 1 means that data is returned in uplink at the RLC AM-SAP of SRB1bis for NB-IoT UE or at the RLC AM-SAP of SRB2 for E-UTRA UE.

R6..R0 = Number of repetitions of received content of received user data in downlink in uplink. Range 0..127 repetitions (binary coded, R6 is most significant bit and R0 least significant bit). 0 means that no data is returned in uplink, 1 means that the same user data as received in downlink is returned in uplink, 2 means that the received content of user data in downlink is repeated up to maximum 127 times in uplink.

Where Uplink data delay is:

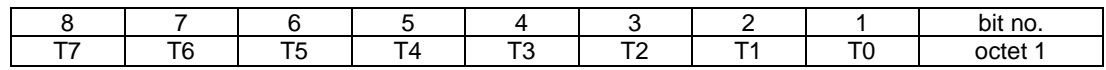

T7..T0 = value of T\_delay\_modeGH timer 0..255 seconds (binary coded, T7 is most significant bit and T0 least significant bit).

### 6.2 CLOSE UE TEST LOOP COMPLETE

This message is only sent in the direction UE to SS.

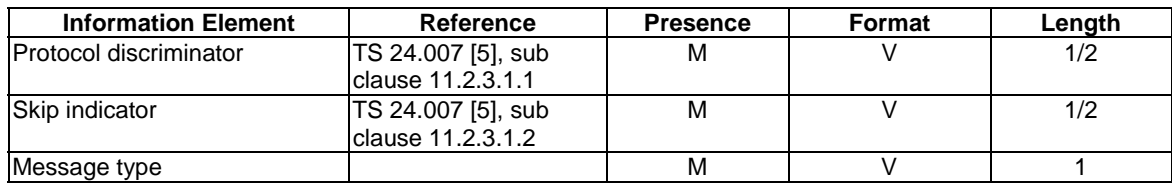

where message type is:

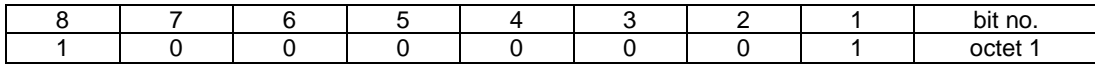

### 6.3 OPEN UE TEST LOOP

This message is only sent in the direction SS to UE.

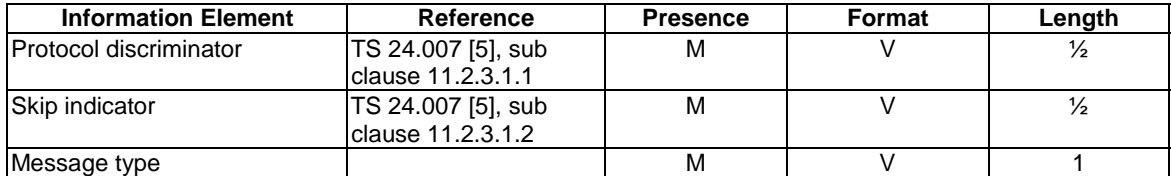

where message type is:

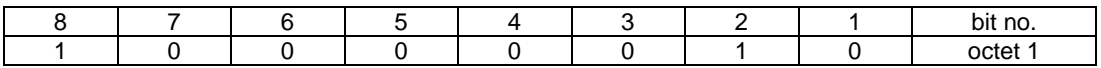

# 6.4 OPEN UE TEST LOOP COMPLETE

This message is only sent in the direction UE to SS.

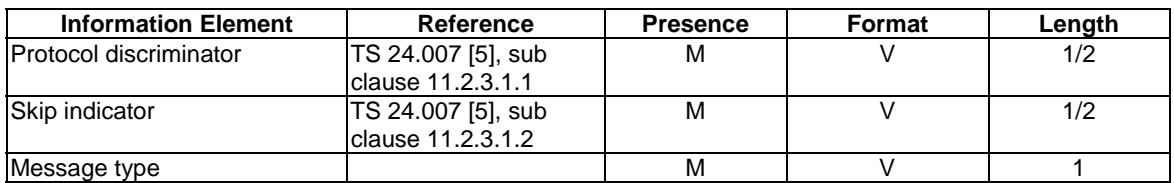

where message type is:

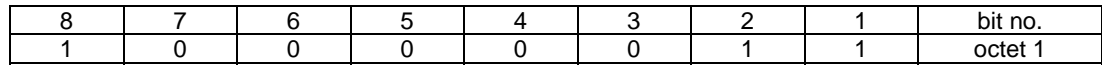

### 6.5 ACTIVATE TEST MODE

This message is only sent in the direction SS to UE.

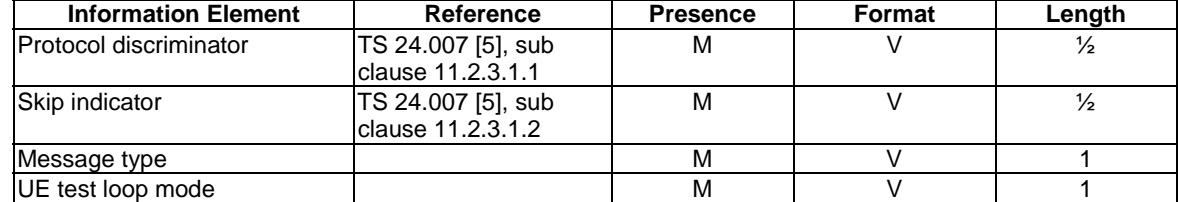

where message type is:

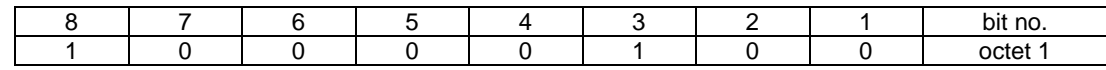

And where UE test loop mode is specified in clause 6.1.

NOTE: No specific UE action is currently specified upon reception of the "UE test loop mode" IE.

# 6.6 ACTIVATE TEST MODE COMPLETE

This message is only sent in the direction UE to SS.

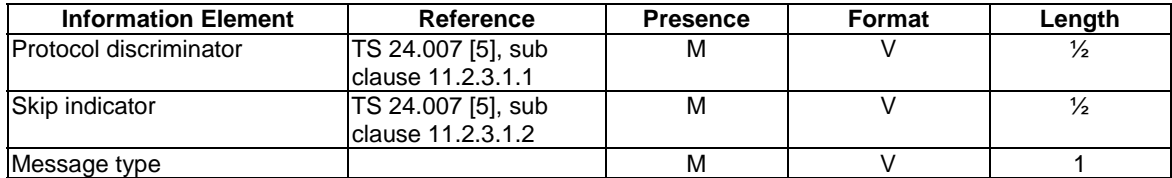

where message type is:

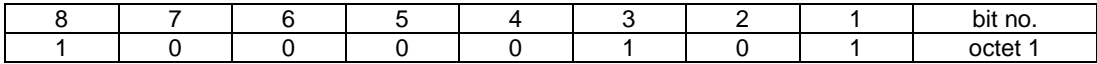

## 6.7 DEACTIVATE TEST MODE

This message is only sent in the direction SS to UE.

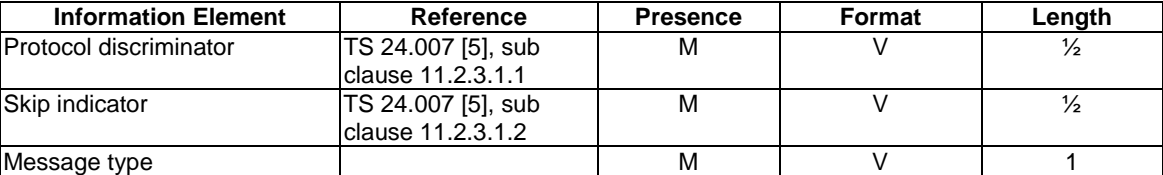

where message type is:

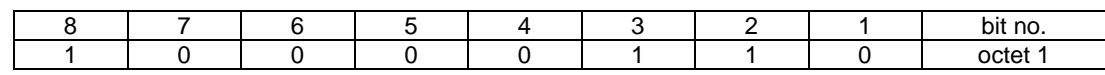

### 6.8 DEACTIVATE TEST MODE COMPLETE

This message is only sent in the direction UE to SS.

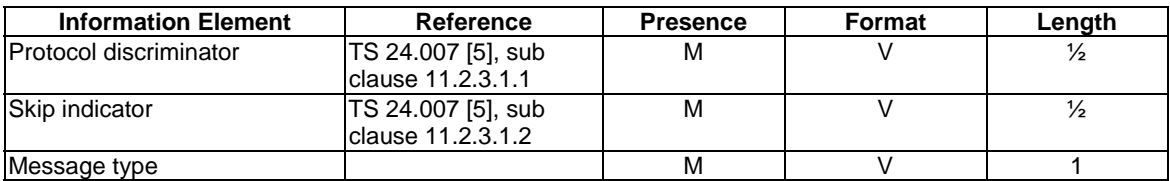

where message type is:

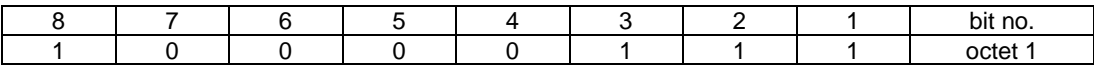

### 6.9 RESET UE POSITIONING STORED INFORMATION

This message is only sent in the direction SS to UE.

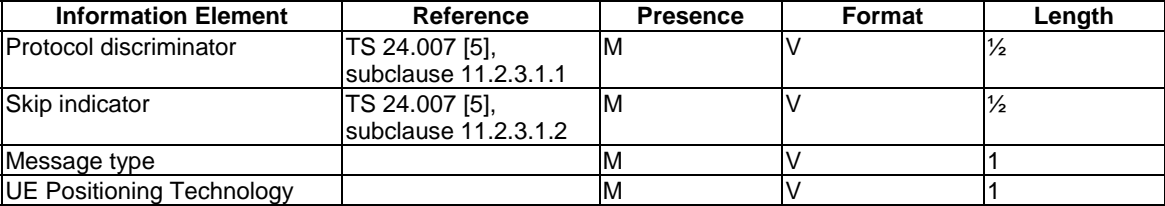

where message type is:

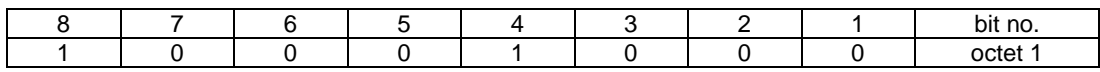

where UE Positioning Technology is a single octet IE:

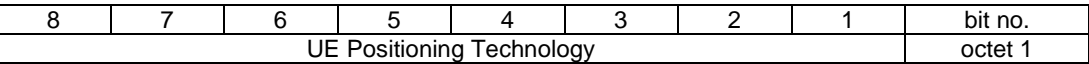

UE Positioning Technology value

Bits **8 7 6 5 4 3 2 1** 0 0 0 0 0 0 0 0 AGNSS 0 0 0 0 0 0 0 1 OTDOA

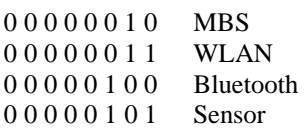

All other cause values are reserved for future use.

### 6.10 UE TEST LOOP MODE C MBMS PACKET COUNTER REQUEST

This message is only sent in the direction SS to UE.

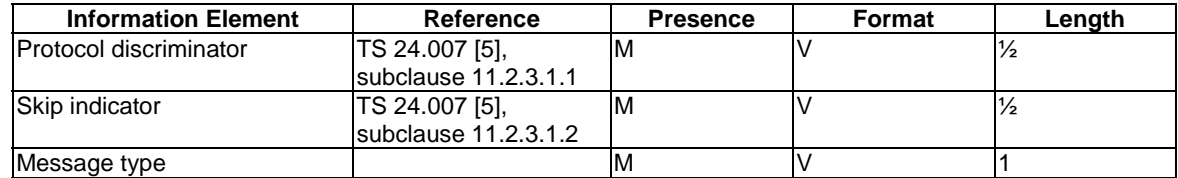

where message type is:

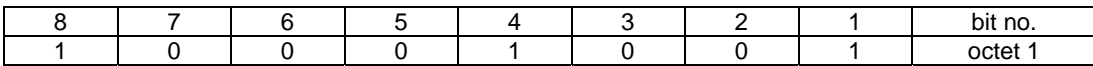

### 6.11 UE TEST LOOP MODE C MBMS PACKET COUNTER RESPONSE

This message is only sent in the direction UE to SS.

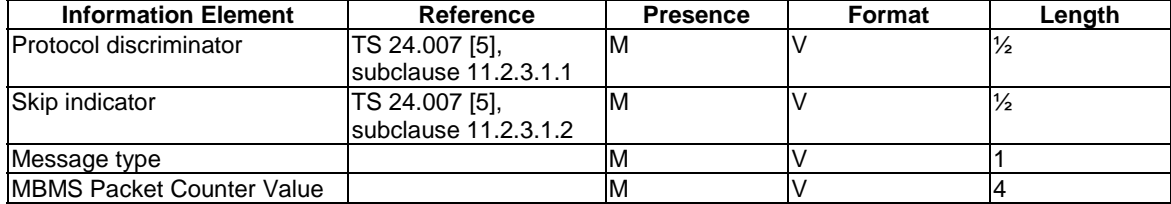

where message type is:

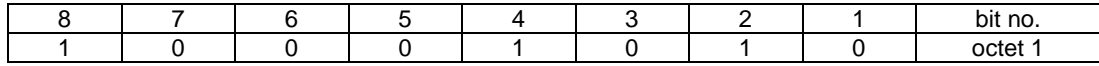

And where MBMS Packet Counter Value is:

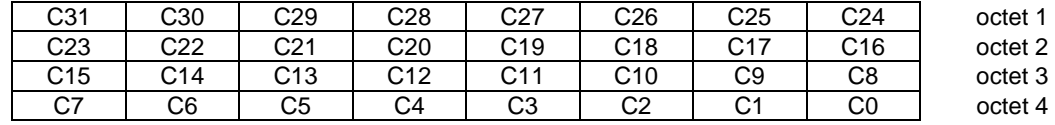

C31..C0 = MBMS packet counter value 0.. 4294967295 (binary coded, C31 is most significant bit and C0 least significant bit).

### 6.12 UPDATE UE LOCATION INFORMATION

This message is only sent in the direction SS to UE.

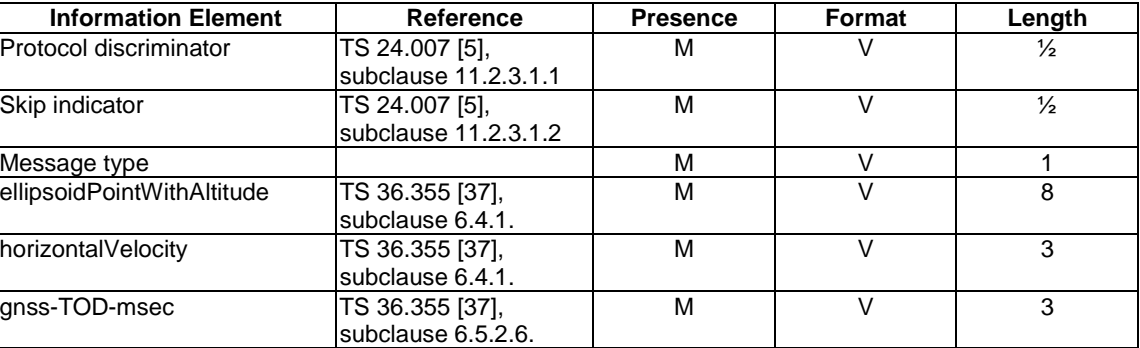

where message type is:

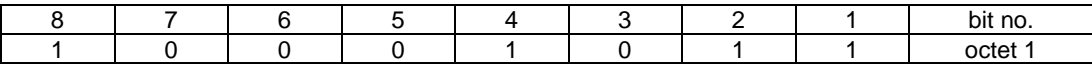

And where ellipsoidPointWithAltitude is:

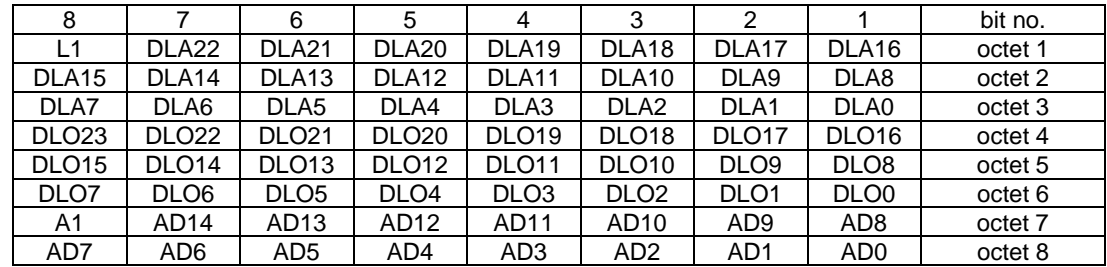

L1 = "latitudeSign" value 0=north and 1=south

DLA22..DLA0 = "degreesLatitude" value 0..8388607 (binary coded, DLA22 is most significant bit and DLA0 is least significant bit).

DLO23..DLO0 = "degreesLongitude" value -8388608..8388607 (two's complement binary coded as per ASN.1 encoding of an integer value, DLO23 is most significant bit and DLO0 is least significant bit).

A1 = "altitudeDirection" value 0=height and 1=depth

AD14..AD0 = "altitude" value 0..32767 (binary coded, AD14 is most significant bit and AD0 is least significant bit).

And where horizontalVelocity is:

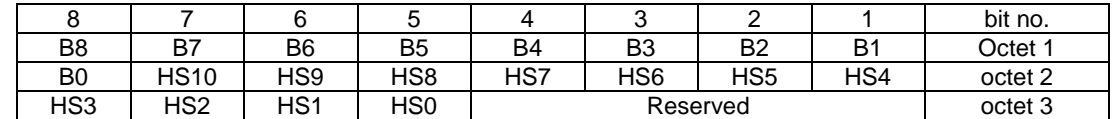

B8..B0 = "bearing" value 0..359 (binary coded, B8 is most significant bit and B0 is least significant bit).

HS10..HS0 = "horizontalSpeed" value 0..2047 (binary coded, HS10 is most significant bit and HS0 is least significant bit).

And where nss-TOD-msec is:

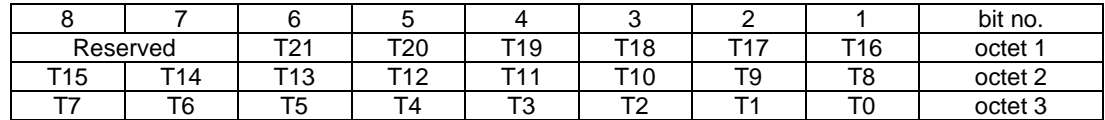

T21..T0 = "gnss-TOD-msec" value 0.. 3599999 (binary coded, T21 is most significant bit and T0 is least significant bit).

## 6.13 UE TEST LOOP PROSE PACKET COUNTER REQUEST

This message is only sent in the direction SS to UE.

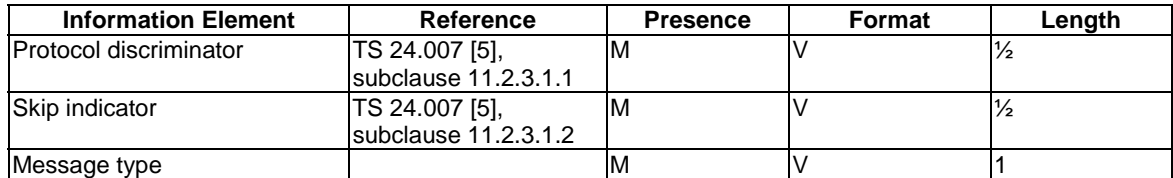

where message type is:

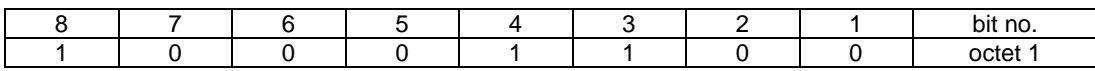

### 6.14 UE TEST LOOP PROSE PACKET COUNTER RESPONSE

This message is only sent in the direction UE to SS.

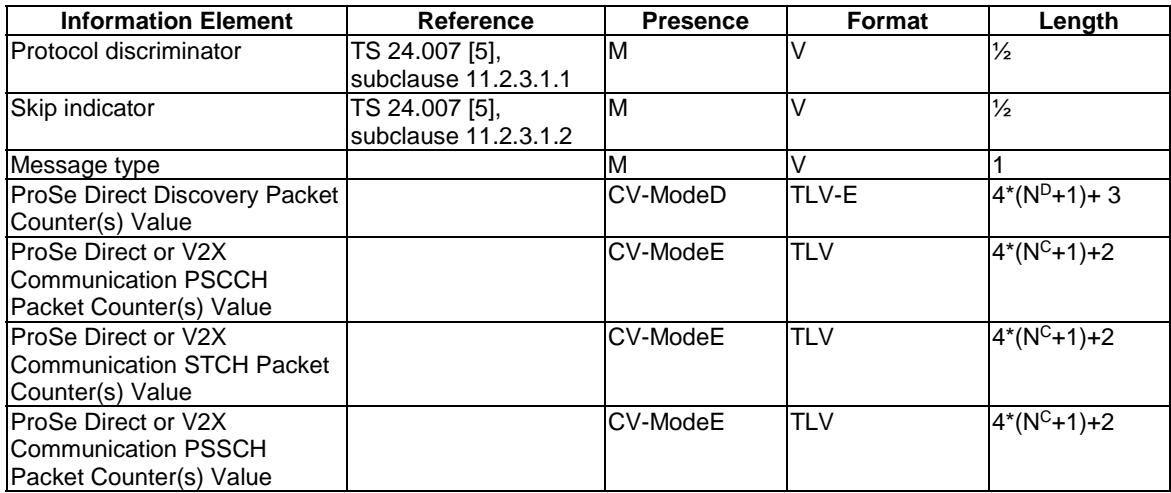

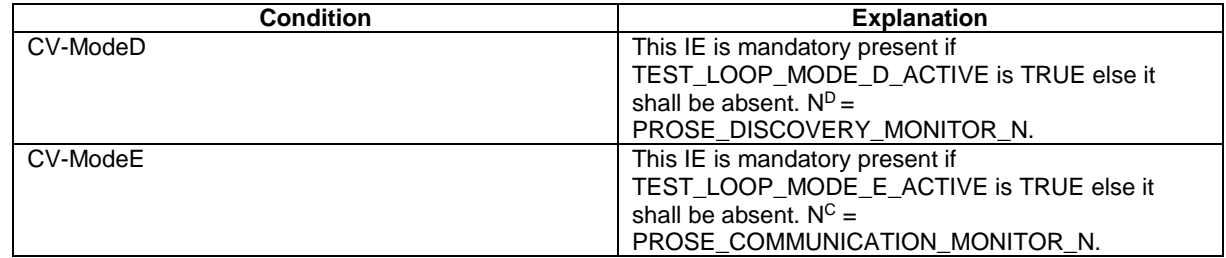

where message type is:

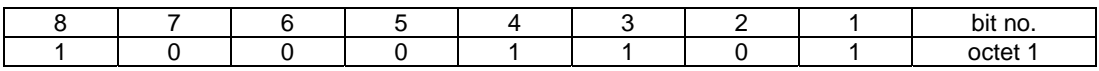

And where ProSe Direct Discovery Packet Counter(s) Value is:

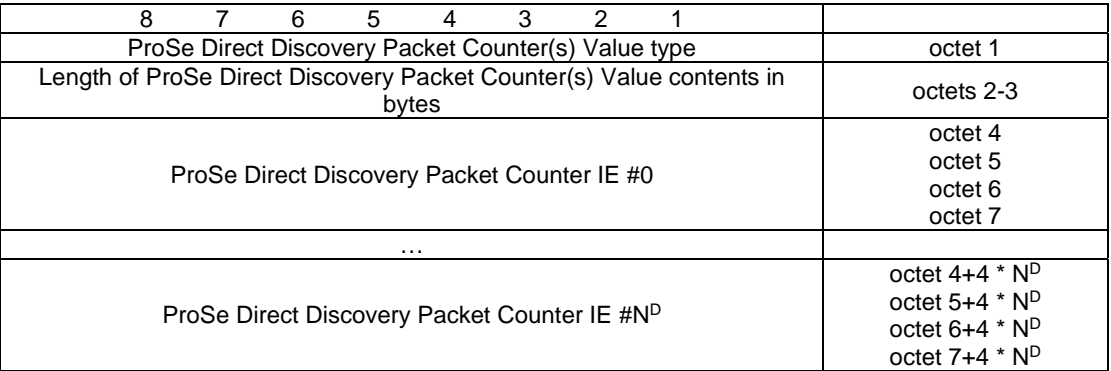

And where ProSe Direct Discovery Packet Counter(s) Value type is:

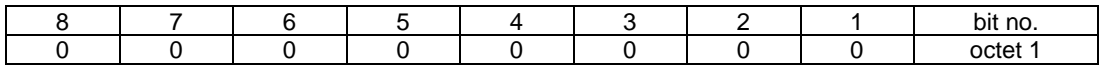

And where ProSe Direct Discovery Packet Counter IE #n is:

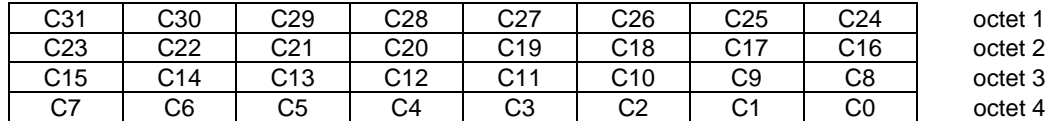

C31..C0 = PSDCH packet counter value 0.. 4294967295 (binary coded, C31 is most significant bit and C0 least significant bit) corresponding to PSDCH\_PACKET\_COUNTER(SL\_ID=n).

And where ProSe Direct or V2X Communication PSCCH Packet Counter(s) Value is:

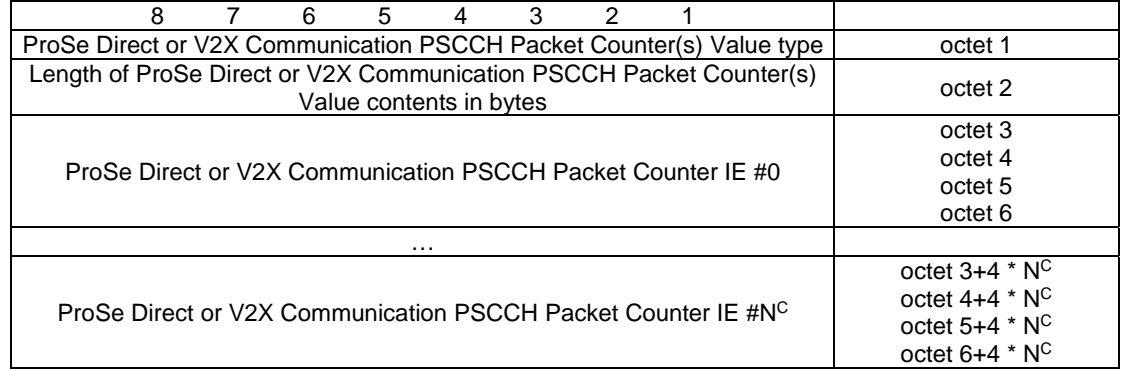

And where ProSe Direct or V2X Communication PSCCH Packet Counter(s) Value type is:

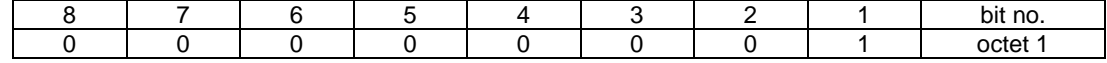

And where ProSe Direct or V2X Communication PSCCH Packet Counter IE #n is:

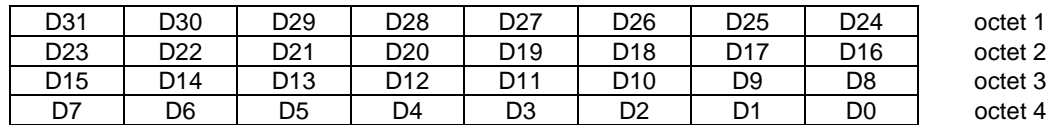

D31..D0 = PSCCH packet counter 0.. 4294967295 (binary coded, D31 is most significant bit and D0 least significant bit) corresponding to PSCCH\_PACKET\_COUNTER(SL\_ID = n).

NOTE: For V2X communication, the ProSe Direct or V2X Communication PSCCH Packet Counter IE #SL\_ID with  $SL$ <sub>ID</sub> = 0 ... PROSE\_COMMUNICATION\_MONITOR\_N-1 is zero.

And where ProSe Direct or V2X Communication STCH Packet Counter(s) Value is:

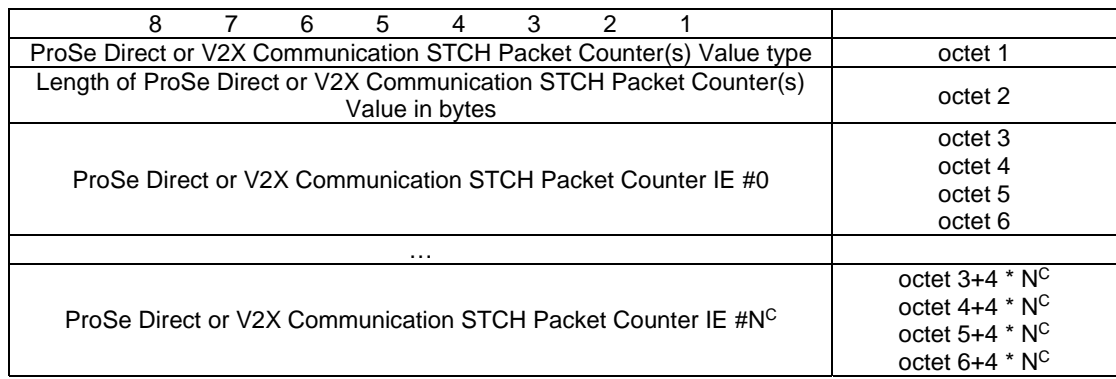

where ProSe Direct or V2X Communication STCH Packet Counter(s) Value type is:

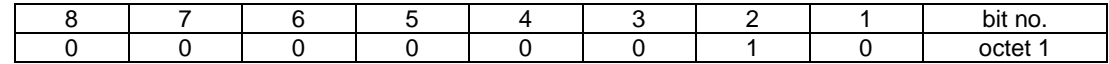

And where ProSe Direct or V2X Communication STCH Packet Counter IE #n is:

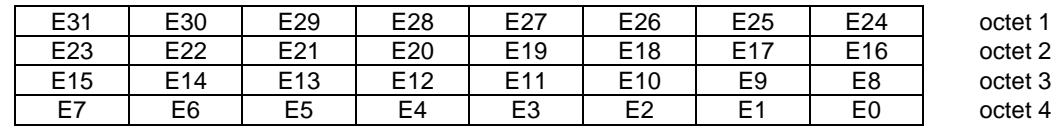

E31..E0 = STCH Packet Counter value 0.. 4294967295 (binary coded, E31 is most significant bit and E0 least significant bit) corresponding to STCH\_PACKET\_COUNTER(SL\_ID = n).

And where ProSe Direct or V2X Communication PSSCH Packet Counter(s) Value is:

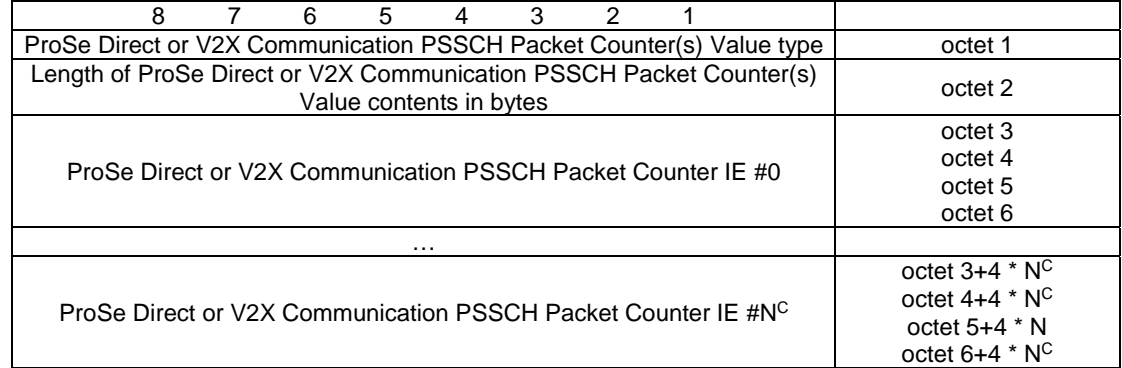

And where ProSe Direct or V2X Communication PSSCH Packet Counter(s) Value type is:

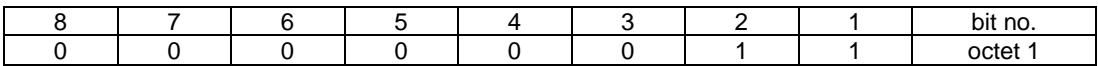

And where ProSe Direct or V2X Communication PSSCH Packet Counter IE #n is:

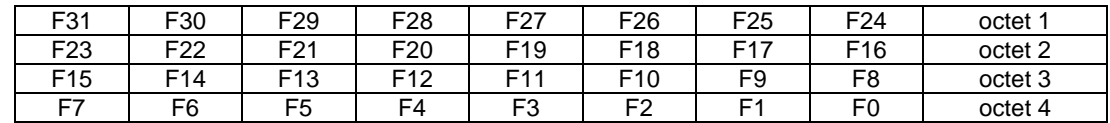

F31..F0 = PSSCH packet counter 0.. 4294967295 (binary coded, F31 is most significant bit and F0 least significant bit) corresponding to PSSCH\_PACKET\_COUNTER(SL\_ID = n).

### 6.15 UE TEST LOOP MODE F SCPTM PACKET COUNTER REQUEST

This message is only sent in the direction SS to UE.

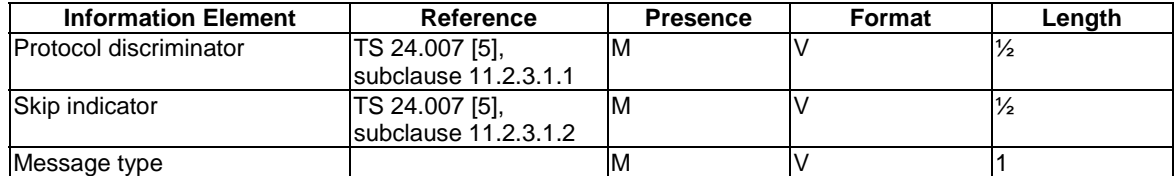

where message type is:

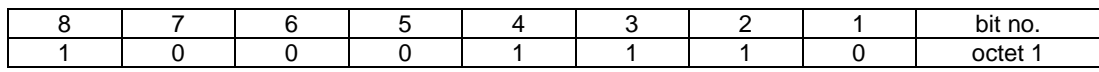

### 6.16 UE TEST LOOP MODE F SCPTM PACKET COUNTER RESPONSE

This message is only sent in the direction UE to SS.

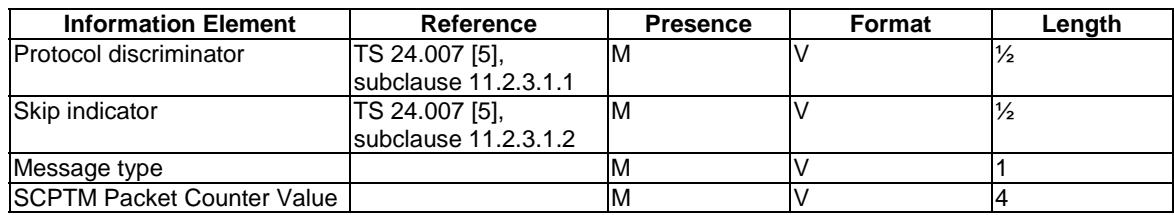

where message type is:

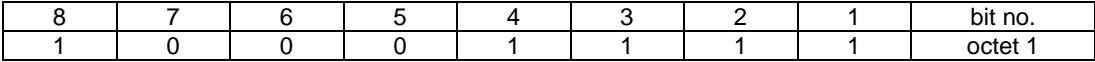

And where SCPTM Packet Counter Value is:

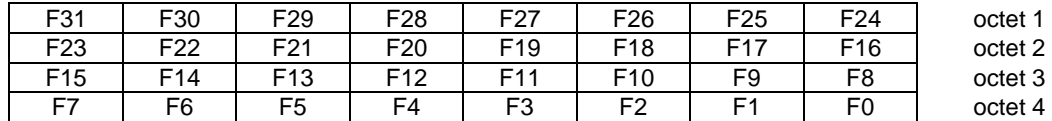

F31..F0 = SCPTM packet counter value 0.. 4294967295 (binary coded,F31 is most significant bit and F0 least significant bit).

### 6.17 ANTENNA INFORMATION REQUEST

This message is only sent in the direction SS to UE.

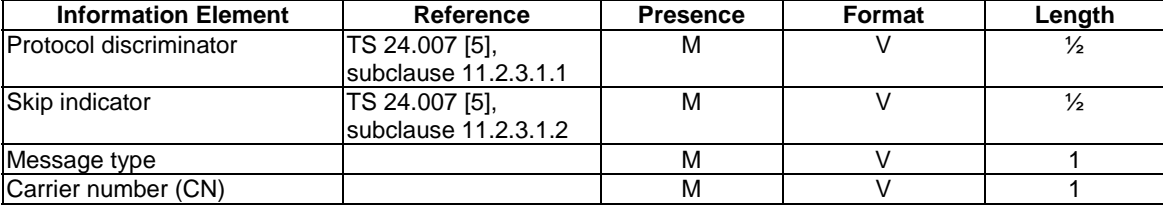

where message type is:

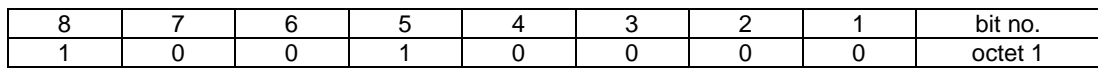

where carrier number is:

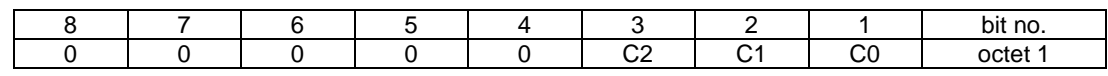

C2..C0 = Carrier number (CN) value 0 .. 4 (binary coded, C2 is most significant bit and C0 least significant bit).

The mappings from CN to carrier are as follows:

 $CN = 0$  Primary serving cell

 $CN = 1$  Secondary serving cell (if present)

 $CN = 2$  Tertiary serving cell (if present)

 $CN = 3$  Quaternary serving cell (if present)

 $CN = 4$  Quinary serving cell (if present)

### 6.18 ANTENNA INFORMATION RESPONSE

This message is only sent in the direction UE to SS.

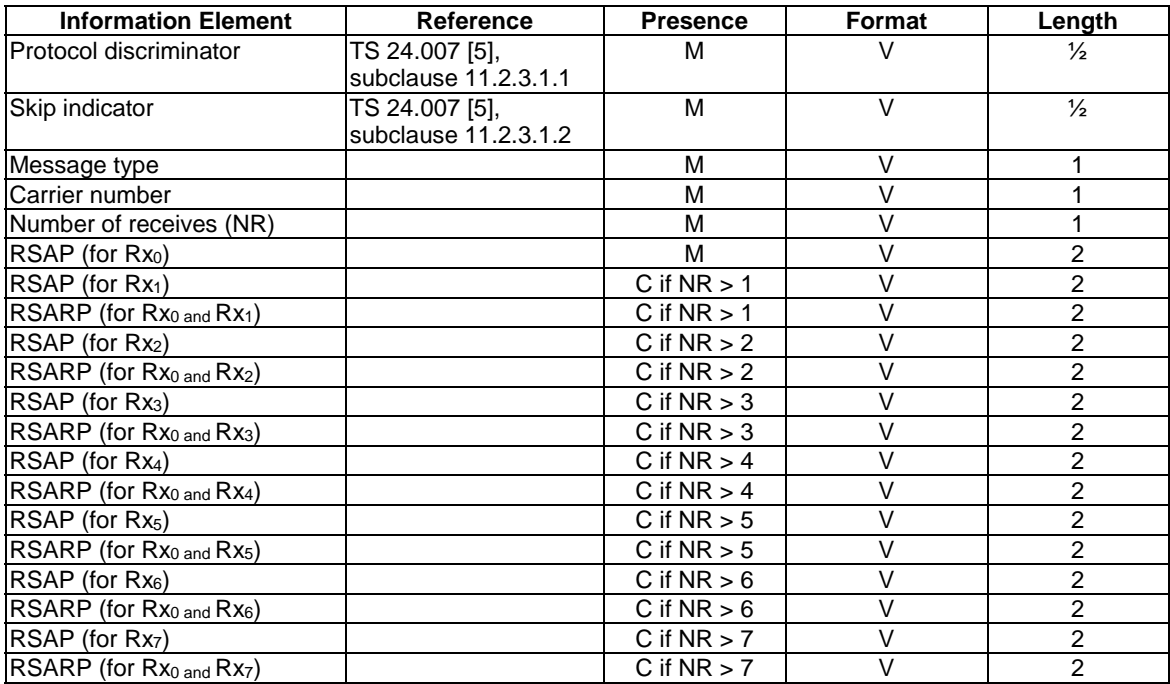

#### **3GPP TS 36.509 version 16.3.0 Release 16 83 ETSI TS 136 509 V16.3.0 (2022-10)**

where message type is:

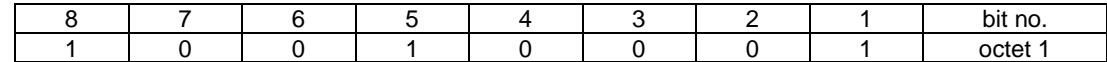

where carrier number is:

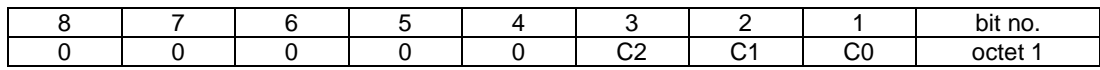

 $C2.C0 =$  Carrier number value 0 .. 4 (binary coded, C2 is most significant bit and C0 least significant bit).

The reported carrier number should match the value given in the previous ANTENNA INFORMATION REQUEST message

where number of receivers is:

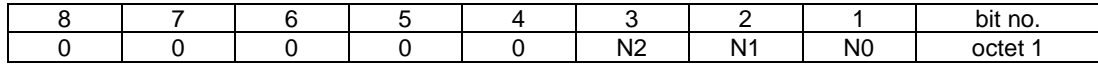

N2.. N0 is the number of receivers (NR) supported by the UE for the indicated carrier number. The value is binary coded with N2 as the most significant bit and N0 as the least significant bit. The expected values are in the range 1, 2, 4 or 8.

The reported number of receive antennas determines the presence of the optional fields for RSAP on  $Rx_{1,7}$  and the corresponding RSARP values

where RSAP is:

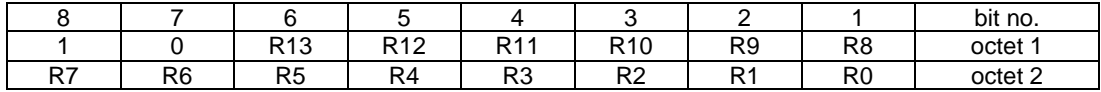

R13..R0 is the measured RSAP value for the indicated receiver and carrier number. The RSAP value in -xxx.xx dBm shall be multiplied by -100 and binary coded with R13 as the most significant bit and R0 as the least significant bit. The RSAP value shall be in the range of 0.00 to -120.00 dBm

where RSARP is:

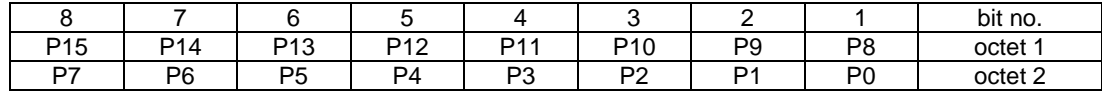

P15..P0 is the measured RSARP value for the indicated receivers and carrier number. The RSARP value xxx.xx degrees shall be multiplied by 100 and binary coded with P15 as the most significant bit and P0 as the least significant bit. The RSARP value shall be in the range of 0 to 359.99 degrees.

### 6.19 SET UL MESSAGE

### 6.19.1 SET UL MESSAGE REQUEST

This message is only sent in the direction SS to UE.

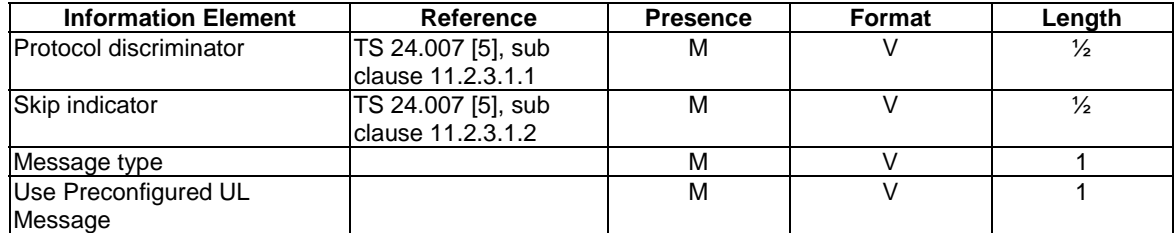

where message type is:

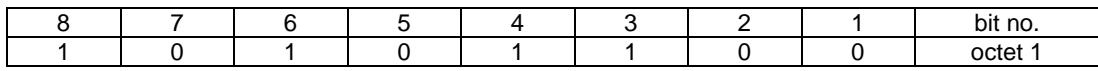

where Use Preconfigured UL Message is:

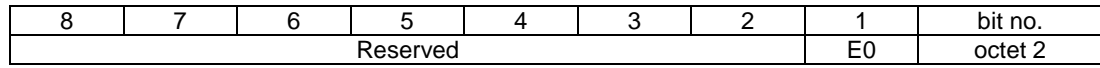

E0=1: Use Preconfigured UE Capability.

### 6.19.2 SET UL MESSAGE RESPONSE

This message is only sent in the direction UE to SS.

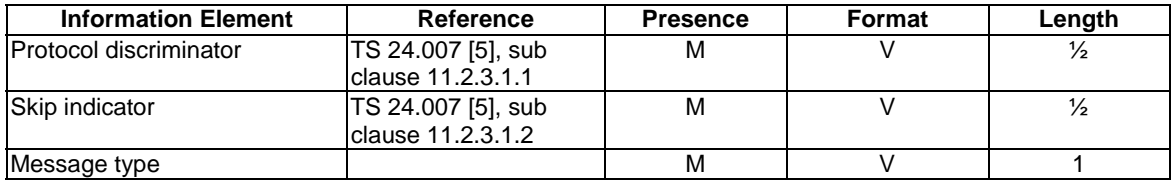

where message type is:

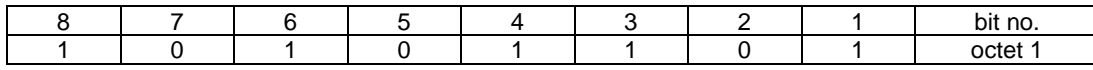

# 7 Variables, constants and timers

### 7.1 State variables

BUFFER\_IP\_PDUs

This boolean state variable is used to control if UE is to buffer IP PDUs or not.

#### TEST\_LOOP\_MODE\_B\_ACTIVE

This boolean state variable is used to indicate if UE test loop mode B is active. TEST\_LOOP\_MODE\_B\_ACTIVE shall be set to FALSE when UE is switched on.

#### CDMA2000\_INITIATED

This boolean state variable is used to indicate if IP control signalling was initiated by the network on CDMA2000.

#### TEST\_LOOP\_MODE\_C\_ACTIVE

This boolean state variable is used to indicate if UE test loop mode C is active. TEST\_LOOP\_MODE\_C\_ACTIVE shall be set to FALSE when UE is switched on.

#### MBMS\_PACKET\_COUNTER

This 32-bit integer state variable is used to count successful reception of MBMS packets while UE test loop mode C is activate. MBMS\_PACKET\_COUNTER shall be set to zero when UE is switched on.

#### TEST\_LOOP\_MODE\_D\_ACTIVE

This boolean state variable is used to indicate if UE test loop mode D is active. TEST\_LOOP\_MODE\_D\_ACTIVE shall be set to FALSE when UE is switched on.

#### TEST\_LOOP\_MODE\_E\_ACTIVE

This boolean state variable is used to indicate if UE test loop mode E is active. TEST\_LOOP\_MODE\_E\_ACTIVE shall be set to FALSE when UE is switched on.

#### PROSE\_DISCOVERY\_MONITOR\_N

This 9-bit integer state variable is used to indicate the number of entities in the list of ProSe App Codes to individually monitor as configured in the CLOSE\_UE\_TEST\_LOOP message for test loop mode D. The variable shall be set to 0 when UE is switched on.

#### PSDCH\_PACKET\_COUNTER(SL\_ID)

This 32-bit integer state variable is used to count successful reception of SL-DCH MAC SDUs while UE test loop mode D is activated and TEST\_LOOP\_MODE\_D\_TRIGGER is set to MONITOR. The counter variable is indexed with SL\_ID = 0…( MAX\_ModeD\_Monitor\_Entities). PSDCH\_PACKET\_COUNTER(SL\_ID) shall be set to zero when UE is switched on.

If configured value of variable PROSE\_DISCOVERY\_MONITOR\_N is set to 0 then UE counts all received SL-DCH MAC SDUs as part of just one counter PSDCH\_PACKET\_COUNTER(0) irrespective of the application code.

#### PROSE\_COMMUNICATION\_MONITOR\_N

This 4-bit integer state variable is used to indicate the number of entities in the list of Group Destination IDs or Destination Layer-2 IDs to individually monitor as configured in the CLOSE\_UE\_TEST\_LOOP message for test loop mode E. The variable shall be set to 0 when UE is switched on.

#### STCH\_PACKET\_COUNTER(SL\_ID)

This 32-bit integer state variable is used to count successful reception of STCH PDCP SDUs while UE test loop mode E is activated and TEST\_LOOP\_MODE\_E\_TRIGGER is set to RECEIVE. The counter variable is indexed with SL\_ID = 0…( MAX\_ModeE\_Monitor\_Entities). STCH\_PACKET\_COUNTER(SL\_ID) shall be set to zero when UE is switched on. If configured value of variable PROSE\_COMMUNICATION\_MONITOR\_N is set to 0 then UE counts all STCH PDCP SDU as part of one counter STCH\_PACKET\_COUNTER(0)irrespective of Group Destination IDs or Destination Layer-2 IDs.

#### PSCCH\_PACKET\_COUNTER(SL\_ID)

This 32-bit integer state variable is used to count successful reception of PSCCH transport blocks while UE test loop mode E is activated and TEST\_LOOP\_MODE\_E\_TRIGGER is set to RECEIVE. The counter variable is indexed with SL\_ID = 0…( MAX\_ModeE\_Monitor\_Entities). PSCCH\_PACKET\_COUNTER(SL\_ID) shall be set to zero when UE is switched on. If configured value of variable PROSE\_COMMUNICATION\_MONITOR\_N is set to 0 then UE counts all PSCCH PHY transport blocks as part of one counter PSCCH\_PACKET\_COUNTER(0) irrespective of Group Destination IDs or Destination Layer-2 IDs.

#### PSSCH\_PACKET\_COUNTER(SL\_ID)

This 32-bit integer state variable is used to count successful reception of PSSCH transport blocks while UE test loop mode E is activated and TEST\_LOOP\_MODE\_E\_TRIGGER is set to RECEIVE. The counter variable is indexed with SL ID = 0...( MAX ModeE Monitor Entities). PSSCH PACKET COUNTER(SL ID) shall be set to zero when UE is switched on. If configured value of variable PROSE\_COMMUNICATION\_MONITOR\_N is set to 0 then UE counts all PSSCH PHY transport blocks as part of one counter PSSCH\_PACKET\_COUNTER(0) irrespective of Group Destination IDs or Destination Layer-2 IDs.

#### TEST\_LOOP\_MODE\_F\_ACTIVE

This boolean state variable is used to indicate if UE test loop mode F is active. TEST\_LOOP\_MODE\_F\_ACTIVE shall be set to FALSE when UE is switched on.

#### SCPTM\_PACKET\_COUNTER

This 32-bit integer state variable is used to count successful reception of MBMS packets while UE test loop mode F is activate. SCPTM\_PACKET\_COUNTER shall be set to zero when UE is switched on.

This boolean state variable is used to indicate if UE test loop mode G is active. TEST\_LOOP\_MODE\_G\_ACTIVE shall be set to FALSE when UE is switched on.

#### TEST\_LOOP\_MODE\_H\_ACTIVE

This boolean state variable is used to indicate if UE test loop mode H is active. TEST\_LOOP\_MODE\_H\_ACTIVE shall be set to FALSE when UE is switched on.

#### GH\_BUFFER\_CP\_data

This boolean state variable is used when UE test loop mode G or UE test loop mode H is active to control if UE is to buffer the user data received in downlink or not.

#### GH\_RLC\_SDU\_loopback

This boolean state variable is used when UE test loop mode G or UE test loop mode H is active to control if UE is to return data as RLC SDUs. If the value is TRUE then data is returned as RLC SDUs for both UE Test loop mode G and H. If the value is FALSE then data is returned to the EMM entity for UE test loop mode G and to the SM-TL entity for UE test loop mode H.

### 7.2 Constants

MAX\_ModeA\_LB\_entities = 8.

MAX\_ModeD\_Monitor\_Entities = 400.

MAX ModeE Monitor Entities = 16.

### 7.3 Timers

#### T\_delay\_modeB

When UE is operated in E-UTRA, NB-IoT, UTRA and GERA mode, this timer is used to delay the transmission of the first IP PDU when UE test loop function is operated in UE test loop mode B. In CDMA2000, this timer is used to temporarily interrupt UE test loop mode B operation so as to allow IP control signalling required before data transmission. The timer value is configured by the UE test loop mode B setup IE in the CLOSE UE TEST LOOP message.

T\_delay\_modeGH

When UE test loop function is operated in UE test loop mode G or UE test loop mode H this timer is used to delay the transmission of uplink user data. The timer value is configured by the UE test loop mode GH setup IE in the CLOSE UE TEST LOOP message.

## 7.4 Configurable parameters

#### DRB\_ID(LB\_ID)

This parameter is used by the UE when operating in UE test loop mode A to map a bi-directional Data Radio bearer to a loopback entity. LB\_ID = 0.. (MAX\_ModeA\_LB\_entities-1). The value is configured when UE receives the CLOSE UE TEST LOOP message DRB\_ID(LB\_ID)=0 indicate that no DRB is mapped to the loopback identity.

#### UL\_PDCP\_SDU\_scaling(LB\_ID)

This parameter is used to enable/disable scaling of UL PDCP SDU size. If UL\_PDCP\_SDU\_scaling is set to TRUE then scaling based on UL\_PDCP\_SDU\_size(LB\_ID) parameter is performed, otherwise no scaling is done (UL PDCP SDU size is equal to received DL PDCP SDU size). The value is configured by the UE test loop mode A setup IE in the CLOSE UE TEST LOOP message.

#### UL PDCP SDU size(LB\_ID)

This parameter is used to set the UL PDCP SDU size for returned UL PDCP SDUs on the data radio bearer with data radio bearer ID equal to DRB\_ID(LB\_ID). This parameter is only applicable for UE test loop mode A and when state variable UL\_PDCP\_SDU\_scaling(LB\_ID) is TRUE. The value is configured by the UE test loop mode A setup IE in the CLOSE UE TEST LOOP message.

#### PROSE\_DISCOVERY\_APPCODE(SL\_ID)

This parameter is used by the UE when operating in UE test loop mode D and TEST\_LOOP\_MODE\_D\_TRIGGER is set to MONITOR to map the LSBs of the ProSe App Code to monitor to the entity index SL  $ID =$ 0…( MAX\_ModeD\_Monitor\_Entities-1). The value is configured in the CLOSE UE TEST LOOP message.

#### PROSE\_COMMUNICATION\_DEST\_ID(SL\_ID)

This parameter is used by the UE when operating in UE test loop mode E and TEST\_LOOP\_MODE\_E\_TRIGGER is set to RECEIVE to map the Group Destination ID or Destination Layer-2 ID to monitor to the entity index SL\_ID = 0...( MAX\_ModeE\_Monitor\_Entities-1). The value is configured in the CLOSE UE TEST LOOP message.

#### GH\_NUMBER\_UL\_DATA\_REPETITIONS

This parameter is used by the UE when operating in UE test loop mode G or UE test loop mode H to repeat user data received in downlink GH\_NUMBER\_UL\_DATA\_REPETITIONS of times in uplink. The parameter is configured by UE test loop mode GH IE in CLOSE UE TEST LOOP.

# 8 Electrical Man Machine Interface (EMMI)

The EMMI is used for automation of conformance testing, or, in the case of V2X testing for facilitating the UE test loop mode E operation and UTC time reset in out-of-coverage test scenarios.

For test automation, the commands used on the EMMI by the System Simulator, shall be limited to those specified in TS 36.523-3 [32]. For facilitating the UE test loop mode E operation and UTC time reset in V2X out-of-coverage test scenarios the AT commands which are used are indicated wherever appropriate in the present specification. An illustration is given in figure 8-1 as an example.

NOTE: A connection diagram for V2X Communication / Intra-band contiguous MCC operation (common connectors, same UL antenna) is specified in TS 36.508 [26], figures A.89a and A.92.

At the System Simulator side, the logical EMMI using mandatory AT commands shall interface with the Main Test Component (MTC) of TTCN test cases which hosts the Upper Tester. The physical EMMI interface towards the UE may be for example a standard USB interface. Other interfaces of proprietary or standardized type shall not be precluded.

At the UE side an adapter needs to be provided by the UE manufacturer for converting the commands into the UE manufacturer specific interface and format.

The use of EMMI is optional for the UE.

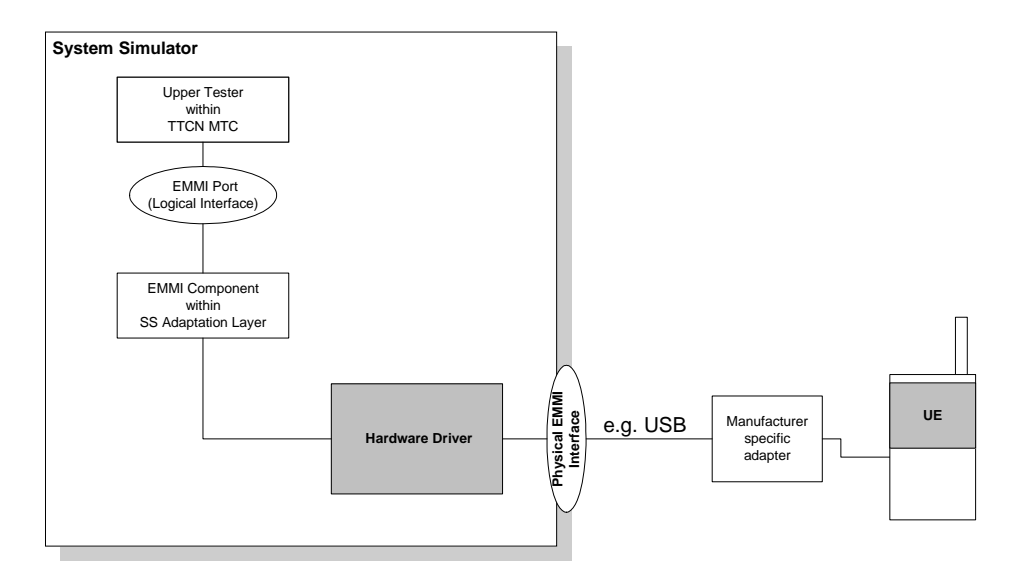

**Figure 8-1: An example of EMMI and its use for automation of signalling testing or V2X out-ofcoverage test scenarios** 

9 Test application definition

### 9.1 Definition of the UE ATF Client Application

This clause defines a client application for access to the ATF as an alternative to the layer 3 definition provided in clause 5.9.1.

The UE ATF client application (or simply the "ATF test application") to support LTE over-the-air radiated performance testing allows the UE:

- to receive the ANTENNA INFORMATION REQUEST from the Test Platform
- to respond to the Test Platform with the ANTENNA INFORMATION RESPONSE

The application needs to be tailored to the specific device which needs to support the underlying RSAP and RSARP ATF measurements in the device chipset.

For data-centric devices, the ATF test application is designed to run on a host laptop, e.g., USB modem plugged into the laptop, or configured by a host laptop tethered to the UE only for initial configuration as shown in Figure 9.1-1.

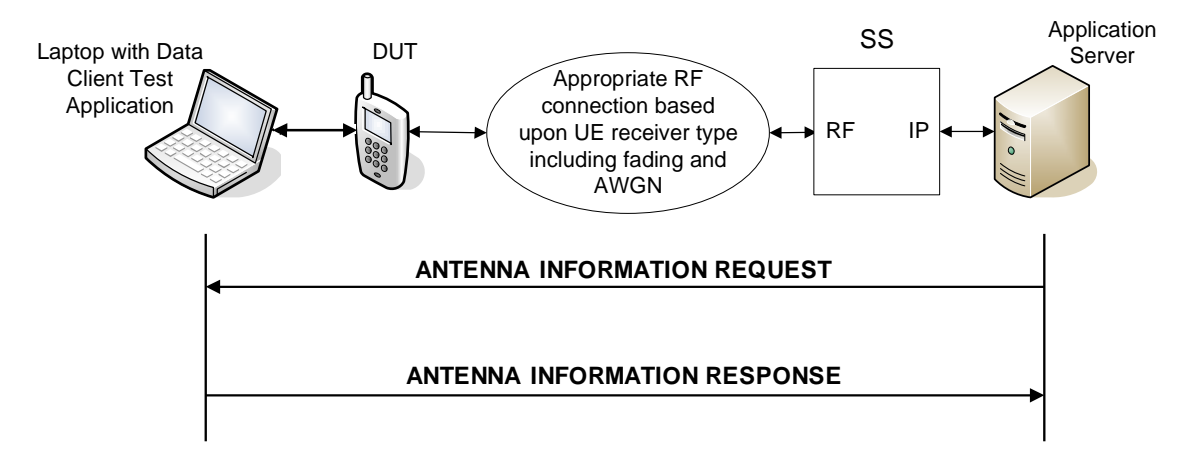

**Figure 9.1-1: Tethered UE ATF Client Application Connection Diagram** 

For phones, notebooks, and tablets, the ATF test application is embedded by the vendor on the devices provided to the test lab for over-the-air radiated performance testing as shown in Figure 9.1-2.

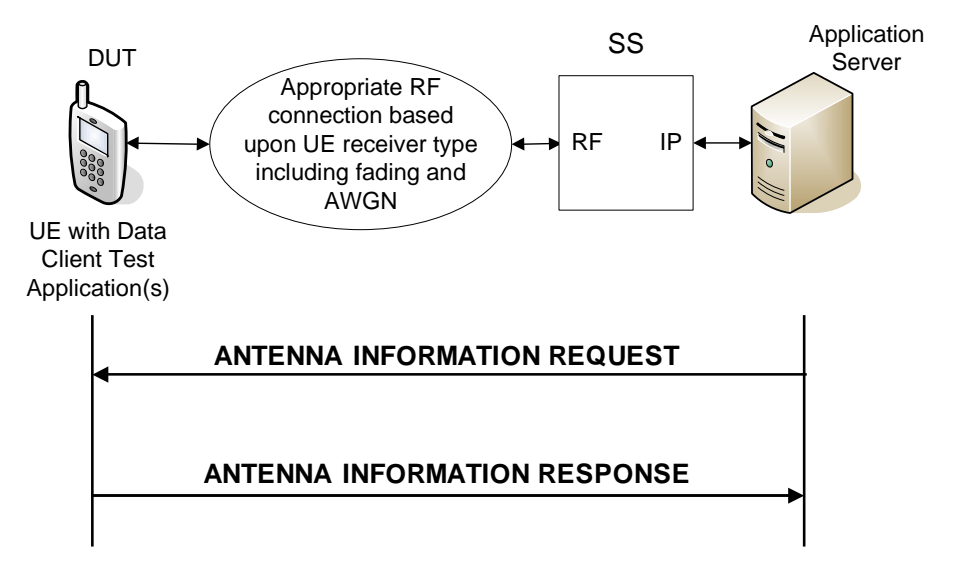

**Figure 9.1-2: Embedded UE ATF Client Application Connection Diagram** 

On launch of the ATF test application, the DUT listens on the IP address and UDP port configured on the test platform and wait for the test platform to initiate communication with the ATF test application.

The ATF test application communicates with the test platform using the commands detailed in clause 9.1.2 "Message Definitions and Contents".

The ATF test application needs to have a user interface through which the user can configure the IP address and port number defined for use by the test platform. This configuration is stored across DUT power cycles.

The ANTENNA INFORMATION RESPONSE is expected to be sent by the UE within 1 s of the ANTENNA INFORMATION REQUEST.

### 9.1.2 Message Definitions and Contents

The message definition and their contents used to communicate between the UE and the test platform are outlined below. These message definitions are for legacy single carrier 2x2 MIMO devices. For the commands detailed below, the following notation applies:

- Presence: is either M=Mandatory or O=Optional
- Format: equivalent to [8], subclause 11.2.3.1.1
- Length: in octets

#### ANTENNA INFORMATION REQUEST

This message is only sent in the direction from the Test Platform to the UE.

#### **3GPP TS 36.509 version 16.3.0 Release 16 90 ETSI TS 136 509 V16.3.0 (2022-10)**

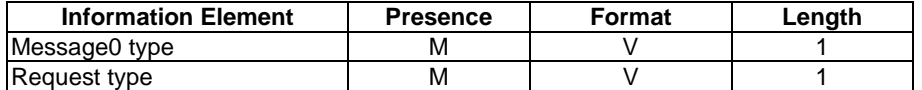

where message0 type is:

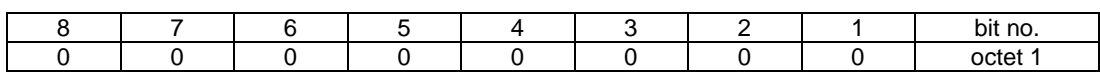

where request type is:

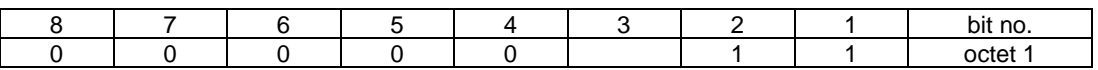

#### ANTENNA INFORMATION RESPONSE

This message is only sent in the direction from the UE to the Test Platform.

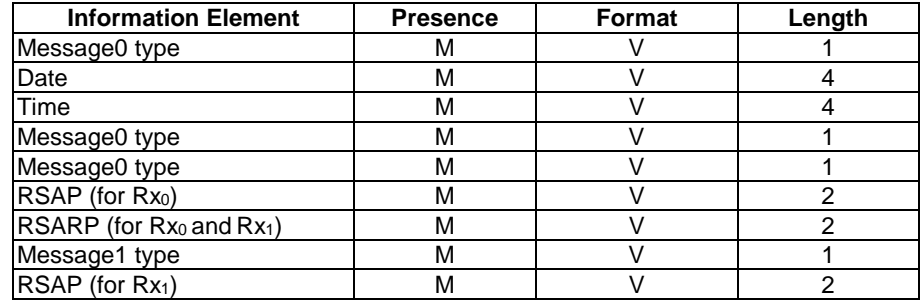

where message0 type is:

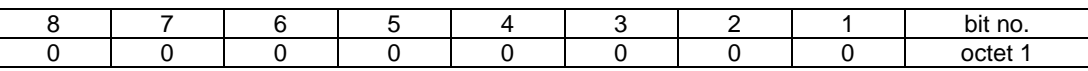

and where message1 type is:

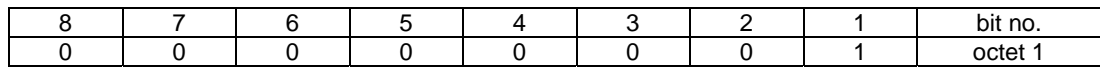

The date is encoded with

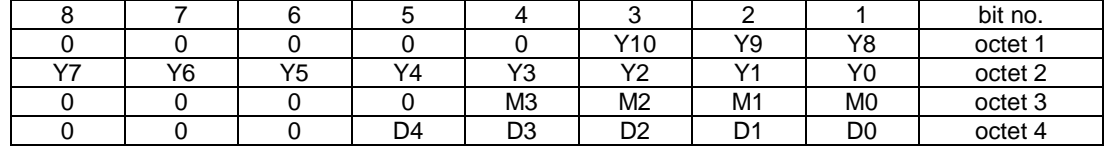

Y10..Y0 is the year and binary coded with Y10 as the most significant bit and Y0 as the least significant bit. M3..M0 is the month and binary coded with M3 as the most significant bit and M0 as the least significant bit. D4..D0 is the day and binary coded with D4 as the most significant bit and D0 as the least significant bit.

The time i encoded with:

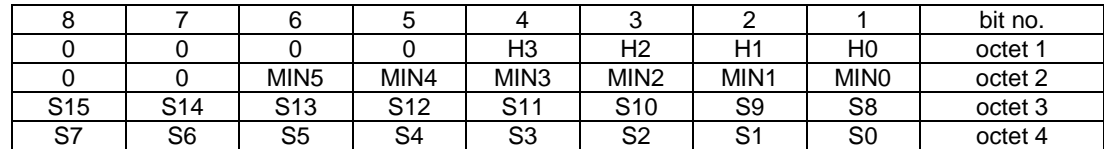

H3..H0 is the hour and binary coded with H3 as the most significant bit and H0 as the least significant bit. MIN5..MIN0 is the minutes and binary coded with MIN5 as the most significant bit and MIN0 as the least significant bit.<sup>55</sup> S15..S0 is the seconds. The seconds value in xx.xxx format is multiplied by 1000 and binary coded with S15 as the most significant bit and S0 as the least significant bit.

The RSAP is encoded with:

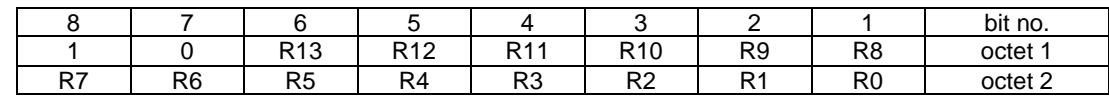

R13..R0 is the measured RSAP value for the indicated receiver. The RSAP value in -xxx.xx dBm shall be multiplied by -100 and binary coded with R13 as the most significant bit and R0 as the least significant bit. The RSAP value shall be in the range of 0.00 to -120.00 dBm.

while RSARP is encoded with:

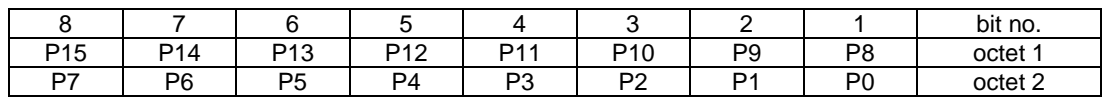

P15..P0 is the measured RSARP value between receivers  $Rx_1$  and  $Rx_0$ . The RSARP value xxx.xx degrees shall be multiplied by 100 and binary coded with P15 as the most significant bit and P0 as the least significant bit. The RSARP value shall be in the range of 0 to 359.99 degrees.

Alternatively, the ATF test application can follow the message definition and contents defined in sections 5.9.1, e.g. to support CA and or UEs with more than two Rx antennas.

# Annex A (informative): Void

Void.

# Annex B (normative): Pre-defined message containers used for testing

### B.1 Predefined UE Capability container

NOTE: For sake of testability, the below container list does not describe the true capability of the UE and does not rely on UEs support of LTE.

ue-CapabilityRAT-ContainerList

 $\{$ 

 $\{$ 

rat-Type eutra,

ueCapabilityRAT-Container

'DDB8050705F845A0C5BF5E1E3FFA5FFFFE3FFA5FFFFE3FFA5FFFFE3FFA5FFFFE3FFA5FFFFE3FFA5FFFFE 3FFA5FFFFE3FFA5FFFFDFF3FFFFA39000886429D104194E950400250200128971FC1F37E0000000183FEFFFFF6 8000000183FE7FFFF600000002F1D010830EF800000017FE0060048012006084300304218210C1006080304018200 C1006080304018210C10860843003003042082104108208030401821041080104018200904018200C10060803040182 10C00908210C2084308210C2084308210C1086084304218210C1086084308200C2080308200C2000308000C200430 8010C1006080304018200C2080308200C2000308000C2000308010C1006080308010C2004308010C2004308010C20 04308010C2004308200C2080308200C2000308000C2004308010C2000308000C2000308000C2000308010C2004308 010C2004308010C1006080304018200C2004308010C2004308210C2084308210C2084304218210C30842186108430 C21086184210C2084308210C2084308210C2084308210C208437E708210C2084308210C2084308210C108608430C2 1006184200C30840186100030C20006184000C30802186100430C200861040184100610401841006104018410061040 18410061040186000430C00086100218400860803040186108030C21006184000C30800186100030C20006184000C3 0802186100430C0000610401841006104018410061040184100610401841006180000C300001840006180000C300001 86000430C000861000184000610001840006100218200C1006180210C30042186008430C01086180210C3004218400 8610021840086180210C30042186008430C01086180210C30042186108030C21006184200C30800186100030C20006 184000C30802186100430C20086104018410061040184100610401841006104018410061040186000430C0008618001 0C30002186000430C01086180210C2004308010C30002186000430C00086180010C30002186000430C00086180010 C30002186000430C00086180010C2000308000C200030C01086180210C30042186008430C01086180210C20043080 10C2004308010C200430C00086180010C30002186008430C01086180210C30042186008430C0108610021840086100 2184008610021840086184210C30842184108610421841086084304218210C108600610420841082104008410020841 0420821041082084104208410821040084100210400821041082084108010C2004304018200C2084108210420801082 004208010420821041082084104208210430842086108410C21002184200420841082104208410821042084108210420 841082104208010820042080108200410820841042008400061000184000610001840004840006100018400861002182 00C10060803040142000308000C20002840086080308010C2004308000C2000308010C2004304018200C10060802D 07D5463D47F0304001040FF0004103100010006D0800618002081960008007F8002001DE000820E080020A0841030 4001241FF00041410820BF841C10004107100010104208288103040010416D08182000820FF800202084105FC20608 00208396000808210414B08182000820E180020A0841050C20E08002083FE00082FE1040FF0004903FC001141FF00 041440800BF841C40004007FC00105B42003FE00080FE10417F081FE000820FF80020A584005FC20E58002003880 0080881000C40004405B42062000200396000808810014B08188000800E20002021841051020618002083FE00080D A10016D08196000800B6840C30004107FC001010C2082FE1030C001041CB00040430820A5840C300041070C0010 50C208186000920E58002025840032C001102C10004141082821042FF000417F0828210427F082FE10704001042FF0 0041410828210427F0838200082821041FF00049410820BF849C10004107FC00115042082FE11704001041FF000414 10920BF841C1000490BFC0010510202084109FC20E2000202084109FC20A2040C1000410B1000101102020841091 02022040C1000410B10001010420A08410910206080020A08410710001110420828811304001041C400040410920A2 040C1000490BFC00105B4202084109FC20B6840C10004109B42036840C10004109B42062000202084109B4202204 0C10004109B4206080020A084105B424608002082DA10304001242FF000407F0828210427F081FE000828210427F0 80FE10704001042FF00040430828210427F08186000828210427F0808610704001042FF00040410828210427F081820 0082821042FF000414B0808210427F08396000808210427F08296103040010426D08196000808210426D0809610304 0010426D08186000828210426D0808610704001042CB000404B0808210424B0809610304001042CB0004044080821 0424B08188000808210424B0808810304001042CB00040430828210424B08186000828210424B0808610704001042C B00040410828210424B0818200082821041CB00044410820A5844C100041072C001010424829610304001242C4000 4043082821042440818600082821042440808610704001042C30004143082821042430828610704001042C300041410 82821042430838200082821041C300049410820A1849C1000410FFC00105FC20BF841410821BF8417F082FE10704 001043FF000417F08282105042086FE105FC20E080020A08410BFC00125FC20A084109FC24FF80020A084109FC2 4BF841C1000410BFC00115FC20A084109FC22FF80020A084109FC22BF841C1000410BFC00105FC20A0849FF1F

FD2FFFFF1FFD2FFFFF1FFD2FFFFF1FFD2FFFFF1FFD2FFFFF1FFD2FFFFF1FFD2FFFFF1FFD2FFFFF1FFD2FF FFF1FFD2FFFFF1FFD2FFFFF1FFD2FFFFF1FFD2FFFFF1FFD2FFFFF1FFD2FFFFF1FFD2FFFFF1FFD2FFFFF1F FD2FFFFF1FFD2FFFFF1FFD2FFFFF1FFD2FFFFF1FFD2FFFFF1FFD2FFFFF1FFD2FFFFF1FFD2FFFFF1FFD2FF FFF1FFD2FFFFF1FFD2FFFFF1FFD2FFFFF1FFD2FFFFF1FFD2FFFFF1FFD2FFFFF1FFD2FFFFF1FFD2FFFFF1F FD2FFFFF1FFD2FFFFF1FFD2FFFFF1FFD2FFFFF1FFD2FFFFF1FFD2FFFFF1FFD2FFFFF1FFD2FFFFF1FFD2FF FFF1FFD2FFFFF1FFD2FFFFF1FFD2FFFFF1FFD2FFFFF1FFD2FFFFF1FFD2FFFFF1FFD2FFFFF1FFD2FFFFF1F FD2FFFFF1FFD2FFFFF1FFD2FFFFF1FFD2FFFFF1FFD2FFFFF1FFD2FFFFF1FFD2FFFFF1FFD2FFFFF1FFD2FF FFF1FFD2FFFFF1FFD2FFFFF1FFD2FFFFF1FFD2FFFFF1FFD2FFFFF1FFD2FFFFF1FFD2FFFFF1FFD2FFFFF1F FD2FFFFF1FFD2FFFFF1FFD2FFFFF1FFD2FFFFF1FFD2FFFFF1FFD2FFFFF1FFD2FFFFF1FFD2FFFFF1FFD2FF FFF1FFD2FFFFF1FFD2FFFFF1FFD2FFFFF1FFD2FFFFF1FFD2FFFFF1FFD2FFFFF1FFD2FFFFF1FFD2FFFFF1F FD2FFFFF1FFD2FFFFF1FFD2FFFFF1FFD2FFFFF1FFD2FFFFF1FFD2FFFFF1FFD2FFFFF1FFD2FFFFF1FFD2FF FFF1FFD2FFFFF1FFD2FFFFF1FFD2FFFFF1FFD2FFFFF1FFD2FFFFF1FFD2FFFFF1FFD2FFFFF1FFD2FFFFF1F FD2FFFFF1FFD2FFFFF1FFD2FFFFF1FFD2FFFFF1FFD2FFFFF1FFD2FFFFF1FFD2FFFFF1FFD2FFFFF1FFD2FF FFF1FFD2FFFFF1FFD2FFFFF1FFD2FFFFF1FFD2FFFFF1FFD2FFFFF1FFD2FFFFF1FFD2FFFFF1FFD2FFFFF1F FD2FFFFF1FFD2FFFFF1FFD2FFFFF1FFD2FFFFF1FFD2FFFFF1FFD2FFFFF1FFD2FFFFF1FFD2FFFFF1FFD2FF FFEF9C800011FF0022F17878743C3C5E2F178B804BFCBFC3C3C390F0E097F97F87000000000043C3C380000000 01FF80008080000000008300020000A02028080802008028300A0C02008020080280A02020202020A02028080A020 2832020A0C80828080A020200008020080200802830080200A0C028300802008000200010012028081202808120201 20200A02028080A02028080A02028081202012020120201001001001000802008020120201202010010010010008020 120C808120C808120C808120C0120C0120C0120C0120C012020120201202010010010010010010010010010010010 01001001000802008020100100100100100100100080201A0280A020680A028081A028080680A02012028081202808 12028081202808120280812028081202809F04012003E78C0282085A06168DFA0124108290420E01000498FFE97FF FF00B2080024A0108280420C7FF4BFFFF80490424E01000414021063FFA5FFFFC02C820008A80420A010831FFD 2FFFFE0124108B80400105008418FFE97FFFF0072080026A010831FFD2FFFFE00A4109B804001063FFA5FFFFC0 3C820008290420A0408080420C7FF4BFFFF80690420A4108381000101008418FFE97FFFF00D2084148210502040C 02000831FFD2FFFFE01E4100041408101020404021063FFA5FFFFC03482107020002020408080420C7FF4BFFFF80 690420A0408081020601000418FFE97FFFF00F2080020A0408080420A010831FFD2FFFFE01A41083810001010084 14021063FFA5FFFFC0348210502040C020008280420C7FF4BFFFF80590400125020404021063FFA5FFFFC024821 2702000202010831FFD2FFFFE0124109281020601000418FFE97FFFF00B2080022A0408080420C7FF4BFFFF80490 422E04000404021063FFA5FFFFC0248211502040C02000831FFD2FFFFE0164100041408111008418FFE97FFFF009 20841C080008880420C7FF4BFFFF80490420A04089804001063FFA5FFFFC03C08000808102020108280420C7FF4 BFFFF8068102020408180400105008418FFE97FFFF00B020002220108280420C7FF4BFFFF80481022601000414021 063FFA5FFFFC01C080008880424C7FF4BFFFF80281022601000498FFE97FFFF00F2080020A410828B4202010831 FFD2FFFFE01A4108290420A2D081804001063FFA5FFFFC03C82000828B42022D08080420C7FF4BFFFF8069042 0A2D0808B420601000418FFE97FFFF00F2080020A2D080810202010831FFD2FFFFE01A410828B42060400040402 1063FFA5FFFFC03482105168404081030080020C7FF4BFFFF8079040010516840402105008418FFE97FFFF00D208 4145A1030080020A010831FFD2FFFFE01A410808B420601000404021063FFA5FFFFC02C82000928B4202010831F FD2FFFFE012410928B420601000418FFE97FFFF00B2080022A2D08080420C7FF4BFFFF80490422A2D081804001 063FFA5FFFFC02C82000828B4242010831FFD2FFFFE012410828B424601000418FFE97FFFF00B2080020A2D080 80424C7FF4BFFFF80490420A2D081804001263FFA5FFFFC0345A10116840C080008080420C7FF4BFFFF8068B42 022D08081020601000418FFE97FFFF0091684845A1030080020C7FF4BFFFF8068B42060400040408101008418FFE 97FFFF00D1684040810102040C02000831FFD2FFFFE01A2D08181000101008414021063FFA5FFFFC0345A101020 40C020008280420C7FF4BFFFF8048B424604000404021063FFA5FFFFC0245A12102040C02000831FFD2FFFFE01 22D08181000111008418FFE97FFFF009168404081130080020C7FF4BFFFF8048B424601000414021063FFA5FFFF C0145A1330080020C7FF4BFFFF8028B424601000498FFE97FFFF00F230002024108290420A010831FFD2FFFFE01 A4608190400105208414021063FFA5FFFFC0348C101208414821070080020C7FF4BFFFF807918001012084140210 5008418FFE97FFFF00D23040C820008280420A010831FFD2FFFFE01A4608090420E01000414021063FFA5FFFFC 02C8C0008090424A010831FFD2FFFFE0124608190400125008418FFE97FFFF009230404821270080020C7FF4BFF FF8079180010101841406105008418FFE97FFFF00D23040C060008280C20A010831FFD2FFFFE01A4608080C20A0 3083804001063FFA5FFFFC03C8C0008080C20A0108280420C7FF4BFFFF8069182060300041402105008418FFE97 FFFF00D230404061070080020A010831FFD2FFFFE01E4100041482105058404021063FFA5FFFFC0348210520841 C160008080420C7FF4BFFFF80690420A4108282C20601000418FFE97FFFF00F2080020A0B080810202010831FFD 2FFFFE01A4108382C00101020404021063FFA5FFFFC0348210505840C080008080420C7FF4BFFFF80690420A0B0 8081020601000418FFE97FFFF00F2080020A0B08080420A010831FFD2FFFFE01A4108382C00101008414021063F FA5FFFFC0348210505840C020008280420C7FF4BFFFF80590400125058404021063FFA5FFFFC024821270580020 2010831FFD2FFFFE0124109282C20601000418FFE97FFFF00B2080020A0B08880420C7FF4BFFFF80490420E0B0 00444021063FFA5FFFFC0248210505844C02000831FFD2FFFFE0164100041416101008498FFE97FFFF00920841C1 60008080424C7FF4BFFFF80490420A0B081804001263FFA5FFFFC0345A10116840C060008280420C7FF4BFFFF8 068B42022D08080C20E01000418FFE97FFFF00D16840C080008080C20A010831FFD2FFFFE01A2D080810206030 00414021063FFA5FFFFC0345A101020404061070080020C7FF4BFFFF8068B42060300041406105008418FFE97FFF F00D1684040610501841C02000831FFD2FFFFE0122D09180C00105008418FFE97FFFF009168484061070080020C7 FF4BFFFF80782C0010105840406105008418FFE97FFFF00D058404161030180020A010831FFD2FFFFE01A0B0808 2C20203083804001063FFA5FFFFC03C160008082C2020108280420C7FF4BFFFF80682C2020B0818040010500841 8FFE97FFFF00F058002020408080C20A010831FFD2FFFFE01A0B08181000101018414021063FFA5FFFFC0341610 102040C060008280420C7FF4BFFFF80682C2020408080C20E01000418FFE97FFFF00F058002020408080420A0108 31FFD2FFFFE01A0B08181000101008414021063FFA5FFFFC0341610102040C020008280420C7FF4BFFFF80582C 00111020404021063FFA5FFFFC0241611302000202010831FFD2FFFFE0120B08881020601000418FFE97FFFF00F0 58002020308280C20A010831FFD2FFFFE01A0B08180C00105018414021063FFA5FFFFC034161010184140610700 80020C7FF4BFFFF80782C0010101841402105008418FFE97FFFF00D05840C060008280420A010831FFD2FFFFE01 A0B08080C20E01000414021063FFA5FFFFC02C160008880C20A010831FFD2FFFFE0120B08980C00105008418FF E97FFFF009058444061070080020C7FF4BFFFF80582C00111008414021063FFA5FFFFC024161130080020A010831 FFD2FFFFE01E0400040408101018414021063FFA5FFFFC0340810102040C060008280420C7FF4BFFFF806810202 0408080C20E01000418FFE97FFFF00F020002020308280C20A010831FFD2FFFFE01A0408180C001050184140210 63FFA5FFFFC03408101018414061070080020C7FF4BFFFF8078100010101841402105008418FFE97FFFF00D02040 C060008280420A010831FFD2FFFFE01A0408080C20E01000414021063FFA5FFFFC02C080008880C20A010831FF D2FFFFE0120408980C00105008418FFE97FFFF009020444061070080020C7FF4BFFFF80581000101018494021063 FFA5FFFFC024081030180024A010831FFD2FFFFE0120408080C24E01000418FFE97FFFF00F0180020A030828042 0A010831FFD2FFFFE01A0308280C20E01000414021063FFA5FFFFC02C060009280420A010831FFD2FFFFE01203 09380400105008418FFE97FFFF00B2080020A4108290420C7FF4BFFFF80390400125208418FFE97FFFF00520849C 82000831FFD2FFFFE00E41000454821063FFA5FFFFC014821172080020C7FF4BFFFF801904001363FFA5FFFFC0 2C820008290420A040811FFD2FFFFE0124108290420E04000408FFE97FFFF00B2080020A040808102047FF4BFFF F80490420E04000404081023FFA5FFFFC01C82000928102047FF4BFFFF80290424E04000408FFE97FFFF00720800 22A040811FFD2FFFFE00A4108B810001023FFA5FFFFC01C82000828102247FF4BFFFF80290420E04000448FFE9 7FFFF00B2080020A410828B42047FF4BFFFF805904001051684045A1023FFA5FFFFC02C82000828B4202040811F FD2FFFFE012410828B420604000408FFE97FFFF0072080024A2D0811FFD2FFFFE00E410004545A1023FFA5FFF FC01C82000828B42447FF4BFFFF80591800101208414821063FFA5FFFFC0248C1032080020A410831FFD2FFFFE 00E46000404821263FFA5FFFFC0148C1032080024C7FF4BFFFF80590400105208414161023FFA5FFFFC02482105 20841C16000811FFD2FFFFE0164100041416101020408FFE97FFFF00920841C16000808102047FF4BFFFF8049042 0A0B081810001023FFA5FFFFC01C820009282C2047FF4BFFFF80290424E0B000408FFE97FFFF0072080022A0B0 811FFD2FFFFE00A4108B82C001023FFA5FFFFC01C820008282C2247FF4BFFFF80290420E0B000448FFE97FFFF 00F2080020A4108290420A040811FFD2FFFFE01A4108290420A41083810001023FFA5FFFFC03C820008290420A 040808102047FF4BFFFF80690420A4108381000101020408FFE97FFFF00B2080024A410828102047FF4BFFFF8049 0424E41000414081023FFA5FFFFC0248212520841C08000811FFD2FFFFE0164100045482105020408FFE97FFFF00 920845C82000828102047FF4BFFFF80490422A41083810001023FFA5FFFFC02C820008290420A040891FFD2FFFF E0124108290420E04000448FFE97FFFF00B2080024A040808102047FF4BFFFF80490424E04000404081023FFA5FF FFC02C820008A810202040811FFD2FFFFE0124108B81000101020408FFE97FFFF0072080026A040811FFD2FFFF E00A4109B810001023FFA5FFFFC01C82000928102247FF4BFFFF8048B42022D081810001023FFA5FFFFC0245A 10302000202040811FFD2FFFFE80A2D091810001003C7FF4BFFFF8028B420604000448FFE97FFFF00916840C080 008080C20C7FF4BFFFF8048B42020408180C001063FFA5FFFFC02C1600080810202030831FFD2FFFFE0120B081 81000101018418FFE97FFFF009058404081030180020C7FF4BFFFF80382C00111020408FFE97FFFF00505844C080 00811FFD2FFFFE0160400040408101018418FFE97FFFF009020404081030180020C7FF4BFFFF8058100010101841 4061063FFA5FFFFC024081030180020A030831FFD2FFFFE00E04000444061063FFA5FFFFC014081130180020C7F F4BFFFF80381000101018498FFE97FFFF00502040C06000931FFD2FFFFE00E460004045A1223FFA5FFFFC0245A 10116840C06000831FFD2FFFFE0122D08182C00101018418FFE97FFFF009168404161030180020C7FF4BFFFF802 8B42460B000408FFE97FFFF00916840C060008280C20C7FF4BFFFF8028B424603000418FFE97FFFF00B23000202 0308280C20C7FF4BFFFF80491820603000414061063FFA5FFFFC02C160008082C202030831FFD2FFFFE0120B08 082C20603000418FFE97FFFF00B058002020308280C20C7FF4BFFFF80482C20603000414061063FFA5FFFFC01C1 60008880C20C7FF4BFFFF80282C22603000418FFE97FFFF00705800202030931FFD2FFFFE00A0B08180C001263 FFA5FFFFC04C0200006010000300800019040000C82000047004800000098040000C0200006010000302000018100 0008E0090000001300800018040000C0200006030000301800011C01200000026010000300800018040000C16000060 B00002380240000004C0200006010000300800019180000C8C000047004800000098040000C0200006410000320800 0190400008E0090000001320800019040000C8200006040000302000011C01200000026410000320800019040000C06 000060300002380240000004C82000064100003208000182C0000C16000047004800000098040000C82000060400003 018000182C00008E00900000AF34080291FFFFF34A5DE38474003C30C0404006692A4004000979C7F80240120082 0090048024012028100480A04041202810104808240502020901408082405020209014080240120281010480A040502 02090140808240502009010480A0404120281010480A040412020901408082405020209014080240502009024008120 0408012048010204080A0404120281010480A0404120480102040810024090020400902400810204050202090140808 240900204009020048102040801204081010480824090020408102004812004081020400902400810204090020408102 004810204080120408102004812004080120480102040810024090020408102004812004081020281010480A0404120 4801020408100240900204009024008102040502020903400081800240D000206008102400810204080120480102040 81002409003CE040090240081020409002040810140808240D000206008103000481A00040C1002060009034000818 20040C010204801020408100240900204081020048120040810204009034000818020409002040810140808240D0002 06000903400081800240D000206008103000481A00040C0102060081024008100240900204009024008100240900204 00903004081800240801206080103000481820040C0102040810200481020408012040810104808240D000206080103

000481A00040C1002060081024008102040801206800103040081800240D000206080103004081A00040C010206000 903400081820040C010206000903400081820040C010204801020408100240900204081020048120040810204009030 04081800240C100206008103000481820040C0012040810200481A00040C010206000903400081802040D000206080 103004081800240D0002060801030040812004081020400903400081820040C00120680010304008180204090020408 1020048120040810206800103004081800240D000206080103000481A00040C10020600810240081020408012048010 20408100240D000206008102400810204090020281010480A0404120090240081002409002040810140808240502020 901408082409002048010240081002405020281014081200408102028101048120040801204801020408100240502020 90140808240502020903400081800240D00020600810240081020408012048010204081002409002040090240081020 409002040810140808240502040090204080824041204081020048120040810204009014080824090020400902400810 20405020209014080824050204009020408100240412040810104812004081020480102004812004081020281010480 A040410432A680E008080C0502088C81A082001100828210000000000000000'H

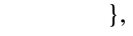

}

Annex C (informative): Change history

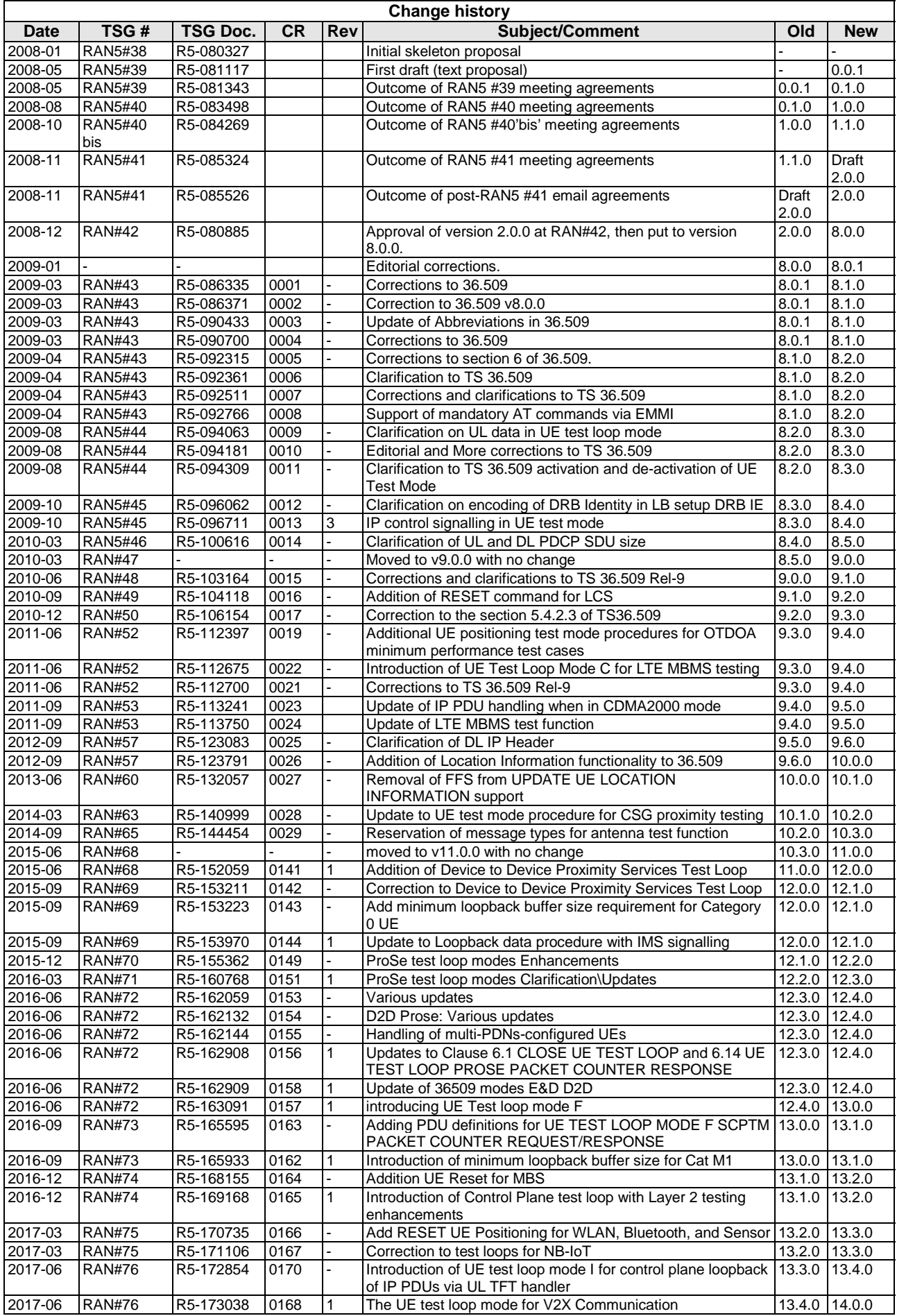

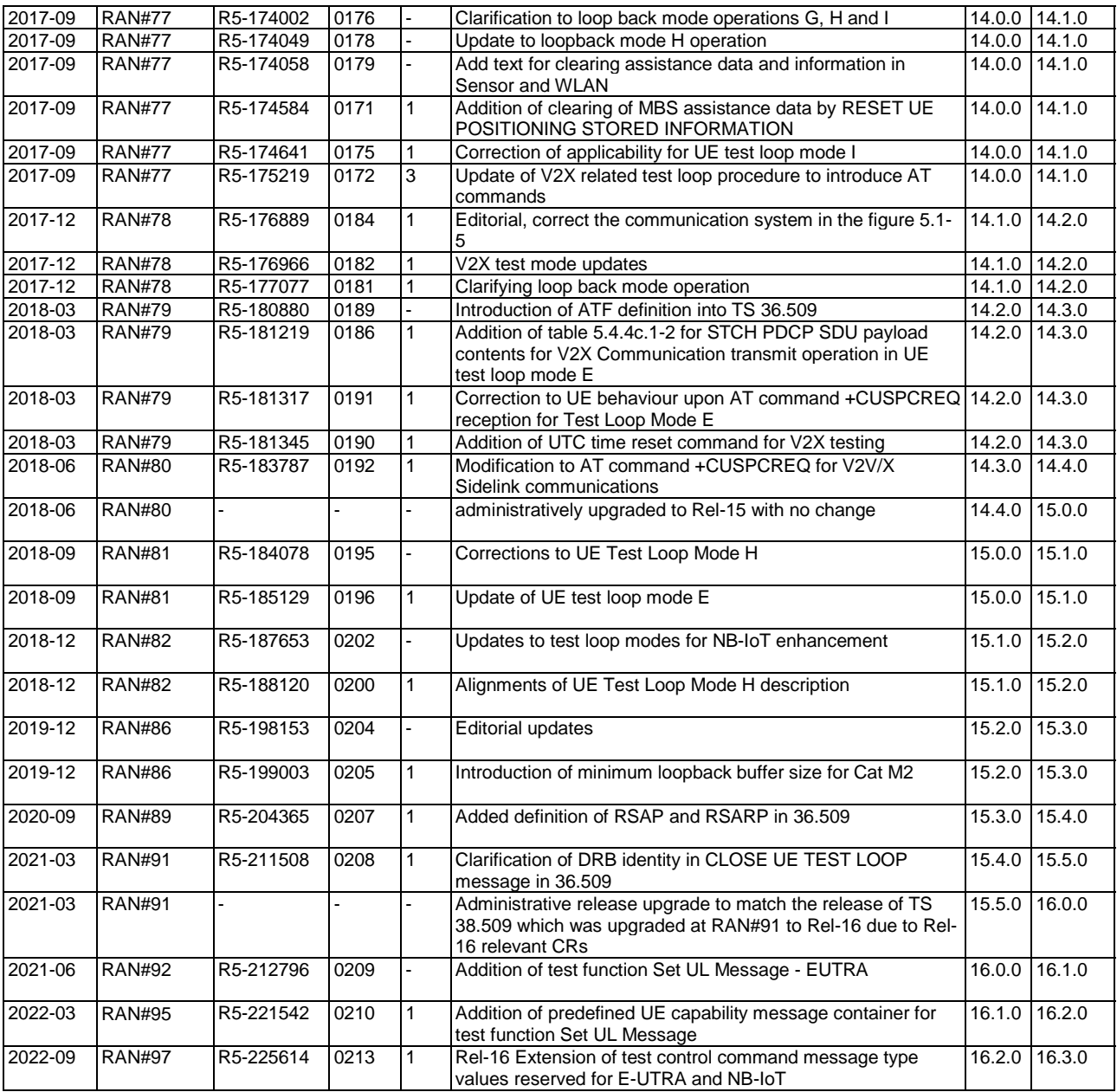

# **History**

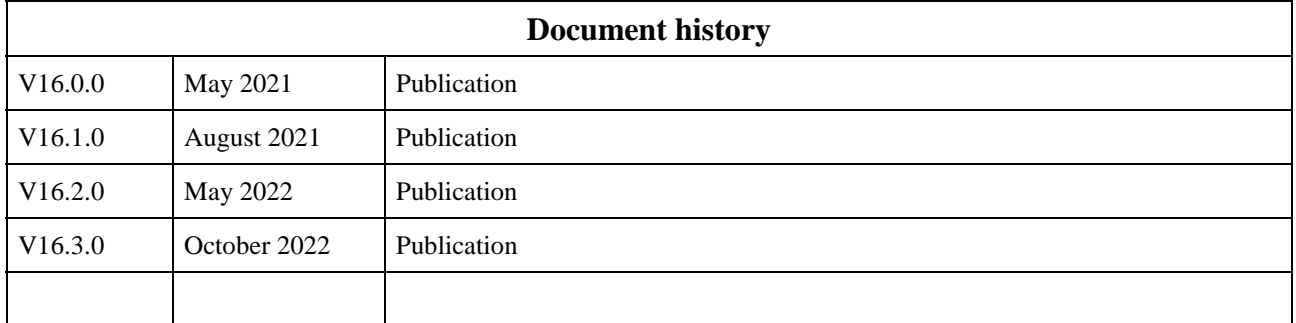